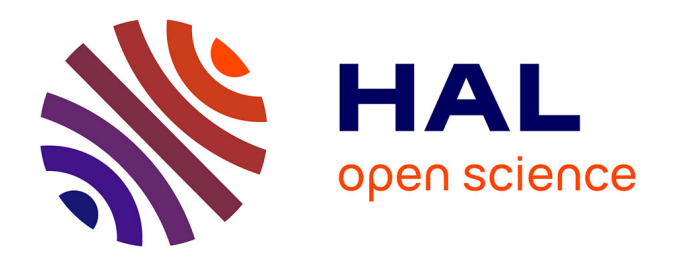

## **Mise en place d'un dispositif d'apprentissage à distance pour de jeunes élèves nouvellement arrivés en France : adaptation et mise à niveau**

Denis Cooremens

### **To cite this version:**

Denis Cooremens. Mise en place d'un dispositif d'apprentissage à distance pour de jeunes élèves nouvellement arrivés en France : adaptation et mise à niveau. Linguistique. 2010. dumas-00564583

## **HAL Id: dumas-00564583 <https://dumas.ccsd.cnrs.fr/dumas-00564583>**

Submitted on 23 Feb 2011

**HAL** is a multi-disciplinary open access archive for the deposit and dissemination of scientific research documents, whether they are published or not. The documents may come from teaching and research institutions in France or abroad, or from public or private research centers.

L'archive ouverte pluridisciplinaire **HAL**, est destinée au dépôt et à la diffusion de documents scientifiques de niveau recherche, publiés ou non, émanant des établissements d'enseignement et de recherche français ou étrangers, des laboratoires publics ou privés.

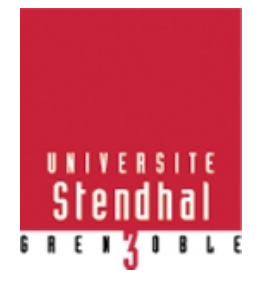

# **Mise en place d'un dispositif d'apprentissage à distance pour de jeunes élèves nouvellement arrivés en France**

*adaptation et mise à niveau*

## *COOREMENS DENIS*

UFR Sciences du Langage

 *Mémoire de Master 2 Dilipem professionnel – 30 crédits - Mention Sciences du Langage*

Spécialité Dilipem Directeur de Mémoire : M. B.Hoffmann Responsable de stage : M.F.Peutot

Année universitaire 2009-2010

## Table des matières

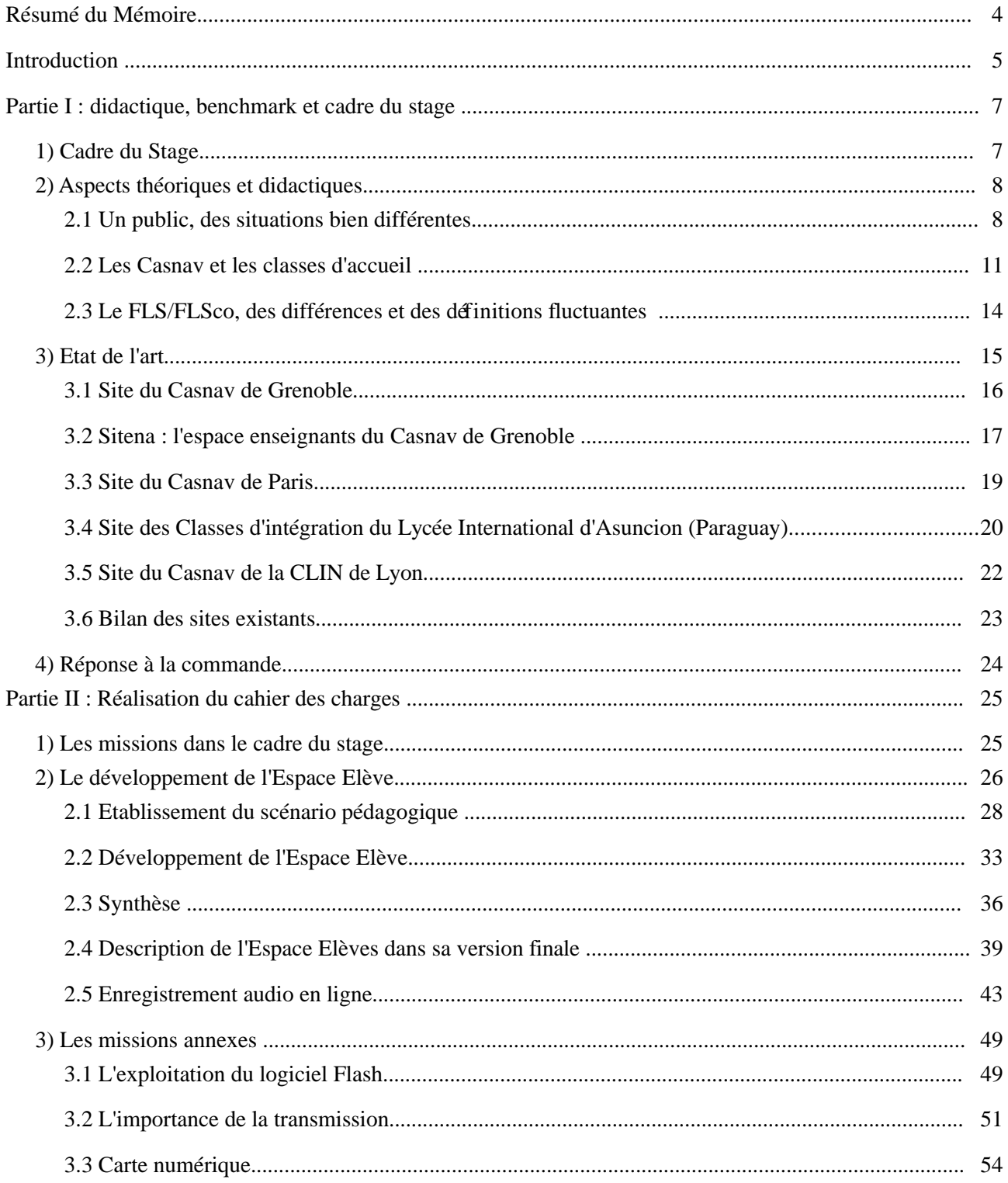

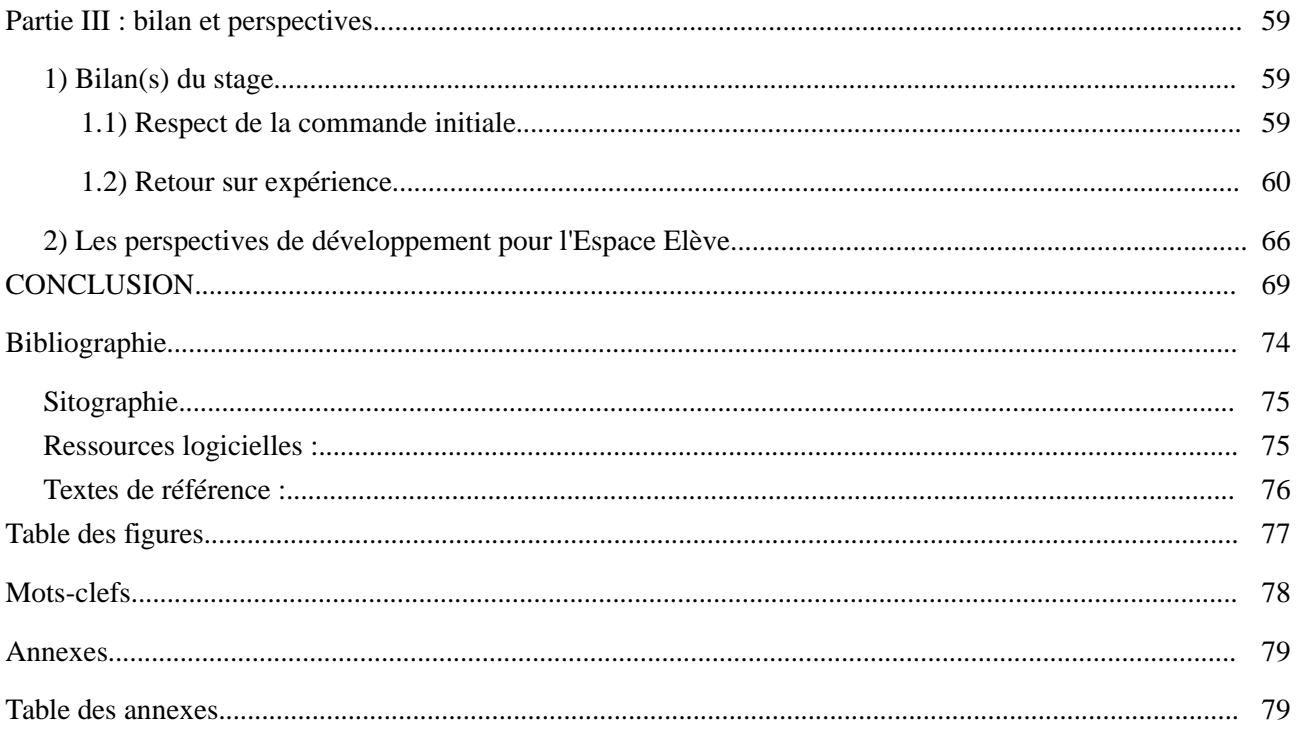

## **Résumé du Mémoire**

Ce mémoire traite de la mise en place du site internet « Espace Elève » au sein du Casnav de Grenoble (Centre Académique pour la Scolarisation des Nouveaux Arrivants et des enfants du Voyage).

Ce stage a eu lieu dans le cadre du Master deuxième année Dilipem de l'Université Stendhal. La problématique du mémoire s'interroge sur les éléments pédagogiques permettant d'élaborer un dispositif d'apprentissage à distance pour un public très spécifique : de jeunes élèves (11-15 ans) nouvellement arrivés en France (scolarisation en classes d'accueil) et ne parlant pas (ou peu) le français (public FLS et FLSco).

Outre les aspects didactiques de cette question, le mémoire traitera également des aspects techniques liés à la mise en place de ce projet, à la création d'activités, et à la production de contenus pour le Casnav.

This report deals with the implementation of the web site "Espace Elève" ("pupils's cornerî) within Casnav of Grenoble (Centre Académique pour la Scolarisation des Nouveaux Arrivants et des enfants du Voyage – Academic Centre for the Schooling of the Newcomers).

This internship took place within the Master's degree Dilipem second year of the University Stendhal.

The report wonders about the educational elements allowing to elaborate a e-learning device for a very specific public : young pupils (11-15 years) recently arrived in France (schooling in reception classes) and not speaking (or little) French (FLS and FLSco public - French Second Language and French Schooling Language).

Besides the didactic aspects of this question, the report will also handle technical aspects connected to the implementation of this project, to the creation of activities, and to the production of contents for the Casnav.

### **Introduction**

J'ai effectué mon stage au sein du Casnav de l'Académie de Grenoble : il s'agit du Centre Académique pour la Scolarisation des Nouveaux Arrivants et des enfants du Voyage.

Les Casnav ont pour vocation « de former les enseignants et de gérer la mise en place des structures de formation dans les établissements, en concertation avec les services spécialisés des rectorats ou des inspections d'académie ». [1](#page-5-0)

Ils sont également chargés du pilotage de l'accueil et de l'insertion des enfants primo-arrivants en France, c'est à dire les enfants sans maîtrise suffisante de la langue française pour intégrer le système scolaire classique. De fait, leur niveau de compétence en langue est souvent très hétérogène, et certains d'entre eux peuvent même n'avoir été que peu ou pas du tout scolarisés dans leur pays d'origine.

Les élèves accueillis au sein des Casnav sont désignés comme ENAF (ou ENA), pour Elèves Nouvellement Arrivés en France.

L'objectif des Casnav en accueillant les ENAF ets des les amener à un niveau de maîtrise de la langue française suffisant pour leur permettre d'intégrer le système scolaire ordinaire et de poursuivre leur scolarité en France.

Je ne connaissais pas moi-même l'existence et le fonctionnement des Casnav avant cette année : j'ai découvert cet organisme dans le cadre du cas projet de l'année de Master 2 Dilipem.

Ma collègue Patricia Camacho était en contact avec M. Fabrice Peutot, responsable pédagogique du Casnav de Grenoble.

M. Peutot désirait développer l'Espace Elèves du site internet du Casnav, qui restait à construire. Le site disposant d'un espace « accueil » et d'un espace « enseignants ».

La commande initiale prévoyait que cet espace réponde à un certain nombre de critères :

- être un espace de travail ludique : ce doit être quelque chose qui sorte du cadre « scolaire » classique (type exercices de grammaire, de vocabulaire, etc.) ;
- pouvoir délivrer ses contenus à distance, en autonomie : pour répondre au cas des enfants isolés des structures d'accueil, et dans le but d'exercer l'autonomisation des élèves ;
- créer un espace vraiment dédié à l'élève, et non des ressources pédagogiques pour l'enseignant ;
- créer un espace interactif : les élèves doivent pouvoir déposer leurs propres productions et créations (vidéos, audio, livres numériques) ;
- intégrer les ressources créées précédemment (des parcours d'activités sous Didapages et des sites internet de référence) ;
- assurer la continuité de cet espace : permettre une prise en main facile par les enseignants et un développement futur par les responsables du Casnav ;

<span id="page-5-0"></span><sup>1</sup><http://www.education.gouv.fr/bo/2002/special10/default.htm> ; circulaire du bulletin officiel d'avril 2002.

Nous avons donc établi un dossier de conception du cas projet : nous avons défini les aspects graphiques, techniques, le scénario pédagogique, et les premiers contenus que devrait comporter cet espace. Au terme de notre cas projet, nous avons donc présenté une maquette de l'Espace Elèves tel que nous le concevions à M.Fabrice Peutot<sup>[2](#page-6-0)</sup>.

Ce dernier a validé dans son ensemble notre projet, notamment sur le plan de la construction pédagogique, même s'il prévoyait quelques modifications (par exemple sur la charte graphique).

Comme il fallait désormais passer de l'étape de conception à celle de la réalisation, M. Peutot recherchait un stagiaire pour démarrer le site « 'Espace Elève ». Le simple fait de m'être investi pendant plusieurs semaines sur la réflexion et la conception de ce site me motivait à continuer cette aventure et à aller jusqu'au bout de ce travail d'ingénierie pédagogique.

De plus, cette expérience avait été un défi conceptuel et didactique : comme je l'exposerais plus tard, les spécificités du public, de par son âge (collégiens), ses origines multiples et ses problèmes linguistiques, posaient toutes sortes de problématiques pédagogiques. Sans compter certaines contraintes techniques qui se sont révélées délicates à gérer, tout au long de notre travail collectif, mais aussi de mon stage.

D'autre part, cela m'intéressait d'un point de vue personnel de me confronter à la réalisation finale d'un espace pédagogique, avec toutes les manipulations techniques que cela impliquait. Cela me paraissait être une opportunité à saisir dans le cadre de ma formation, et un atout supplémentaire à placer dans mon profil d'ingénieur pédagogique.

Pour toutes ces raisons, je me suis donc tout de suite porté volontaire pour effectuer ce stage. Ma candidature a été acceptée par M. Peutot, qui trouvait là aussi son avantage : une personne connaissant déjà le Casnav et le dossier allait le reprendre et l'amener à terme.

Le fil conducteur de mon mémoire de stage sera donc de s'interroger sur la mise en place d'un dispositif d'apprentissage à distance pour un public très spécifique, d'analyser le processus d'ingénierie pédagogique que cela implique puis de faire le bilan de ce travail.

La problématique de mon mémoire sera donc : **quels sont les éléments pédagogiques incontournables pour élaborer des dispositifs en ligne pour de jeunes élèves nouvellement arrivés en France ?**

Afin de répondre à cette problématique, je construirais mon mémoire selon le plan suivant :

Dans un premier temps, j'effectuerais un état de l'art sur les dispositifs d'apprentissage et les espaces de travail des différents Casnav, mais aussi de certains sites de référence. J'exposerais également les aspects théoriques importants dans le cadre de ce stage.

La deuxième partie abordera mon travail et mes réalisations pendant le stage : je rappellerais la commande, le public-cible et le contexte, et le parti-pris pédagogique.

Enfin, une dernière partie dressera le bilan de mon stage, les impressions ressenties au terme de cette expérience, ainsi que les avis des utilisateurs de l'Espace Elèves (enseignants et élèves) qui fourniront un bilan de mes activités.

<span id="page-6-0"></span><sup>2</sup> Des éléments de notre cas projet, réutilisés dans le cadre de mon stage, sont placés dans les annexes.

## **Partie I : didactique, benchmark et cadre du stage**

Dans cette partie, je vais parler des aspects théoriques de mon stage, qui sous-tendent ma problématique. Notamment, le public-cible du dispositif d'apprentissage sur lequel je devais travailler pendant mon stage, et ses nombreuses spécificités.

Je ferais aussi un tour d'horizon d'autres types de dispositifs pré-existants à notre cas projet, et qui ont motivé l'originalité de notre travail puis mon stage au Casnav.

### *1) Cadre du Stage*

Comme je l'ai dit, mon stage s'est déroulé au Casnav de Grenoble <sup>[3](#page-7-0)</sup>, situé au 5e étage du bâtiment du CRDP<sup>[4](#page-7-1)</sup> (Centre Régional de Documentation Pédagogique), au 11 Avenue du Général Champon.

Les membres du Casnav avec lesquels j'étais en relation directe ou indirecte dans le cadre de mon stage étaient les suivants :

- M. F. Peutot, coordinateur pédagogique du Casnav, mon responsable de stage. C'est lui qui a initié le projet de l'Espace Elève, et avec lequel je collaborais le plus souvent.
- Mme E. Burlet-Parendel, assistante. Elle participait également activement au projet « Espace Elève » et suivait mon travail de près, intervenant surtout pour tous les aspects d'environnement du site (charte graphique, ressources audios et vidéos, etc.)
- M. G. Cherqui, IA IPR de Lettres (Inspecteur d'Académie Inspecteur Pédagogique Régional), et responsable du Casnav. Il supervisait les travaux sur le site internet.
- M. S. Domas, webmestre académique, est également beaucoup intervenu durant mon stage.

De plus, d'autres stagiaires présentes au Casnav au moment de mon stage (des Master 2 Français Langue Etrangère) ont pu collaboré avec moi (et inversement) à propos de la réalisation de l'Espace Elève, puis sur d'autres facettes de mon stage.

Enfin, je dois citer M.C. Puech, enseignante au collège Gérard Philippe de Fontaine, qui sans être membre du Casnav, a également participé indirectement par ses remarques et sa disponibilité à mon travail.

<span id="page-7-0"></span><sup>3</sup> [http://www.ac-grenoble.fr/Casnav/pages/Casnav.htm](http://www.ac-grenoble.fr/casnav/pages/casnav.htm) ; l'organigramme au format pdf téléchargeable sur le site est joint en annexe.

<span id="page-7-1"></span><sup>4</sup> <http://www.crdp.ac-grenoble.fr/>

## *2) Aspects théoriques et didactiques*

#### *2.1 Un public, des situations bien différentes*

Le dispositif d'apprentissage que le Casnav souhaitait mettre en place au travers de l'Espace Elève était à destination d'enfants d'âge collège, c'est à dire entre 11 et 15 ans. Il s'agit d'enfants primo-arrivants en France, qui ne maîtrisent pas ou peu le français.

Dans le système éducatif français, ce public est désigné par le sigle ENAF. Derrière ce sigle, se cachent des situations extrêmement différentes, souvent complexes, et toutes difficiles à prendre en charge.

Par exemple, la catégorie ENAF est souvent assimilée à celle des enfants de migrants, mais celle-ci ne recouvre que partiellement ce type de public.

Ainsi, la définition que l'en donne le Ministère de l'Education Nationale laisse la porte ouverte à d'autres catégories : *« Les élèves nouveaux arrivants en France (ENAF) peuvent être de nationalité française ou non. Cette caractéristique juridique est indépendante de la maîtrise par l'élève de la langue française. De même, elle ne préjuge en rien de la nationalité ou de l'origine géographique de l'élève ou de ses parents. » [5](#page-8-0) .*

De cette façon, on distingue différents publics d'ENAF. Je reprends ici la typologie donnée par G.Vignier<sup>[6](#page-8-1)</sup>

- $\triangleright$  les élèves accueillis en France dans des établissements internationaux. Il s'agit d'enfants de migrants, mais dans ce cas, ce sont des migrants à haut niveau de qualification. On peut citer par exemple la Cité scolaire internationale de Grenoble.
- $\triangleright$  les élèves accueillis dans des établissements français à l'étranger, relevant de l'Agence des établissements français à l'étranger (AEFE). On parle de 430 établissements, accueillant 230 000 élèves. Un peu moins de la moitié de ses élèves sont des francophones, tous les autres sont des é allophones.
- G. Vignier cite également les élèves scolarisés dans les DOM/TOM, qui pour certains ne sont pas des francophones : Guyane, Réunion, Nouvelle-Calédonie, Mayotte par exemple.
- Enfin, les enfants de migrants tels qu'ils sont repérés d'ordinaire et qui sont généralement pris en charge dans les classes d'accueil (les CLIN, classes d'insertion, les CLA, classes d'accueil, et les CRI, cours de rattrapage intégré. [cf point b de cette partie]).

C'est à ce dernier type de public auquel je me suis intéressé, et auquel j'ai été confronté durant mon stage, mais aussi dès notre cas projet.

Lorsque j'utiliserais le sigle ENAF (ou ENA), je fais donc référence à ce type de public particulier.

Au sein même de ce public, j'étais chargé de m'intéresser à la catégorie « collège ». Il faut comprendre ce terme comme une classe d'âge (entre 11 et 15 ans) et non comme un effectif d'un niveau homogène correspondant à l'établissement scolaire français (la « classe » ordinaire).

Les ENAF sont en effet rassemblés (autant que possible) par groupes de niveaux, mêlant bien souvent les âges au sein d'une même classe.

Cette disparité n'est pas la seule parmi ces enfants.

<span id="page-8-1"></span><span id="page-8-0"></span><sup>5</sup> note d'information du 06.08 du ministère de l'éducation nationale : [www.education.gouv.fr/stateval](http://www.education.gouv.fr/stateval) 6 [VIGNER G. , 2004]

En effet, la seule caractéristique commune de ce public est sa forte hétérogénéité. Au sein du Casnav de Grenoble, les ENAF sont issus de soixante-quinze nationalités différentes, autrement dit d'origines très diverses.

*Par exemple, dans la classe de Mme C. Puech, au sein du collège Gérard Philippe, que nous avons observé, on pouvait trouver des enfants d'origine marocaine, algérienne, albanaise, portugaise, russe...* 

Ces origines extrêmement variées constituent une première difficulté : la mission imposée aux enseignants est d'enseigner globalement à toute la classe, empêchant de facto une prise en charge individuelle et une méthodologie particulière, adaptée pour chaque nationalité.

Ce qui ne doit pas amener à « gommer » les origines de chacun, et à nier leur spécificité. Au contraire, et notre classe d'observation en était un bon exemple, la variété du public peut devenir une richesse, culturelle et linguistique, si elle passe par une reconnaissance des compétences linguistiques déjà acquises par les enfants.

Ainsi, la maîtresse avait constitué des « portraits d'élèves » où chacun présente son pays, son drapeau national, son arrivée en France, et une salutation dans leur langue maternelle.

De même, de temps en temps, lorsqu'un nouveau mot était signalé en classe, Mme Puech demandait aux enfants comment il se disait dans leur langue.

La valorisation de leurs connaissances et la reconnaissance de leur histoire et de leurs langues sont des éléments pédagogiques importants pour l'enseignement de ce public. Les enfants participaient activement à ces petites « traductions » multiples.

Toutefois, ces origines multiples posent de vrais défis, et entraînent aussi des disparités entre les élèves.

Par exemple, les enfants issus de cultures non-latines doivent, en plus de l'apprentissage prévu, apprendre un nouvel alphabet.

C'était ainsi le cas d'un enfant russe dans la classe de Mme Puech, qui devait passer de l'alphabet cyrillique à l'alphabet latin. On retrouve cette même problématique chez les enfants provenant d'extrême-orient.

A l'inverse, les enfants issus de cultures ou de pays francophones partent parfois plus avantagés que leurs camarades, ayant déjà eu des contacts, même partiels, avec le français. Alors que pour une bonne part des ENAF, cette langue est parfaitement inconnue.

Une autre inégalité de départ entre les élèves vient du fait que certains ont pu être scolarisés dans leur pays d'origine, alors que d'autres non.

A la difficulté de devoir apprendre une langue s'ajoute donc l'écueil d'apprendre à vivre à l'école. Ce qui représente un véritable bouleversement culturel et personnel : en France, un enfant est scolarisé normalement à l'âge de huit ans, après un processus de prise en charge par diverses institutions collectives (crèche, garderie, école maternelle).

Lorsque ces enfants arrivent après dix ans, un âge où le développement psychologique et personnel des enfants est déjà avancé, c'est tout un système, avec des règles, des comportements, et une sociabilité, qu'ils doivent assimiler.

Il faut ajouter que pour les enfants déjà scolarisés, un bouleversement, même moindre, se produit : il faut s'habituer à un nouveau système scolaire, avec d'autres règles, d'autres attitudes à adopter en classe, et d'autres méthodes d'enseignements.

Ainsi, certains enfants peuvent avoir été habitués à des classes où l'enseignement suit une hiérarchie verticale assez forte : l'enseignant dispense ses connaissances, et la classe suit en silence, sans intervenir directement. Leur silence peut donc provenir davantage d'une habitude que d'une incompréhension ou d'un manque de motivation à participer.

On peut aussi trouver des enfants pour qui la mixité en classe est un élément nouveau, auquel ils doivent s'habituer.

A ces problèmes propres au public, s'ajoutent des difficultés imposées par leurs conditions d'arrivée et d'accueil en France.

Ainsi, des ENAF rejoignent les classes d'accueil au fur et à mesure de leur arrivée en France et de leur prise en charge. Celle-ci ne correspond pas toujours au calendrier scolaire, de sorte que certains élèves sont accueillis en cours d'année.

Ces derniers doivent donc s'adapter en cours de route à toutes les difficultés déjà expliquées, entraînant bien souvent pour eux des situations d'échec, et par conséquent un bien mauvais départ dans leur parcours scolaire en France.

Il y a également les situations précaires dans lesquels certaines élèves peuvent se trouver, certains susceptibles de se déplacer dans une autre région, suivant la « migration économique » de leurs parents en recherche d'emploi.

Cette situation peut dans aussi être aggravé si les parents sont des migrants sans papiers, pour qui les tracas administratifs et judiciaires peuvent signifier l'expulsion pure et simple du territoire.

Bref, les ENAF constituent un public très hétérogène, pour qui la maîtrise de la langue française n'est que l'une des nombreuses difficultés<sup>[7](#page-10-0)</sup>. L'arrivée en France représente pour ces enfants l'abandon du pays d'origine, de leurs attachements, la nécessaire adaptation à un nouveau milieu, un autre système scolaire. La reconnaissance de ces difficultés, et leur prise en compte sont par conséquent indispensables pour toute conception d'un dispositif d'apprentissage qui leur est destiné.

<span id="page-10-0"></span><sup>7</sup> Voir notamment [CADET, 2009] ; [ECARTS D'IDENTITÉ, 2007] ; [RAYNAL , 2007]

#### *2.2 Les Casnav et les classes d'accueil*

Les ENAF auxquels je me suis intéressé pendant mon stage sont donc un public pris en charge par les Casnav et nécessitant un apprentissage du français, véritable langue seconde, et nouvelle, pour eux.

Ce public est pris en charge par deux dispositifs d'accueil, permanents depuis 1970 jusqu'à nos jours : il s'agit de structures (classes) d'accueil, CLIN, CRI et CLA d'une part, et de centres de formations d'autre part, les Casnav.

Les Casnav ( Centre Académique pour la Scolarisation des Nouveaux Arrivants et des enfants du Voyage ) sont des structures dépendant du Ministère de l'Education Nationale vouées à l'accueil, l'orientation et la scolarisation des mineurs venant de l'étranger.

Ils ont été restructurés en 2002, et leur mission recentrée sur « l'aide à l'intégration des élèves nouvellement arrivés en France et des enfants du voyage, à et par l'école » [8](#page-11-0) .

Dans le cadre du Casnav de Grenoble, il s'agit d'un Centre de Ressources pour les enseignants, ce qui est mis en avant par son site internet, qui regroupe des articles, des documents pédagogiques et des outils pour les formateurs. Par ailleurs, le personnel administratif (M. Peutot en fait partie) se charge de l'enregistrement, l'accueil, la prise en charge et le suivi des ENA sur le territoire académique.

Cette prise en charge s'effectue en deux temps : tout d'abord, les enseignants évaluent les élèves, dans une cellule d'accueil (quelques salles situées dans un collège du département, par exemple, et où les élèves, convoqués tout au long de la journée, viennent passer des tests après un entretien avec un enseignant).

Cette évaluation a pour but de répartir les élèves en fonction de leur niveau, de leur situation géographique et de leur scolarisation antérieure éventuelle.

Ensuite, les ENA sont inscrits dans tel ou tel collège (ou lycée, selon l'âge).

Les élèves n'intègrent pas immédiatement les classes ordinaires, ils sont tout d'abord pris en charge dans des classes d'accueil.

Les Classes d'accueil sont divisées en deux grandes catégories : les CLIN, classes d'initiation pour l'école élémentaire ; les CLA, classes d'adaptation pour les collèges.

On peut cependant compter bien d'autres types de classes d'accueil, tel que les ENSA (classes pour les élèves non-scolarisés antérieurement) ou les CLEV (classes spécifiques pour les enfants du voyage).

Comme le souligne G.Vignier, la logique de ces classes d'accueil est l'adaptation des élèves à leur nouveau milieu scolaire, et leur mise à niveau afin d'intégrer le plus rapidement et dans les meilleures conditions une classe ordinaire.

<span id="page-11-0"></span><sup>8</sup> [http://pedagogie.ac-montpellier.fr/Casnav/CentreAcademique/Documents/bo2002-102.htm](http://pedagogie.ac-montpellier.fr/casnav/CentreAcademique/Documents/bo2002-102.htm) ; Circulaire n° 2002-102 du 25 avril 2002, « Mission et Organisation des centres académiques pour la scolarisation des nouveaux arrivants et des enfants du voyage (Casnav) »

Ainsi, les circulaires de mars 2002 du Bulletin Officiel rappellent les principes qui régissent la prise en charge des ENA : ils sont inscrits dans une classe ordinaire (correspondant à peu près à leur âge de scolarisation). Cette classe est leur classe de référence, celle où ils reviennent dès que leurs cours de français hebdomadaire sont terminés.

Les CLA et les CLIN ne sont pas des classes au sens administratif du terme, mais des dispositifs provisoires de formation destinés à assurer la mise à niveau des élèves en français.

Ainsi, il n'est en principe pas autorisé que les élèves fassent l'intégralité de leur formation en classe d'accueil, . La durée de la prise en charge est normalement limitée à 12heures hebdomadaires.

Toutefois, on a parfois constaté que cette limitation était revu à hausse dans certains départements.

De plus, un horaire d'enseignement spécifique du français peut être prévu la seconde année, quand les ENA sont à mi-temps dans leur classe d'inscription.

Il faut aussi noter que dans les cas où le nombre des élèves est insuffisant pour permettre le regroupement dans une structure d'accueil spécifique, des CRI sont mis en place : cours de rattrapage intégré, assurés par un enseignant itinérant auprès de publics dispersés.

Il peut aussi y avoir mise en place de modules spécifiques installés dans des lycées, lorsque les élèves ont plus de 16 ans. Ces modules visent en principe les élèves ayant déjà suivi une scolarisation dans leur pays d'origine pouvant leur permettre de poursuivre leurs études jusqu'au niveau du baccalauréat.

La logique d'accueil des ENAF est donc bien une adaptation au système scolaire français et une mise à niveau en langue, dans le but de permettre aux enfants de se « fondre » avec les autres élèves et de rejoindre le système scolaire classique.

En somme, on souhaite rendre, le plus rapidement possible, les ENAF des « élèves ordinaires ».

Ce qui implique une grande progression de leur part, linguistique tout d'abord, mais aussi sociale.

Ces enfants doivent, comme tout nouvel arrivant dans un environnement inconnu, s'intégrer en nouant des liens sociaux avec leurs nouveaux camarades, les enseignants, les personnels qu'ils sont amenés à côtoyer, mais aussi s'habituer à un système scolaire inconnu.

La validation de cette intégration s'effectue en fin d'année par le passage du DELF (A2 ou B1) : Diplôme d'études en langue française.

Le DELF est constitué en fait de quatre diplômes, « chacun correspondant à l'un des quatre premiers niveaux du Cadre européen commun de référence pour les langues (CECRL). Pour chaque niveau une série d'épreuves évalue les quatre compétences de communication : compréhension et production écrites et orales. »<sup>[9](#page-12-0)</sup>.

On l'a bien vu, l'enjeu de la prise en charge des ENAF par le Casnav est *l'intégration* dans le système scolaire ordinaire. C'est effectivement selon moi l'objectif à atteindre pour es enfants, afin de leur donner le même accès à l'enseignement, aux connaissances et à une forme de bien-être social : le fait de se sentir appartenir à un environnement, d'être sur un pied d'égalité avec ses *pairs*.

Sur le long terme, cette intégration réussie des élèves dans leur environnement scolaire et social est aussi le gage de leur sentiment d'appartenance à la société en général, et leur insertion dans la vie active.

Pour autant, comme dans bien d'autres domaines ayant trait à un public nouvellement arrivé en France, il ne faut pas confondre *intégration* et *assimilation[10](#page-12-1)* .

<span id="page-12-0"></span><sup>9</sup> <http://www.ciep.fr/delf-scolaire/presentation-delf-scolaire.php>; CIEP, Centre International d'études pédagogiques, présentation du DELF scolaire.

<span id="page-12-1"></span><sup>10</sup> [LAMARCHE J , 2005]

L'assimilation implique d'effacer les différences afin de rendre les éléments extérieurs homogènes avec les éléments autochtones.

Or, on l'a déjà bien vu, les spécificités des ENAF sont au coeur de l'enjeu de leur prise en charge. Il ne faut surtout pas nier ses spécificités afin d'imposer un modèle éducatif, mais au contraire les reconnaître et partir d'elles afin d'amener les enfants vers leur *intégration*.

En effet, il serait considérablement destructeur pour ces enfants de ne pas être reconnus pour ce qu'ils sont : des locuteurs maîtrisant (au moins partiellement) les compétences linguistiques de leur langue maternelle.

L'objectif n'est pas de leur faire oublier cette langue au profit du français, mais bien de les amener à acquérir ces mêmes compétences linguistiques (ainsi que des connaissances socio-linguistiques et extra-linguistiques) *en plus* de leur première langue.

Dans le cas des ENAF, on parlera donc non pas de l'enseignement du Français Langue Etrangère (FLE), mais plutôt du Français Langue Seconde (FLS).

Dernièrement, ce concept a même évolué pour s'orienter plutôt vers le français en tant que langue de scolarisation (FLSco).

Si ces différences de terminologie entraînent effectivement des différences de méthodologie, le point le plus important dans l'approche disciplinaire de l'enseignement aux ENAF semble être bien plutôt l'approche sur le terrain, avec la prise en compte des difficultés d'applications ; et surtout, le concept d'enseignement que l'on place derrière la(les) terminologie(s) choisies.

 $C'$ est la position que défend J.P.  $C uq<sup>11</sup>$  $C uq<sup>11</sup>$  $C uq<sup>11</sup>$ , et que je rejoins pleinement.

<span id="page-13-0"></span><sup>11</sup> CUQ, in [FORESTAL C. (coord.), 2004] ; [CUQ , 2005]

#### *2.3 Le FLS/FLSco, des différences et des définitions fluctuantes*

La discipline qui s'intéresse à ce type de public qui doit apprendre et maîtriser la langue française est le FLE, Français Langue Etrangère.

Toutefois, face aux spécificités de certains publics, dont les ENAF font partie, une autre discipline entre en ligne de compte, le FLS, Français Langue Seconde.

En effet, le public concerné maîtrise déjà sa langue maternelle, et doit en apprendre une nouvelle.

Une autre discipline, plus récente, a également été introduite, spécialement pour un public de type ENAF : le FLSco, pour Français de Scolarisation.

Celui-ci se distingue car il vise à apprendre le français de l'école, dans un but de scolarisation en classe ordinaire. C'est donc le français *par* et *pour* l'école qui est enseigné dans cette optique.

C'est dans cette optique d'enseignement que s'inscrivent les Casnav en priorité : l'objectif de leurs classes d'accueil est de donner aux élèves les outils linguistiques (et socio-linguistiques) leur permettant de comprendre la « langue » de l'école : consignes, usages en classe, langage des disciplines.

Un accent important est également mis sur l'entrée dans l'écrit, notamment pour les enfants non-scolarisés auparavant.

Cet enseignement en particulier se base sur des méthodologies et des outils adaptés, pour répondre aux besoins spécifiques de ce public. Lorsque ce n'est pas suffisamment le cas, les spécialistes (enseignant, équipes pédagogiques, accompagnateur) travaillent dans ce sens, quitte à développer leur propres outils et méthodes<sup>[12](#page-14-0)</sup>.

Néanmoins, le FLSco n'est pas déconnecté de l'enseignement du FLS « en général » : il n'est pas question de déconnecter le français de l'école, avec ces codes particuliers, du français « standard », qui constitue pour els élèves la langue de socialisation de référence : c'est en effet cette langue que l'on souhaite qu'ils maîtrisent, et utilisent dans leur quotidien : avec leurs camarades de classe (ENA ou élèves français ordinaires) mais également à l'extérieur de l'école.

Dans ce sens, la distinction entre FLSco et FLS est parfois difficile à établir clairement. De même, la pertinence de cette distinction n'est pas toujours aisée.

En revanche, l'adaptation aux élèves de la méthode d'enseignement est elle unanimement reconnue comme essentielle afin de favoriser leur apprentissage. Cette observation est d'autant plus renforcée que les difficultés du public sont grandes : élèves d'une culture très éloignée du français et des langues romanes, élèves non-scolarisés auparavant, analphabètes, etc. [13](#page-14-1)

Conclusion : peu importe en réalité la dénomination que l'on donne à la méthodologie que l'on applique aux ENA. Ce qui compte vraiment, c'est le concept qui est associé<sup>[14](#page-14-2)</sup>. Prendre en compte le public et ses spécificités, et donc la nécessité d'adapter sa pédagogie et sa méthodologie d'enseignement.

Les priorités dans l'enseignement du français aux ENA sont donc :

- $\blacklozenge$  la formation des enseignants
- ◆ l'apprentissage
- $\triangle$  la prise en compte du public

<span id="page-14-0"></span><sup>12</sup> Voir [COLLES, 1995]

<span id="page-14-1"></span><sup>13</sup> Voir [TE A. , 2006]

<span id="page-14-2"></span><sup>14</sup> Voir CUQ in [FORESTAL, 2004] ; [VERDELHAN-BOURGADE M. , 2007]

### *3) Etat de l'art*

Dès le début de notre cas projet, nous nous sommes attachés à observer les sites internet de référence que le Casnav souhaitait que nous intégrions dans l'Espace Elèves<sup>[15](#page-15-0)</sup>.

En ce qui concerner les activités, nous avons aussi utilisés une méthode d'enseignement<sup>[16](#page-15-1)</sup> de FLS afin de vérifier le type d'activités demandées aux ENA, leur structure, et leur niveau de difficulté.

Nous avions également effectué une observation rapide sur les sites des autres Casnav. En débutant mon stage, j'ai repris cette observation, tout particulièrement en ce qui concerne les sites des autres Casnav de l'Académie, et d'ailleurs.

L'objectif de la création de l'Espace Elève était en effet pour M. Peutot d'innover dans ce qui pouvait exister, mais aussi de garder une certaine homogénéité dans la forme du site ( ainsi, le choix d'utiliser un guppy a été fait également parce que les autres Casnav de l'académie avaient opté pour ce système).

Je vais ici reprendre une liste des sites qui ont particulièrement retenu mon attention, et en effectuer une rapide description et analyse.

<span id="page-15-0"></span><sup>15</sup> L'annexe n°2 reprend un exemple de grille d'analyse pédagogique de site internet de référence

<span id="page-15-1"></span><sup>16</sup> [CERVONI B. & al. , 2005]

#### *3.1 Site du Casnav de Grenoble*

#### [http://www.ac-grenoble.fr/Casnav/pages/Casnav.htm](http://www.ac-grenoble.fr/casnav/pages/casnav.htm)

| Siténa                                                                                                    | <b>Bienvenue dans l'espace Accueil</b><br>Le site du CASNAV de l'académie de Grenoble                                                                                                    |
|----------------------------------------------------------------------------------------------------|----------------------------------------------------------------------------------------------------|
| <b>Espace Accueil</b>                                                                                                    | <b>Espace Enseignants</b><br><b>Espace Elève</b>                                                                                                    |
| Définitions du public ENAF<br>Textes de référence<br>Accueillir l'élève et sa famille<br>Les chiffres dans l'académie<br>L'école francaise<br>en plusieurs langues<br>Positionnement et suivi<br>Outils de positionnement<br>Langues d'origine<br>Systèmes scolaires d'origine<br>DELF en milieu scolaire<br>Organisation du DELF<br>Le CASNAV de l'académie<br>Dans votre département | Dans l'académie de Grenoble<br>Un Centre Académique pour la Scolarisation des Nouveaux Arrivants<br>et des enfants du Voyage<br><b>CASNAV de l'académie de Grenoble</b><br>5ème étage - CRDP<br>11, avenue du Général Champon<br>38031 Grenoble cedex<br>Tél: 04, 76, 74, 71, 58,<br>Fax: 04. 76. 17. 14. 05.<br>ce.casnav@ac-grenoble.fr<br>Responsable académique du CASNAV |
| Ardèche<br>Drôme<br>Isère<br>Haute-Savoie<br>Savoie                                                                                                    | de<br>l'académie<br>Rectorat<br>de<br>Guy CHERQUI, IA-IPR de<br>Grenoble<br>Lettres<br>Collège des IA-IPR (CIPR)<br>guy.cherqui@ac-grenoble.fr<br>7, place Bir Hakeim<br>Tel : 04 76 74 70 62<br><b>BP 1065</b><br>Fax: 04 76 74 70 55<br>38021 Grenoble Cedex                                                                                                    |

*Fig.1 : capture d'écran du site du Casnav de Grenoble*

Cette capture d'écran montre l'espace Accueil du Casnav. Il permet de donner des informations institutionnelles (adresse, missions, établissements, textes de référence, contacts, etc.).

Le bandeau permet également d'accéder aux autres sites du Casnav : l'Espace Enseignants et l'Espace Elève.

Ce bandeau (réalisé sous flash) a été rajouté au cours de mon stage, une fois précisément que l'Espace Elève était opérationnel.

Il s'agit là d'un espace sommaire, très classique : une bannière est présente en haut de page, en-dessous duquel se trouve un bandeau de navigation.

Sur la gauche un menu permet de naviguer à l'intérieur du site, les informations s'affichant au centre de l page. La structure est simple, l'ergonomie et l'affichage sont clairs : sans être exceptionnel, ce site rempli son rôle.

#### *3.2 Sitena : l'espace enseignants du Casnav de Grenoble*

#### [http://www.ac-grenoble.fr/Casnav/Espace\\_enseignant/](http://www.ac-grenoble.fr/casnav/Espace_enseignant/)

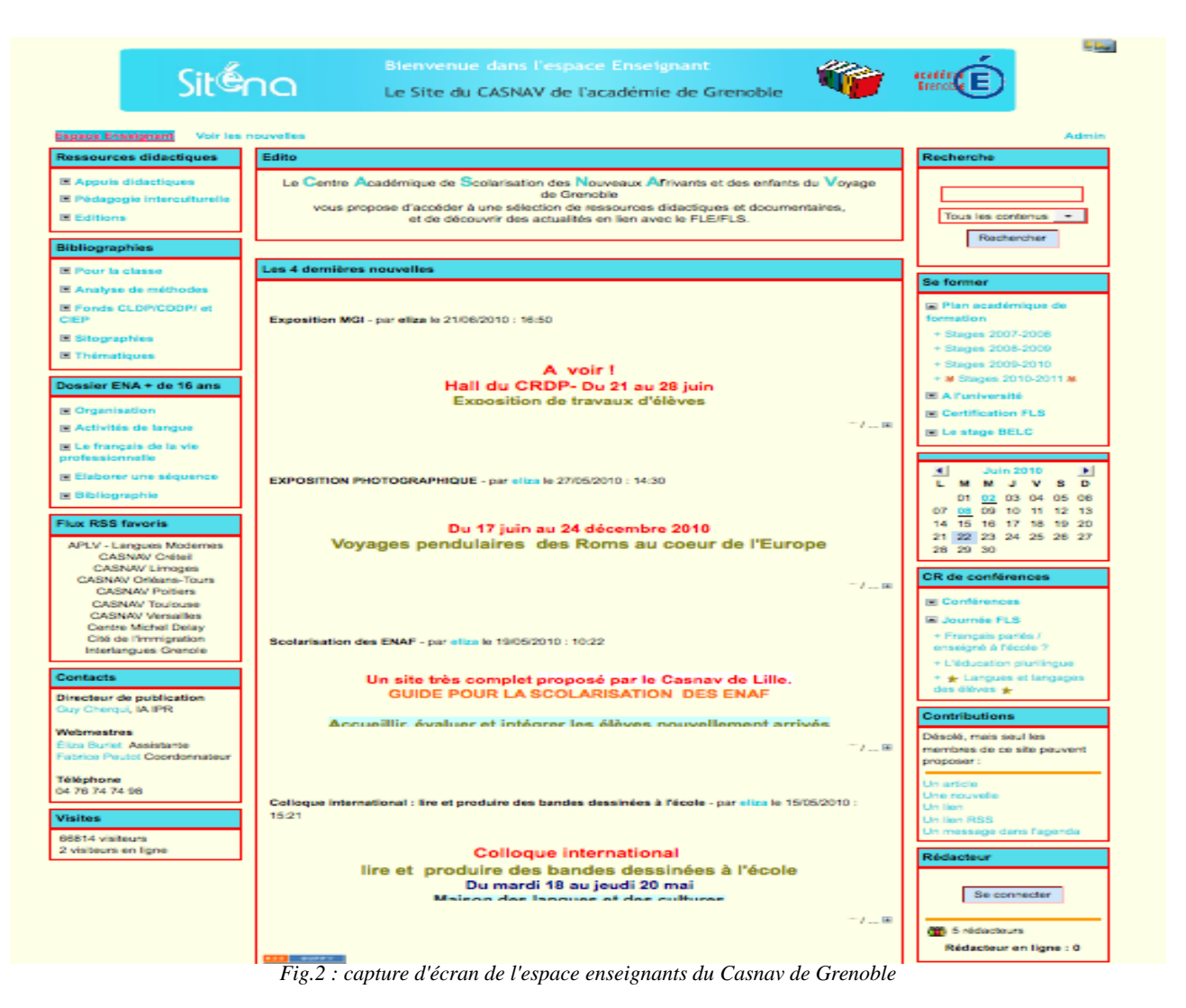

Il s'agit du premier site sur lequel ont travaillé M. Peutot et Mme Burlet.

C'est un espace de travail, d'échange et de ressources pour les enseignants : ils y ont accès à des articles, des reportages et des comptes-rendus de colloques sur l'enseignement, des bibliographies, des ressources pédagogiques, un espace de publications et de contributions, etc.

D'un point de vue technique, ce site est un Guppy, c'est à dire un système de gestion de contenus (Content Managment System ou CMS). C'est sur ce même type de dispositif qu'est construit l'Espace Elève. J'y reviendrais plus en détail dans la partie suivante, traitant de l'Espace Elève.

En conséquent, l'architecture du site est fortement contrainte : une bannière se situe en haut de page, et des blocs de contenu (des « boîtes » comme elles sont désignées dans l'interface d'administration).

Ces boîtes sont disposées en colonnes à gauche, au centre et à droite de la page, le contenu de chaque page s'affichant dans les boîtes et au centre de la page.

L'ergonomie du site, en partie pour ces raisons, n'est ainsi pas parfaite. Les informations restent tout à fait lisibles et claires pour le visiteur, mais le site manque d'attractivité.

Les outils à la disposition du visiteur sont classiques, mais toujours utiles : une fonction recherche, un calendrier, des flux RSS.

La structure en boîtes de contenu convient en revanche parfaitement pour le but de ce site : l'apport de ressources, leur classement, et leur mise à disposition pour les visiteurs.

Cet espace de ressources est de plus très régulièrement mis à jour et complété par M. Peutot ou Mme Burlet ou d'autres collaborateurs : c'est donc un espace vivant et évolutif au service des enseignants, qui sont nombreux à le consulter et l'utiliser.

Comme j'ai déjà pu le dire, le choix de l'utilisation des guppy a été fait plus ou moins collectivement par les différents Casnav de l'académie, mais aussi en partie au niveau national.

En conséquent, il y a un élan commun pour tendre toujours plus vers une homogénéisation, et donc l'utilisation de guppy.

Toutefois, cela laisse une certaine marge de manoeuvres aux Casnav, et certains ont choisi soit d'autres outils, soit ont tenté de faire preuve d'originalité dans l'aménagement de leur site.

#### *3.3 Site du Casnav de Paris*

Le Casnav de Paris un service de l'Académie de Paris Élèves tous les espaces : seignants Du côté des élèves **Qui sommes nous ?** Le portrait collectif Cette rubrique vise à présenter des travaux (textes, Les portraits dessins,...) réalisés par les élèves non-francophones des<br>classes de Paris en école élémentaire (*classe d'initiation*)<br>et en collège ou lycée: *classe d'accueil*, classe de Visiter une classe<br>d'accueil Le tutorat Fête interculturelle français intensif ou d'élèves non scolarisés<br>antérieurement . Les travaux de classes Au Louvre De plus, des reportages vidéo de quelques minutes L'abécédaire proposent un aperçu des pratiques pédagogiques de ces<br>classes qui visent á la fois l'apprentissage du français et l'intégration scolaire et Cirque et E.P.S. Dire, Lire, Ecrire culturelle. Chantez avec nous! Poèmes de Prévert Des contes et des<br>enfants du monde entier Les contes La cité de la musique Séance d'escalade Ethnologues en herbe Ecoles fleuries Le Fictionnaire *Fig.3 : capture d'écran du site du Casnav de Paris*

[http://Casnav.scola.ac-paris.fr/page.php?espace=eleves](http://casnav.scola.ac-paris.fr/page.php?espace=eleves)

Le site de ce Casnav comprend une section dédiée aux travaux des élèves en classe élémentaire ou collège. Il permet ainsi de mettre en vitrine leurs réalisations, comme l'abécédaire présenté ci-dessous :

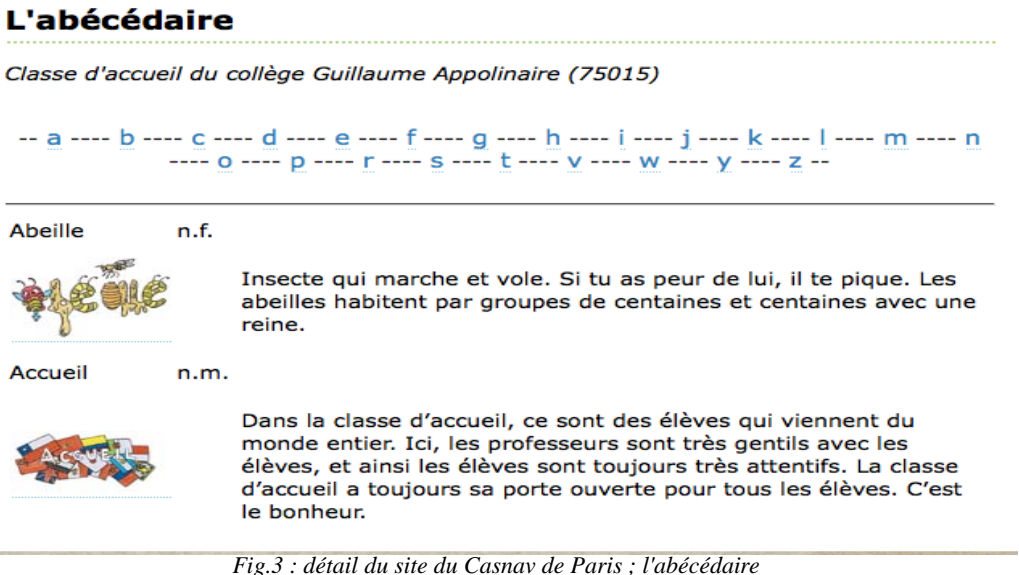

Toutefois, les limites de cette vitrine sont vite trouvées : le site en lui-même ne s'adapte pas du tout aux ENA, et est bien adressé à des visiteurs plus adultes et surtout francophones. L'abécédaire lui-même est fait pour des élèves d'un niveau plutôt bon.

Cette partie du site peut donc servir à montrer à des visiteurs extérieurs les réalisations des ENA mais il semble plus compliqué que des élèves se mettent à le fréquenter assidûment et se l'approprient.

#### *3.4 Site des Classes d'intégration du Lycée International d'Asuncion (Paraguay)*

#### <http://laclassedenorma.wifeo.com/>

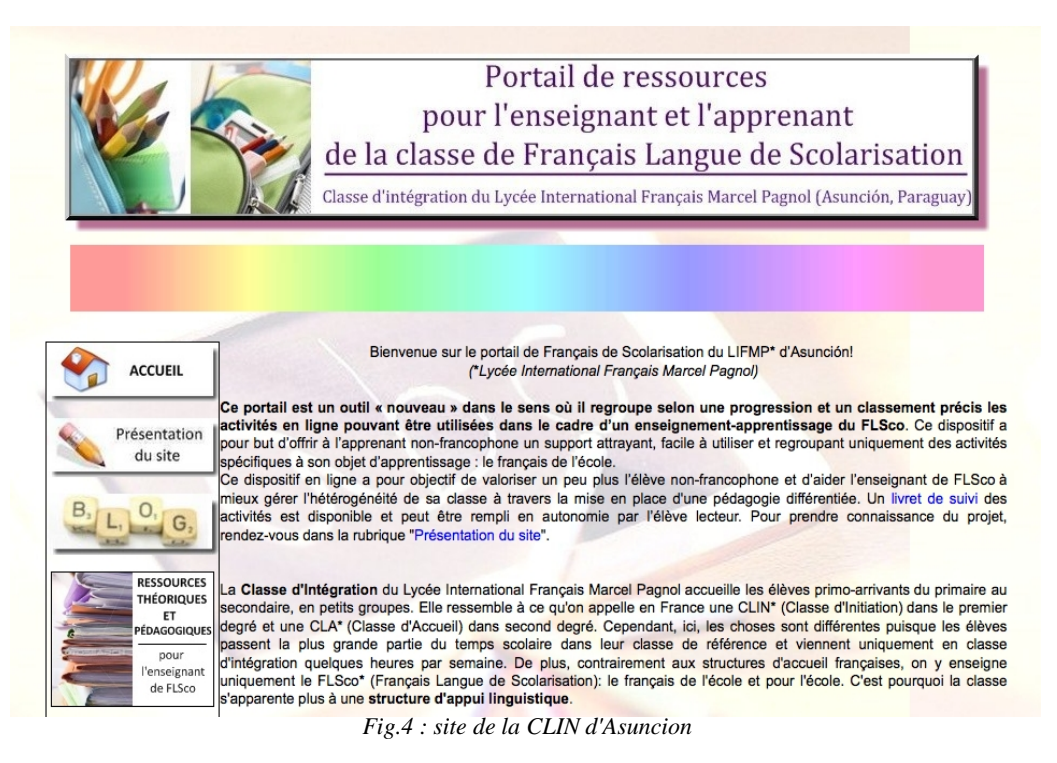

Ce site est un portail de ressources pour l'enseignant mais aussi pour les élèves.

En effet, les rubriques « activités pour l'élève » regroupent divers liens vers des activités en format flash, d'une bonne qualité ergonomique, qui reprennent des exercices de vocabulaire et de grammaire, des vidéos de présentation thématique, et autres.

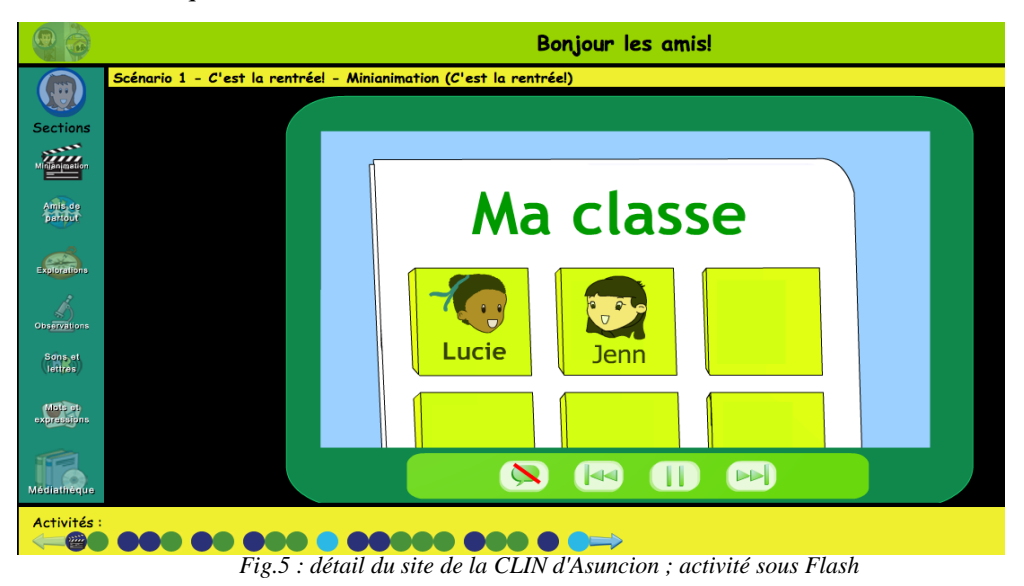

Selon moi, la qualité de conception et de réalisation des activités est indéniable, et celles-ci constituent un bon matériel pédagogique pour les enseignants de FLE/FLSco.

En revanche, le site en lui-même et le référencement des activités n'est pas adapté au public-cible. L'ergonomie est trop austère et classique, le cheminement pour accéder aux activités et leur description sont trop complexes pour des ENA.

En d'autres termes, c'est un bon portail de ressources pour l'enseignant, qui peut utiliser les nombreuses activités en ligne par exemple en classe informatique, avec des élèves en semi-autonomie. Mais ce n'est pas un site dédié aux élèves, ni un site dédié à l'apprentissage en autonomie.

#### *3.5 Site du Casnav de la CLIN de Lyon*

<http://clincri.free.fr/>

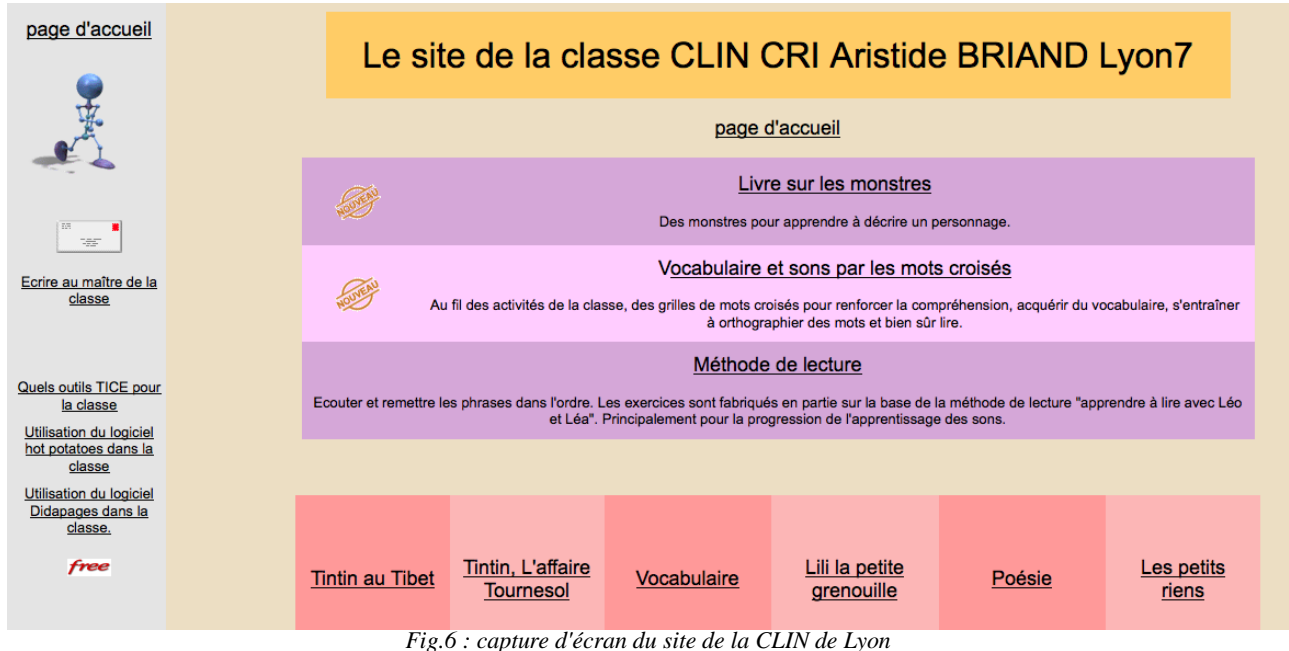

Ce site est celui qui se rapproche le plus de la commande du Casnav.

Il s'agit d'un site regroupant des activités pour les élèves, constituées d'exercice Hotpotatoes, de Livres numériques (réalisés avec le logiciel Didapages). On trouve des documents sonores et visuels, ainsi que des ressources pour les enseignants (à gauche dans la barre de menu).

Il s'agit notamment de tutoriels et d'aides pour l'utilisation et l'exploitation des outils TICE utilisés sur le site.

Enfin, certaines ressources mises en ligne ont été créées par les élèves, par exemple des enregistrements audio qui servent à jouer des saynètes.

Malgré tout, le principal défaut de ce site saute aux yeux : son ergonomie est calquée sur de vieux modèles de conception de sites webs, ce qui donne un rendu graphique assez terne et peu engageant. Les activités elles aussi sont basées sur des modèles très sobres, pour ne pas dire tristes.

Pour donner envie aux élèves de se rendre sur le site, une charte graphique revisitée et plus adaptée serait primordiale.

#### *3.6 Bilan des sites existants*

Finalement, ce que l'on retient le plus des sites-ressources déjà existants réalisés par des Casnav (ou dans une perspective de FLSco), c'est qu'il s'agit le plus souvent d'outils et de ressources pédagogiques pour les enseignants, à utiliser en classe, à faire découvrir aux élèves, mais qu'ils n'aborderont vraisemblablement qu'en étant accompagnés.

Autrement dit, ces espaces, au-delà de la qualité de leur réalisation et de la richesse de leurs contenus, sont rarement tournés directement vers les élèves.

Ou, si telle est leur intention, ils ne sont que peu accessibles et/ou attrayants pour eux, en raison d'un certain manque d'adaptation des contenus et de leur mise en forme : consignes et descriptions d'activités trop complexe, charte graphique peu adaptée.

Il s'agit donc plutôt de sites qui proposent une exploitation pédagogique, mais qui ne sont pas directement « mis à disposition » des élèves.

Ce que M. Peutot et les responsables du Casnav souhaitaient réaliser au contraire, c'est un site centré sur l'élève, qui lui appartient.

Cet espace proposerait des activités, et le dirigerait vers des sites destinés à le faire progresser en français, mais servirait aussi de portail pour des jeux, des découvertes, et des loisirs.

De plus, M. Peutot souhaitait également que les enfants puissent apporter du contenu sur le site.

Donc, la réalisation de l'Espace Elève serait la mise à disposition de ressources existantes, la création de nouvelles, et l'organisation du site pour que ces ressources soient facilement accessibles et attrayantes pour le public.

Ce qui se rapproche le plus de ce projet semble être le site de la CLIN de Lyon, qui proposait justement des activités et des contenus, dans un environnement ludique, à destination des élèves (mais également des enseignants).

Toutefois, il faudrait que tout l'environnement du site soit attrayant, contrairement à ce site-là.

De plus, « l'Espace Elève » ne s'adresserait qu'aux élèves du Casnav, il ne proposerait pas de ressources ou d'outils pour les enseignants (ceux-ci ayant déjà pour cela « l'espace enseignant » du site du Casnav).

Il ne restait donc plus qu'à lancer sur les rails la conception de cet « Espace Elève », puis sa réalisation et son développement.

C'est ce qui a été fait tout d'abord par mon groupe de travail dans le cadre du cas projet de Master Dilipem, puis tout au long de mon stage.

## *4) Réponse à la commande*

Finalement, au bout de notre travail collectif dans le cadre du cas projet de Master 2, puis dans ma propre prospection personnelle et mes discussions avec les responsables du Casnav et après avoir observé l'existant, nous avons pu dresser une liste des éléments retenus comme indispensables pour l'élaboration du dispositif « Espace Elèves ».

#### *Eléments pédagogiques :*

- aides et facilitation : les activités doivent être faciles à trouver et réaliser pour les élèves ; les objectifs et les consignes doivent être clairs ;
- pour cela, disposer d'éléments visuels (images, texte écrit) et audio (possibilié d'écouter les consignes) ;
- combiner ces éléments : lire/écouter la consigne, écouter/voir/lire un personnage qui explique une situation ;
- avoir des aides pour la résolution des exercices, permettant aux élèves de ne pas rester sur un échec
- pas de parcours imposé, la navigation doit être libre (d'où la nécessité d'un site clair où les élèves ne se sentent pas perdus) ;
- éléments linguistiques très importants aussi : consignes claires et compréhensibles, courtes, comme tous les éléments textuels (public qui ne lit pas facilement le français), respect des normes orthographiques et de la ponctuation (le site doit avoir valeur d'exemple pour les élèves) ;

#### *Eléments techniques :*

- $\rightarrow$  charte graphique adaptée : dynamique, couleurs vives, personnages ;
- $\rightarrow$  qualité des éléments sonores et visuels ;
- $\rightarrow$  aspect global du site qui doit s'adapter à des pré-adolescents et adolescents ;

Cette liste m'a servi de fil conducteur (« bible » scénaristique) pour tout le travail de réalisation du site. S'y reporter régulièrement, mais aussi faire évaluer le travail accompli par les autres membres de l'équipe restait cependant très important, afin d'éviter les écarts.

Il est facile de se perdre dans le feu de l'action, ou d'oublier certains éléments importants. De même, certains points de cette liste ne nous étaient pas parus évidents lors de notre cas projet : il fallait l'expertise de personnes confrontées depuis longtemps au public-cible.

Par exemple pour le respect de la ponctuation et la rédaction de consignes les plus courtes possibles, un élément que nous n'avions pas forcément pris autant en considération au moment de notre cas-projet.

## **Partie II : Réalisation du cahier des charges**

Dans cette partie, je vais parler de la réalisation de l'Espace Elève dans le cadre de mon stage. Je reviendrais sur la conception du scénario pédagogique, puis je parlerais des étapes du développement de ce site.

Je mettrais cette réalisation en perspective par rapport à la commande initiale, mais également à ma problématique.

## *1) Les missions dans le cadre du stage*

Durant mon stage, M. Peutot, mon responsable, m'avait chargé de deux tâches principales :

La première consistait à développer l'Espace Elève, à partir de la maquette que notre groupe d'étudiants de Master avait réalisé pour notre cas projet.

Il s'agissait ici principalement d'assurer un développement technique, l'élaboration pédagogique du projet ayant déjà été effectué.

Néanmoins, les réflexions méthodologiques a posteriori avec les membres du Casnav ont contribué à faire avancer le projet, même à la marge.

De plus, M. Peutot désirait que je me penche sur une fonctionnalité supplémentaire du site : la possibilité de développer un outil permettant aux élèves d'enregistrer des productions vocales en ligne (directement sur le site donc, grâce à un outil ou une application spécifique), puis de charger ces productions sur le site.

D'autre part, la seconde mission était de garantir la continuité technique du site.

Il fallait qu'avec un minimum de compétences techniques, les membres de l'équipe du Casnav soient en mesure de poursuivre le développement et le suivi de l'Espace Elève.

Dans cette optique, j'ai également été mis à contribution pour réaliser des documents Flash dans d'autres contextes que l'Espace Elève. En effet, les potentialités de cet outil ont beaucoup séduit l'équipe du Casnav, qui ont pu observé les activités réalisées pour l'Espace Elève.

Je reviendrais sur ce point en parlant des « missions annexes » de mon stage.

## *2) Le développement de l'Espace Elève*

L'objectif premier pour le Casnav en réalisant ce site était d'intégrer et de rassembler des ressources déjà existantes.

Tout d'abord, une série de cinq livres interactifs réalisés avec le logiciel Didapages, qui formaient une histoire : l'énigme policière de « Mystère dans ton Collège ».

Ce logiciel est plutôt apprécié par les responsables du Casnav, car il prend la métaphore du livre, support privilégié de l'écrit pour l'Education.

L'objectif « d'amener les enfants vers l'écrit » est primordial pour le FLSco, de plus, les livres numériques permettent d'incorporer des sons, des vidéos, des images, et de l'interactivité, le logiciel Didapages est donc fréquemment utilisé au Casnav.

Le parcours de « Mystère dans ton Collège » a d'ailleurs été réalisé par une précédente stagiaire au Casnav (Séléné Espinoza, étudiante de Master FLE).

Le but pour les enfants est ici de découvrir qui avait enlevé un professeur du collège. Ce faisant, ils devaient effectuer une série d'activités sur la compréhension de l'oral, de l'écrit, du vocabulaire de l'école et de l'environnement du collège (les lieux, les matières, l'organisation des cours...)

Ces livres numériques servent donc à la fois pour faire progresser les enfants dans leur maîtrise de la langue, mais aussi de mieux appréhender l'environnement scolaire dans lequel ils se trouvaient, et qui leur était en grande partie inconnu.

Pour se faire, le Casnav avait opté pour un parcours d'activité sous la forme d'une histoire : les élèves sont placés dans le rôle de l'enquêteur, et doivent résoudre une énigme.

Au terme du parcours, une vidéo leur dévoile également l'identité du coupable.

Tous ces livres devaient donc être intégrés à l'Espace Elèves, de telle sorte que les utilisateurs soient invités à les consulter. Mais aussi pour que d'autres livres interactifs puissent être intégrés au site ultérieurement.

D'autre part, les responsables du Casnav souhaitaient de la même façon que soit mis à disposition des élèves sur le site une série de sites webs éducatifs, proposant des activités de FLE et de FLS, mais aussi des activités portant sur les matières scolaires (mathématiques par exemple), d'autres activités plus ludiques (des contes et des comptines, des jeux), et éventuellement des modules abordant les aspects culturels de l'arrivée en France.

Toutefois, il n'était pas question de présenter aux élèves un simple catalogue de liens à consulter : cela n'aurait eu aucun intérêt pédagogique pour les élèves, et cela ne les aurait absolument pas motivés pour consulter le site.

Le Casnav comptait donc sur nous afin de *didactiser* les sites internet ressources, de les mettre en valeur à la fois dans un cadre (l'Espace Elèves) et dans une démarche (un parcours) qui reprendrait l'idée des livres numériques : fournir aux élèves un espace d'entraînement et de progression en langue française, dans un cadre ludique afin de susciter leur intérêt.

Par ailleurs, M. Peutot et son équipe ont bien insisté sur le fait que ce site devait appartenir aux élèves, et être le moins « scolaire » possible : les activités devaient essayer de ne pas être de simple exercices de grammaire, de compréhension écrite ou orale, mais des tâches qui puissent amuser les élèves et être situées dans leur contexte scolaire.

Enfin, ce site devait pouvoir accueillir d'autres ressources futures qui seraient créées par les professeurs et les responsables du Casnav : de nouveaux livres numériques, d'autres parcours, etc.

Un dernier point était que M. Peutot aurait souhaité que le site puisse permettre aux élèves de déposer leurs propres créations : des images, des textes, des vidéos et des audios. Pour ces deux médias, il aurait voulu que les utilisateurs puissent s'enregistrer et déposer directement sur le site.

Nous n'avons pas du tout abordé cet aspect dans notre cas projet, puisqu'il sortait un peu de la commande initiale, qui était de concevoir l'Espace Elèves et d'en proposer une maquette.

En revanche, bien que le développement d'applications techniques ne soit pas ma formation première, je me suis penché sur cette application dans le cadre de mon stage. J'y reviendrais par la suite.

Les cadres de la commande posés, notre équipe a donc travaillé sur la conception de l'Espace Elèves du Casnav.

Comme je l'évoquerais par la suite, la commande souffrait de plus de certains impératifs techniques, notamment le choix du support pour le site.

Toutefois, notre démarche d'ingénierie n'a pas été de partir des dispositifs techniques pour élaborer notre contenu pédagogique, mais bien le contraire.

Nous avons élaboré notre scénario pédagogique, sans nous restreindre vis à vis de la technique. Puis, notre parcours posé, nous avons vu comment adapter le support technique à nos impératifs pédagogiques.

Cette démarche était très importante, et je me suis attaché à la respecter par la suite durant mon stage : en effet, l'Espace Elèves devait être centré sur l'apprenant, et donc avant tout répondre à des besoins de formation. Il ne devait pas être limité *a priori* (ni *a posteriori*) par des contraintes techniques.

D'autre part, afin de partir des usages des élèves, de leurs besoin et de leurs compétences, nous avons sollicité un rendez-vous avec une classe d'accueil.

Mme Caroline Puech a bien voulu que nous la rencontrions avec ses élèves, au collège Gérard Philippe (commune de Fontaine la Poya). Nous avons pu assister à toute une demi-journée de cours au sein d'une classe d'accueil.

Cette rencontre a été très importante pour nous : elle nous a permis de nous confronter au public-cible du site, et d'observer les pratiques de la classe.

Nous avons effectivement pu constater hétérogénéité du niveau des élèves, les variations de leur âge au sein d'une même classe et la diversité des nationalités représentées.

Partant de la commande, de nos observations et des objectifs à remplir, nous avons alors élaboré le scénario pédagogique du site tel que nous le voyions.

#### *2.1 Etablissement du scénario pédagogique*

Notre parti pris était donc de mettre en place un site pour les élèves, c'est à dire centré sur leurs besoins, qui leur permettrait de progresser dans leur maîtrise de la langue française.

Ce site devait également être intéressant à explorer et à consulter. En effet il se construirait autour d'une série de parcours, qui demanderaient plusieurs visites pour être effectués dans leur totalité. Il faut donc que l'utilisateur soit intéressé dès sa première visite pour qu'il accepte de revenir et de s'investir dans la navigation du site.

Par parcours, nous entendons un ensemble d'activités qui se rapportent à une thématique commune, constituées comme des items non-linéaires, faisant travailler sur un point linguistique ou non-linguistique. Ce travail peut être un exercice à réaliser (compréhension de la consigne qui expose un problème, résolution du problème avec contrôle automatique du résultat, ou bien aide à la résolution).

Mais il peut également s'agir d'une vidéo à visionner traitant d'un point de la thématique du parcours.

De la même façon, et en suivant les recommandations de l'équipe du Casnav, nous ne souhaitions pas que les activités proposées sur le site soient trop complexes, ni trop scolaires : le but du site étant d'amener les élèves sur des sites-ressources, il était inutile de faire des doublons.

De plus, il fallait que le site en général, et les activités en particulier, offrent des aides particulières aux utilisateurs : le niveau de langue de ceux-ci pouvait être très différent. Certains auraient ainsi déjà des bases en français, d'autres découvriraient cette langue pour la première fois.

Nous avons donc pris le parti dès le départ d'inclure des aides sonores et visuelles aussi souvent que possible, sur le site comme dans les activités.

Enfin, les feed-backs fournis durant les activités devraient eux aussi encourager l'élève : les erreurs ne devraient pas être systématiquement signalées, et ne pas être bloquantes.

Comme nous ne sommes pas dans une logique d'évaluation, un utilisateur peut refaire autant de fois qu'il le désire une activité, et s'il échoue, cela ne l'empêche pas de progresser dans le site.

Par contre, une aide à la résolution de l'exercice lui sera proposé. Nous voulions que ces aides se concentrent davantage sur la manière de trouver la solution plutôt que de fournir directement cette dernière : il était plus formateur pour les enfants de comprendre les stratégies de résolution de nos activités que de simplement parvenir à leur solution.

En listant ces différents paramètres que nous voulions intégrer à notre site, il nous est apparu que ce dernier aurait quelques limites.

Ainsi, même si l'Espace Elèves serait ouvert à tous les élèves du Casnav, il ne serait pas accessible à tous de la même façon.

L'interaction avec un site web, qui reste essentiellement un support écrit, même s'il bénéficie de l'apport du multimédia (audios, vidéos et images), est incompatible avec une absence totale de maîtrise de la langue d'interface.

Des élèves très grands débutants en français pourraient ainsi difficilement appréhender le site, tout simplement parce qu'ils seraient perdus dans sa navigation, et ne comprendraient pas les consignes.

Il est donc préférable, pour une premier contact avec le site, que cela se fasse avec l'accompagnement et le soutien d'un professeur, par exemple dans une classe d'informatique.

De cette façon, la prise en main du site serait facilitée, et l'enseignant pourrait juger si l'élève peut en tirer parti en autonomie.

Autrement dit, le site de l'Espace Elèves ne peut pas être exploité par tous les élèves accueillis par le Casnav directement : pour certains publics (enfants primo-arrivants sans connaissance du français, particulièrement de la langue écrite), il ne semble pas adapté, du moins dans un premier temps.

De plus, il paraît plus profitable aux enfants de travailler d'abord en accompagnement afin de découvrir le site, ce qui les amènera par la suite à l'utiliser en autonomie.

Ensuite, la grande diversité des âges et des origines des élèves constitue inévitablement un problème, rendant complexe l'adéquation entre le public et le site.

On n'a pas les mêmes goûts et les mêmes envies à 11 et 15 ans : dans la classe d'accueil que nous avons observé, une fille de 12 ans nous disait qu'elle aimait jouer à la marchande avec ses amies, tandis qu'une autre de 15 ans nous racontait qu'elle aimait sortir le soir avec son petit ami.

De même, les goûts sont clairement marqués entre les sexes à cet âge, les garçons de la classe ayant unanimement déclarés qu'ils aimaient le football, ce qui n'était pas le cas de la gente féminine.

Ainsi, même si nous cherchions à adapter le site à des enfants, avec un style graphique, un ton et un environnement doux, il serait très difficile que toutes les activités soient adaptés à tous les âges.

Pour renforcer et améliorer cette adéquation entre contenu proposé et public, le suivi du site serait donc une étape essentielle : au fur et à mesure de son utilisation, il devra être enrichi, voire modifié, afin de mieux correspondre aux goûts des élèves, et faire en sorte qu'ils se sentent à l'aise en naviguant sur leur espace.

Finalement, l'Espace Elève tel que nous l'avons défini dans notre cas projet serait construit de la manière suivante :

Des parcours d'activités mettraient en scène les sites ressources que le Casnav souhaitait intégrer. Le principe étant qu'à l'intérieur de chaque parcours, une activité présente un site et permet de s'y rendre.

Le but étant d'entraîner l'utilisateur dans l'activité aux tâches et consignes qui lui seront demandées sur le site ressource.

Par « activité » nous n'entendons pas nécessairement « exercice ». L'utilisateur n'a pas forcément de tâche précise à accomplir, il peut parfois simplement avoir à visionner une vidéo ou écouter un audio.

Nous avons prévu ceci notamment dans le cas où l'exercice que nous aurions pu mettre en place aurait été trop similaire à celui du site ressource. Faire des doublons ne nous paraissait pas intéressant pour l'apprenant.

Dans notre maquette, nous avions prévu 3 parcours différents, centrant les aspects pédagogiques qu'ils nous semblait le plus profitable de travailler chez les enfants :

- 1. *Le français de l'école* : le vocabulaire de l'école et la compréhension de l'oral en classe (surtout, la compréhension des consignes)
- 2. *La langue des disciplines* : le vocabulaire des mathématiques. Au cours de notre observation en classe d'accueil, nous avons appris que beaucoup d'enfants, même scolarisés, avaient des difficultés dans certaines disciplines (notamment les maths) parce qu'ils avaient du mal à assimiler les notions de vocabulaire de la discipline.
- 3. *Vers l'écrit* : la correspondance oral/écrit (phonie-graphie) en français. Il s'agit d'une des difficultés majeures pour les enfants nouvellement arrivés, qui ont peu de connaissances sur le français.

Ces parcours ne se veulent pas exhaustifs : ils ne pointent pas toutes les difficultés des élèves, et leur activités ne couvrent pas toutes les manières d'aborder ces problèmes.

Mais ils amènent à faire travailler les élèves sur trois aspects de leur intégration à l'école française qui peuvent être pour eux très compliqués.

Les parcours sont ouverts et libres : c'est à dire qu'un utilisateur peut y entrer sans ordre préétabli, et naviguer entre les activités comme bon lui semble.

Il n'y a pas de pré-requis dans l'agencement des activités, et pas de notions essentielles à avoir pour avancer. En effet, les activités possèdent des structures thématiques logiques, mais qu'il n'est pas impératif de suivre. Par exemple, dans le premier parcours, intitulé « le premier jour d'école de Toupomé » les activités sont organisées selon la progression « logique » de l'arrivée d'un nouvel élève dans une classe d'accueil : on présente le nouveau venu, celui-ci fait la connaissance d'un camarade, on lui présente ensuite son emploi du temps, le collège, les professeurs...

Chacun de ces items sert de support à une activité. Mais il n'est pas impératif de les effectuer dans l'ordre. Ces activités sont courtes, le but n'étant pas de fournir un panel de tâches complexes aux élèves, mais plutôt de leur offrir de petits entraînements ludiques pour résoudre des situations de leur scolarité.

La mascotte de notre site : afin de renforcer le caractère ludique du site, nous tenions à lui donner une mascotte, un petit personnage qui personnaliserait l'Espace Elèves et servirait de compagnon de route aux utilisateurs.

En poussant notre réflexion, nous sommes allés plus loin : cette mascotte devrait être quelqu'un qui débarquerait en France, pour la première fois, sans connaissances du français, et qui se sentirait perdu.

Une sorte de reflet pour les élèves, un ami virtuel mais qui rencontrerait les mêmes difficultés qu'eux.

Cette figure du camarade dans le besoin nous paraissait plus intéressante à mettre en avant que celle d'un « grand frère » ou d'un accompagnateur, qui placerait les élèves dans un rôle qu'ils connaissent déjà très bien : celui d'apprenants encadrés par un tuteur.

Notre mascotte s'est donc incarnée dans un petit extra-terrestre, *Toupomé* :

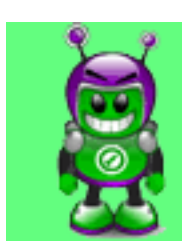

*Fig.7 : Toupomé, mascotte du site « Espace Elève »*

*Toupomé* vient de débarquer de sa planète, dans le cadre d'un échange scolaire avec la France. C'est sa première venue dans un collège, et il ne parle pas très bien le français.

Bref, il est tout « paumé » et a besoin d'aide. Cette aide, ce sera l'utilisateur qui la lui fournira : dans chaque activité, Toupomé est confronté à une difficulté, et c'est aux élèves de l'aider à résoudre ses problèmes.

La mascotte n'est ainsi pas un modèle auquel les enfants devraient se conformer, mais au contraire, un personnage assez proche d'eux, qui rencontre des problèmes similaires aux leurs.

Les élèves, en aidant Toupomé, s'aident donc eux-mêmes. Cet intermédiaire nous semblait intéressant à exploiter puisque de cette façon, ce ne sont pas les enfants qui ont des problèmes et n'arrivent pas à les résoudre, mais Toupomé.

De la même manière, s'ils se retrouvent coincés dans une activité et demandent de l'aide, ce n'est pas eux qui sont aidés, mais la mascotte.

En revanche, s'ils résolvent l'activité, ce sont bien eux qui ont réussi, et que Toupomé remercie en leur faisant découvrir un site internet.

Les aides sont donc nombreuses dans notre site, pour accompagner les élèves dans leur prise en main de l'espace et pour la résolution des activités.

Puisqu'elles devaient avoir une place importante, mais aussi s'adapter à notre public, pour qui la compréhension de l'oral et de l'écrit peut poser problème, nous nous sommes attachés à leur qualité et à leur construction.

Ainsi, dans chaque activité, les élèves peuvent lire et écouter le texte des consignes.

Nous avons aussi largement utilisé le support de l'image : que ce soit par des pictogrammes explicites, des petits films, ou des illustrations, nous tenions à ce que le contenu des activités soit clair, de même que les consignes et les rubriques des activités.

Ainsi, la même vignette de la mascotte est reprise dans les parcours lorsque l'élève est invité à se rendre sur un site externe.

De la même façon, une autre vignette, identique à chaque fois (représentant un professeur perplexe) est présente en bas à gauche dans les activités pour proposer une aide.

Des aides sont aussi présentes dès l'entrée dans le site afin d'expliquer de quelle manière il fonctionne, et comment s'y repérer, et comment identifier des éléments visuels par rapport à leurs fonctions (par exemple, des textes en italiques qui indiquent des liens, des boutons « play » permettant de lire un son ou une vidéo, etc.)

Toutes ces aides prennent la forme de vidéo explicatives pas à pas : le film montre en temps réel le site ou l'activité, une voix off expliquant chaque étape. Des focus visuels (flèche, cercle) et de courts textes précisent les éléments les plus importants.

Ces vidéos ont été réalisées avec le logiciel Camtasia[17](#page-32-0), qui permet de filmer en temps réel ce qui se déroule sur l'écran de son ordinateur, d'enregistrer sa voix (simultanément ou après la visualisation à l'écran) et d'ajouter des effets visuels à la vidéo ainsi obtenue (avec une bande de montage vidéo/audio semblable à celle de MovieMaker ou iMovie par exemple).

La vidéo terminée peut ensuite être exportée sous différents formats vidéo. Le plus usuel étant une vidéo flash itégrée à une page html, qui est générée par Camtasia.

La page peut ensuite être incluse dans un site web, et s'ouvrir via un lien.

Nous avons beaucoup utilisé ce type d'aide, qui possède de nombreux avantages :

- il permet de montrer chaque étape l'une après l'autre dans le cas d'une interaction avec la machine, ce qui est très pratique lorsqu'un utilisateur se retrouve seul face à un ordinateur ;
- Il permet d'illustrer la façon de résoudre une activité, sans dévoiler forcément la solution ; comme si un tuteur montrait un exemple à l'élève en classe ;
- il combine à la fois du son, des images et des écrits, multipliant les supports et les moyens de compréhension pour l'élève ;
- il permet d'être facilement inclus à un site et d'être consulté à distance ;

<span id="page-32-0"></span><sup>17</sup><http://www.techsmith.fr/camtasia.asp>

#### *2.2 Développement de l'Espace Elève*

#### a) **Les contraintes techniques inhérentes à la commande :**

Le système utilisé par le Casnav pour réaliser le site de l'Espace Elèves est un Guppy<sup>[18](#page-33-0)</sup>, c'est à dire une marque de distribution de systèmes de gestion de contenu et de portails webs, qui a donné son nom aux produits qu'elle réalise.

Guppy propose à ses clients des outils faciles à prendre en main afin de créer des sites internet interactifs ou des portails webs, disposant de modules complets tels que des forums, des chats, des livres d'or, un blog, etc. De plus, les solutions de construction proposées dispensent les concepteurs d'avoir des compétences en Html, Php ou Mysql (langage de développement de sites webs).

Le Guppy avait été choisi car cet outil avait déjà été adopté pour la réalisation du site « enseignants » du Casnav de Grenoble, mais aussi pour les sites d'autres Casnav. Dans un souci d'harmonisation de ces sites, M. Peutot avait donc privilégié l'utilisation de cet outil pour réaliser l'Espace Elèves.

#### b) **Principes du Guppy**

#### *Définition :*

« Un **système de gestion de contenu** ou **SGC** (*Content Management System* ou CMS) est une famille de logiciels destinés à la conception et à la mise à jour dynamique de site web ou d'application multimédia. Ils partagent les fonctionnalités suivantes :

- ils permettent à plusieurs individus de travailler sur un même document ;
- ils fournissent une chaîne de publication offrant par exemple la possibilité de mettre en ligne le contenu des documents ;
- $\blacklozenge$  ils permettent de séparer les opérations de gestion de la forme et du contenu ;
- ils permettent de structurer le contenu (utilisation de FAQ, de documents, de blogs, de forums de discussions, etc.) ;  $>^{19}$  $>^{19}$  $>^{19}$

Autrement dit, le Guppy permet d'organiser un espace de travail selon une configuration de base (des « boîtes » de contenu), qui peut recevoir du contenu prédéfini (des articles, un blog, un forum...) ou bien de nouveaux modules (on parle alors de boîtes « libres »).

Tout ce contenu est dynamique, c'est à dire que les concepteurs peuvent y intégrer des multimédias (audio, images, flash...), des pages html, du texte brut.

C'est donc un outil de publication assez polyvalent, facile à prendre en main et pouvant être relativement bien modifié selon les besoins des concepteurs. En effet, si ces derniers ont des compétences en html, il est possible d'entrer dans la Css du guppy (la feuille de style qui génère et contrôle tous les éléments qui constituent le site).

<span id="page-33-0"></span><sup>18</sup> site internet :<http://www.freeguppy.org/>

<span id="page-33-1"></span><sup>19</sup> dictionnaire Wikipedia [http://fr.wikipedia.org/wiki/Syst%C3%A8me\\_de\\_gestion\\_de\\_contenu](http://fr.wikipedia.org/wiki/Syst%C3%A8me_de_gestion_de_contenu)

Sans aller aussi loin, l'interface d'administration du Guppy permet elle aussi de gérer la plupart des éléments du site : ajouter ou enlever des modules, les modifier, gestion des bannières et des images de fond, contrôle des publications, etc.

Malgré toutes ces qualités, le Guppy a également des défauts.

Tout d'abord, si l'interface administrateur permet de gérer presque tous les éléments, il est assez difficile de s'y retrouver, et de se souvenir de quel intitulé de catégorie permet de contrôler telle option.

Cela oblige régulièrement l'administrateur à faire des allers-retours ou bien à progresser à tâtons pour régler un paramètre.

Ensuite, les configurations de base du Guppy (auxquelles j'ai été confronté) étaient contraignantes, notamment parce qu'elle limitait les tailles des médias à charger sur le site : par exemple, les vidéos ne pouvaient excéder les 8 Mo (c'est-à-dire à peine quelques minutes) ; également, le bandeau était limité à une taille fixe (480x600 pixels).

De plus, le serveur du Guppy souffrait de temps à autre de bogues, notamment lors du téléchargement de nouveaux fichiers. Par exemple, l'affichage d'un nouveau bandeau modifiait automatiquement la CSS : le bandeau était répété sur toute la largeur de la page et avec une marge beaucoup trop importante.

D'autre part, une autre contrainte technique est apparue au tout début de mon stage.

En effet, durant notre cas projet de Master, nous avions prévu de réaliser les activités de nos parcours sous format html : ce dernier étant le format de base pour le contenu web, il semblait le plus adapté pour être ensuite intégré au Guppy.

Afin de réaliser nos activités en html, nous avions prévu d'utiliser CourseBuilder : il s'agit d'un module supplémentaire pour Dreamweaver (un éditeur de pages html) permettant de générer des exercices autocorrigés (de type glisser/déposer, quiz, etc.).

Cette extension a l'avantage d'être gratuite, facile à utiliser, et d'intégrer parfaitement nos activités dans le format désiré.

Cependant, un problème est vite apparu : l'application Coursebuilder ne fonctionnait en effet pas sous des navigateurs autre qu'Internet Explorer.

En effet, cette application était relativement ancienne, et à l'époque de son développement, les seuls navigateurs existants étaient Internet Explorer et Netscape (disparu aujourd'hui).

La seule façon de rendre Coursebuilder compatible avec les autres navigateurs étaient d'acheter un patch correctif auprès de l'entreprise Rapid Intake®, la société ayant repris le développement de cette application (qui à l'origine appartenait à Macromedia).

Malheureusement, malgré plusieurs tentatives pour entrer en contact avec cette société, aucune n'a abouti.

Je me suis donc retrouvé au début de mon stage avec notre premier parcours presqu'entièrement réalisé, mais qu'il était impossible d'intégrer tel quel à l'Espace Elèves. C'était bien sûr le problème le plus important à résoudre pour la suite.

#### **c) Les solutions adoptées**

En ce qui concerne les incidents et limites du Guppy, je me suis directement adressé au Webmestre académique, M. Serge Domas. Ce dernier s'est montré très attentif à mes demandes et extrêmement réactif pour m'aider à résoudre les problèmes d'ordre technique. Je l'en remercie encore une fois.

Grâce à nos échanges, les bogues du serveur ont pu être réglés, de même que les limites de taille des fichiers mis en ligne ont pu être enlevées.

Pour la réalisation de nos activités, devant l'impossibilité manifeste d'obtenir le patch correctif pour Coursebuilder à temps, nous avons décidé avec mon responsable M. Peutot d'abandonner cet outil et de réaliser les activités du parcours sous Flash (logiciel développé par Macromedia – Adobe).

Ce choix a été fait afin de respecter nos besoins initiaux : le format flash permet d'intégrer les fichiers des activités dans une page html, qui elle-même peut facilement être hébergée sur le Guppy.

De plus, le format flash a l'avantage d'être compatible avec tous les navigateurs webs, tout en étant léger et donc facilement exportable via un serveur.

Enfin, l'utilisation de flash était profitable au Casnav sur le long terme : ce logiciel et ce format devient le plus répandu pour le développement de sites internet et d'activité « multimédia » en général.

Il permet en effet d'intégrer n'importe quel média (images, sons, vidéos, audios), d'organiser des exercices interactifs, et d'être facilement intégré dans un espace internet.

Pour toutes ces raisons, M. Peutot souhaitait que Flash soit désormais privilégié : dans le futur, pour la réalisation de nouvelles activités ou contenus pour l'Espace Elèves, mais aussi les autres sites internet du Casnav (et leurs autres réalisations) ce serait le format de développement privilégié.

De mon point de vue, le développement des activités sous Flash représentait en effet une bonne alternative à Coursebuilder.

De plus, me former à la réalisation d'activités avec ce logiciel me fournirait une bonne expérience, tant sur le plan professionnel que personnel, étant amateur de découvrir de nouveaux outils, et Flash devenant très utilisé pour la conception d'activités pédagogiques.

Le milieu de mon stage a donc été consacré à cette auto-formation en flash et dans la reprise des activités du premier parcours afin de les passer sous ce format.
#### *2.3 Synthèse*

Au final, mon travail concernant l'Espace Elève du Casnav au cours de mon stage a consisté à développer le site, à partir du dossier de conception de notre cas projet, mais aussi après la redéfinition de certains choix didactiques avec l'équipe du Casnav. D'autre part, j'ai dé lever certaines contraintes techniques.

Les orientations pédagogiques du site ont été discutées et éventuellement précisées au tout début de mon stage, lorsque j'ai discuté avec M.Peutot et Mme Burlet pour préparer le déroulement de mon travail. L'équipe avait suivi notre cas projet, et la maquette proposée la satisfaisait dans l'ensemble. Ainsi, la logique de construction du site a été validée : une série de parcours d'activités, abordant des thématiques familières aux élèves et les faisant travailler sur des aspects linguistiques et méta-linguistiques, dans le but de les amener sur des sites internet ressources ; l'ensemble de ces contenus étant assistés et amenés par des aides visuelles, audios et vidéos nombreuses et bien détaillées.

Néanmoins, certains points ont fait débat :

La qualité des audios et des vidéos a été pointé comme étant essentielle : les élèves étant en pleine phase d'apprentissage et de progression en compréhension de l'oral et de l'écrit, il fallait que tous les documents permettent de faciliter cet apprentissage.

Donc, la qualité sonore et vidéo devait être irréprochables. Mais au-delà, le contenu de ces documents devait avoir certaines qualités didactiques :

Les voix enregistrées devaient être variées, intelligibles, avec une prosodie un peu plus lente que d'ordinaire. En effet, varier les voix des locuteurs permet une crédibilité des discours (ce ne sont pas toujours les mêmes personnages qui s'expriment) , d'éviter la monotonie synonyme de démotivation des élèves.

De même, les vidéos, hormis les animations Flash, devraient au plus possible être des documents authentiques : des situations de classes filmées par exemple, plut™t que des mises en scène.

Et les audios mettant en scène des élèves (la voix de Toupomé en premier lieu) devraient être des voix d'enfants enregistrées.

Tout cela permettant de renforcer auprès des élèves la véracité des activités : celles-ci doivent au plus possible coller à des situations de leur vie scolaire, et donc intégrer le plus possible d'éléments authentiques.

Ainsi, elles permettront vraiment de simuler des situations réelles du quotidien des élèves, et donc de les entraîner à y faire face. Par ailleurs, la charte graphique et l'ergonomie ont été plusieurs fois rediscutés et reprises. Au vu de la nature du public, elles constituent en effet des élément didactiques à part entière.

Il s'agit de capter le regard des élèves (des pré-adolescents et de jeunes adolescents), et de présenter les informations du site dans un cadre àla fois agréable mais aussi extrêmement lisible afin de faciliter leur compréhension.

Pour cette raison, l'équipe du Casnav et moi-même avons choisi des couleurs chaudes, lumineuses, en rapport avec la mascotte, qui sert de fil conducteur au site : on retrouve ainsi beaucoup de vert, de violet, et de noir.

De la même façon, nous avons retravaillé la formulation des consignes. En effet, l'équipe du Casnav m'a fait remarqué àjuste titre que la plupart d'entre elles étaient trop longues et trop complexes : pour certains élèves débutants en français, elles auraient rendu plus difficile la tâche plutôt que de l'expliquer clairement.

Encore une fois, pour la mise en place de ce dispositif, il fallait se placer du point de vue du public et de ses difficultés : en l'occurrence, des problèmes de compréhension de l'écrit (inférence) et/ou de lecture (public non-scolarisé auparavant).

En conséquent, il était important que les consignes écrites soient les plus brèves et explicites possibles. Evidemment, le doublage audio des consignes serait conservé.

Ainsi, les consignes ont été rédigées selon le schéma suivant : présentation de la situation (en une phrase), injonction(s) (un verbe – une action).

*Exemple : parcours 1 : le premier jour de collège de Toupomé , activité « les professeurs » :*

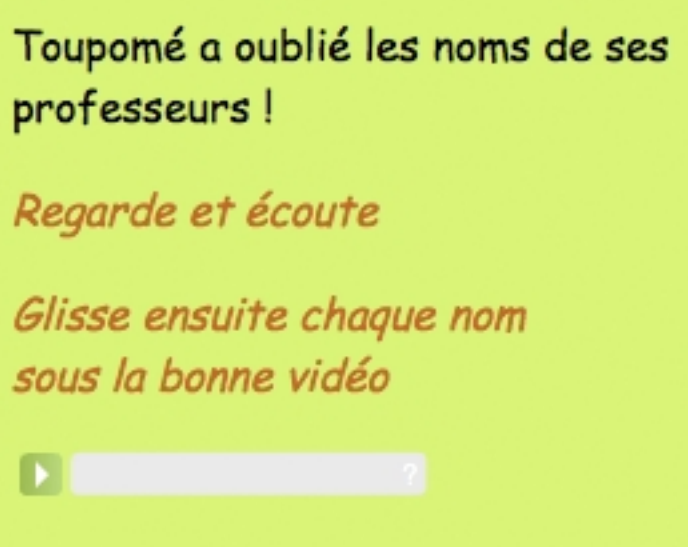

*Fig.8 : détail de la consigne d'une activité de l »'Espace Elève »*

Dans cet exemple, comme dans les autres consignes, les injonctions (termes d'actions que l'élève doit accomplir pour réaliser l'activité) sont écrites dans un style et une couleur différents (italique et brun clair). Cette mise en évidence est répétée dans tout le site, pour chaque activité ; y compris dans les différentes rubriques du site.

Ceci a pour but de faire mieux identifier aux élèves les consignes et surtout les verbes d'actions, et donc de mieux inférer le sens de l'énoncé.

Plus généralement, cela doit également les familiariser aux injonctions et au mode impératif, récurrents dans le système scolaire, àl'oral comme àl'écrit.

Ce traitement graphique des consignes un bon exemple d'adaptation de l'ergonomie aux fins pédagogiques du site.

Ce principe de clarté et de simplicité se retrouve par ailleurs dans toutes les sections du site : seules les informations vraiment utiles aux élèves apparaissent, de même que seules les rubriques qui avaient un intérêt pédagogique pour l'espace ont été conservées. Tout le reste a été supprimé et/ou caché aux utilisateurs.

Tout cela encore une fois afin de s'adapter au public en évitant la surcharge cognitive des élèves avec des informations visuelles (éléments écrits comme de simples images) superflues, et susceptibles de gâcher leur compréhension et leurs repères sur une page.

Dans ce travail d'adaptation au public le travail en équipe a été essentiel. L'expérience des responsables du Casnav sur les capacités des élèves et leurs difficultés a grandement aidé à pointer ce qu'il fallait changer dans la maquette de l'Espace Elève.

De même, leur recul vis à vis de la conception du site permettait de mieux identifier les bogues et les erreurs qui pouvaient m'échapper, en ayant Ç la tête dans le guidon È.

Enfin, travailler avec d'autres personnes permettaient également de faciliter la construction de ressources : l'enregistrement d'audios pour les consignes par exemple est bien plus facile quand on dispose de plusieurs voix différentes.

Pour fnir, travailler en collaboration permet de rester motivé et concentré, ce qui permet de bien mieux faire avancer le développement. Ces différentes éléments ont donc constitués des éléments centraux dans la conception pédagogique du dispositif « Espace Elève ».

J'ai également rencontré certaines contraintes techniques.

En premier lieu, l'impossibilité de réaliser les activités selon le format initialement choisi, et le passage en format Flash.

Finalement, cette contrainte s'est révélée être un atout, puisqu'elle m'a permis de me former à un nouvel outil technique, et d'adapter le contenu du site selon un format qui sera amplement utilisé par le Casnav par la suite.

D'autre part, il y a eu les contraintes de l'organisation du Guppy (système de « boîtes » de contenu), qui ont été levées elles aussi en détournant cette organisation pour suivre les fins pédagogiques du site.

*Par exemple, j'ai mis en place une boîte d'articles « libre » afin d'intégrer les parcours d'activités et les livres interactifs Didapages : cela permet d'afficher toutes ces ressources qui peuvent être consultées librement, sous la forme de menus déroulants.*

De la même façon, le dernier chapitre de « Mystère dans ton collège » prévoit de faire deviner aux élèves le nom du coupable : pour cela, j'ai décidé de les rediriger vers un blog intégré au site, directement dans une rubrique intitulée « Ta solution ».

L'élève n'a alors plus qu'à taper la solution proposée, sans être perdu dans toutes les rubriques du blog. Ainsi, à partir du scénario pédagogique et de l'orientation didactique définie pour l'Espace Elève, j'ai pu organiser mon travail pour que la réalisation technique suive et corresponde aux choix effectués.

#### *2.4 Description de l'Espace Elèves dans sa version finale*

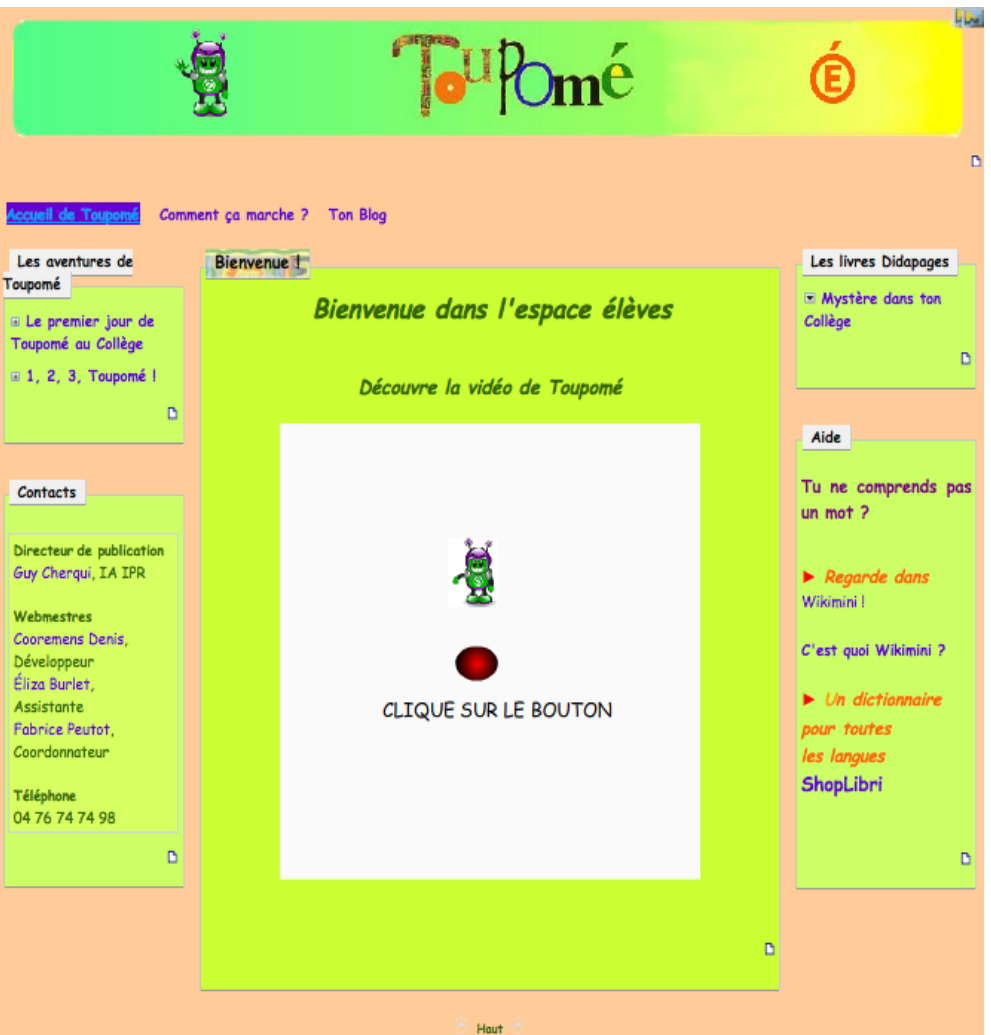

*Fig.9 : capture d'écran de la page d'accueil de l' »Espace Elève »*

La page d'accueil du site se présente de manière classique, avec la structure d'un guppy : un bandeau central présente le nom de la Mascotte (qui est aussi le logo du site).

Viennent ensuite de part et d'autre de la page les « boîtes » du guppy qui renvoient aux différents contenus du site.

Les impératifs du site sont tout de même respectés dès cette page : la page comporte relativement peu d'éléments pour éviter la surcharge. Les éléments les plus importants pour les utilisateurs sont mis en valeur par des couleurs ou des animations.

Comme par exemple le gif animé de Toupomé au centre de la page pour la vidéo de présentation.

Les éléments textuels sont brefs, explicites, et injonctifs s'il s'agit d'actions que peut commander le visiteur (comme regarder une vidéo ou se rendre sur un site extérieur).

Les aides sont présentes dès la page d'accueil également.

Tout d'abord dans l'onglet « Comment ça marche » dans le menu en haut de page, qui expose une série de vidéos en capture d'écrans illustrant le fonctionnement du site.

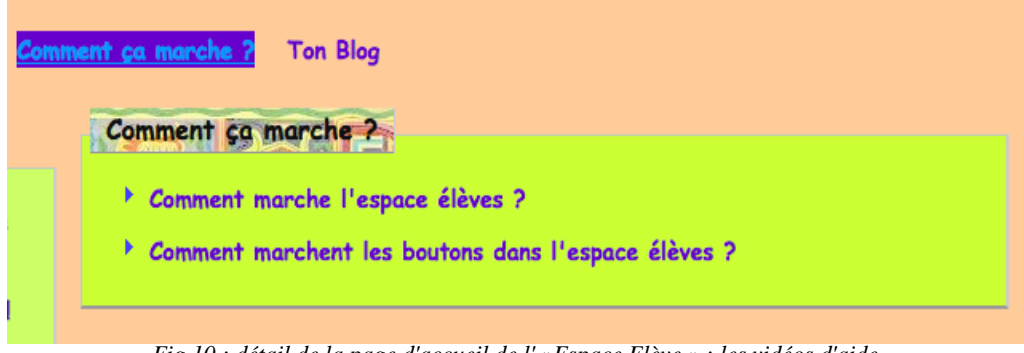

*Fig.10 : détail de la page d'accueil de l' »Espace Elève » ; les vidéos d'aide*

Deux vidéos existent pour l'instant, expliquant les principes généraux du site et l'utilisation des boutons. Ces vidéos visent à aider la prise en main du site (son appropriation) par les élèves.

Leur objectif est donc de faciliter l'apprentissage par la maîtrise de l'environnement. D'autres vidéos seront rajoutées par la suite, en fonction des besoins pointées par les premières expérimentations du site.

Ces vidéos d'aide ont été pensées dès notre cas projet, et réalisées durant mon stage (une fois l'environnement du site défini).

C'est un élément que j'estimais très important, parce qu'il permet une meilleure assurance des élèves face au site, et donc une découverte des contenus dégagée de la maîtrise de l'interface : ces vidéos ont pour objectif de décharger l'esprit des élèves de la compréhension des outils afin de les focaliser sur les éléments pédagogiques du site.

D'autre part, elles permettent aussi de familiariser les élèves aux vidéos d'aide (récurrentes dans le site) et plus généralement, la recherche et l'utilisation des aides.

On trouve ensuite en bas à droite de la page d'accueil un accès à deux dictionnaires.

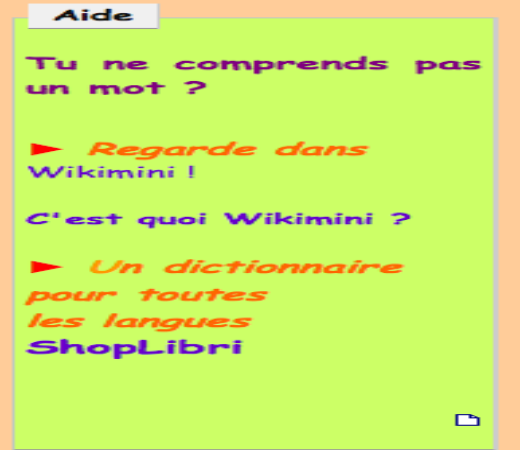

*Fig.11 : détail de la page d'accueil de l' »Espace Elève » ; les dictionnaires*

Le premier dictionnaire est Wikimini<sup>[20](#page-40-0)</sup>, un Wiki crée par des enseignants de français et calqué sur le fonctionnement de Wikipédia, l'encyclopédie libre.

<span id="page-40-0"></span><sup>20</sup> <http://fr.wikimini.org/wiki/Accueil>

Ce sont les utilisateurs (enseignants, parents, et si possible enfants et adolescents) qui alimentent le wiki. L'avantage de Wikimini est d'être très orienté vers l'utilisateur, avec un environnement simple, un charte graphique adapté à des enfants, des définitions simples et claires, alimentées souvent par des vidéos, des audios, des illustrations.

C'est donc un outil qui m'a tout de suite semblé adapté par rapport au public de l'Espace Elève du Casnav.

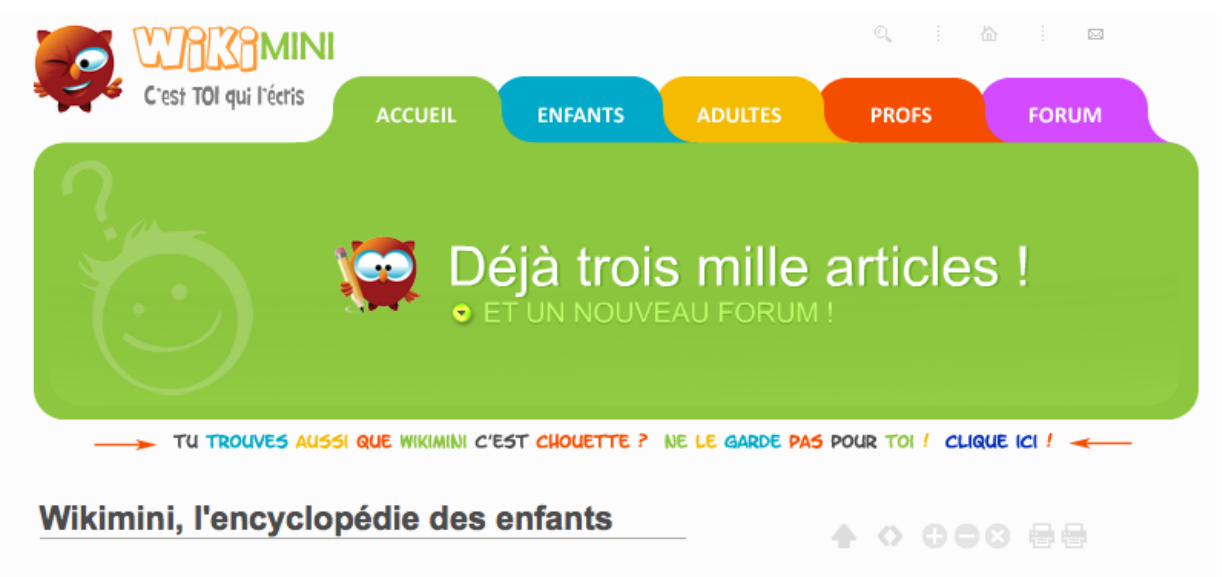

*Fig12 : capture d'écran du bandeau de la page d'accueil de Wikimini*

Le second dictionnaire a été rajouté sous la proposition de Mme Burlet, qui désirait que les enfants puissent accéder à un dictionnaire dans leur langue maternelle.

De mon point de vue, et ce dès notre dossier de conception, la disparité des langues des élèves rendait difficile de trouver un dictionnaire plurilingue pour tous.

Il était donc préférable de donner accès à un dictionnaire monolingue français/français, également dans le but d'apprendre aux élèves à l'utiliser, et à s'entraîner à la lecture.

Mais Mme Burlet ayant trouvé le site ShopLibri<sup>[21](#page-41-0)</sup>, qui comprend un répertoire très vaste de langues, il a été décidé de l'inclure également dans la rubrique « aide ».

A mon sens, Shoplibri présente 2 défauts majeurs :

- il ne s'agit pas à proprement parler d'un dictionnaire mais d'un abécédédaire
- son interface est en anglais, et se présente de manière bien moins conviviale et facile à prendre en mains que Wikimini

Enfin, le coeur du développement du site est constitué des « aventures de Toupomé », les parcours d'activités destinés aux élèves.

<span id="page-41-0"></span><sup>21</sup> [http://www.logosdictionary.org/pls/dictionary/new\\_dictionary.elenco\\_dizio\\_project?pjCode=10&lang=FR&u\\_code=4395](http://www.logosdictionary.org/pls/dictionary/new_dictionary.elenco_dizio_project?pjCode=10&lang=FR&u_code=4395)

Les pages de ces activités reprennent elles aussi les impératifs fixés pour la réalisation du site :

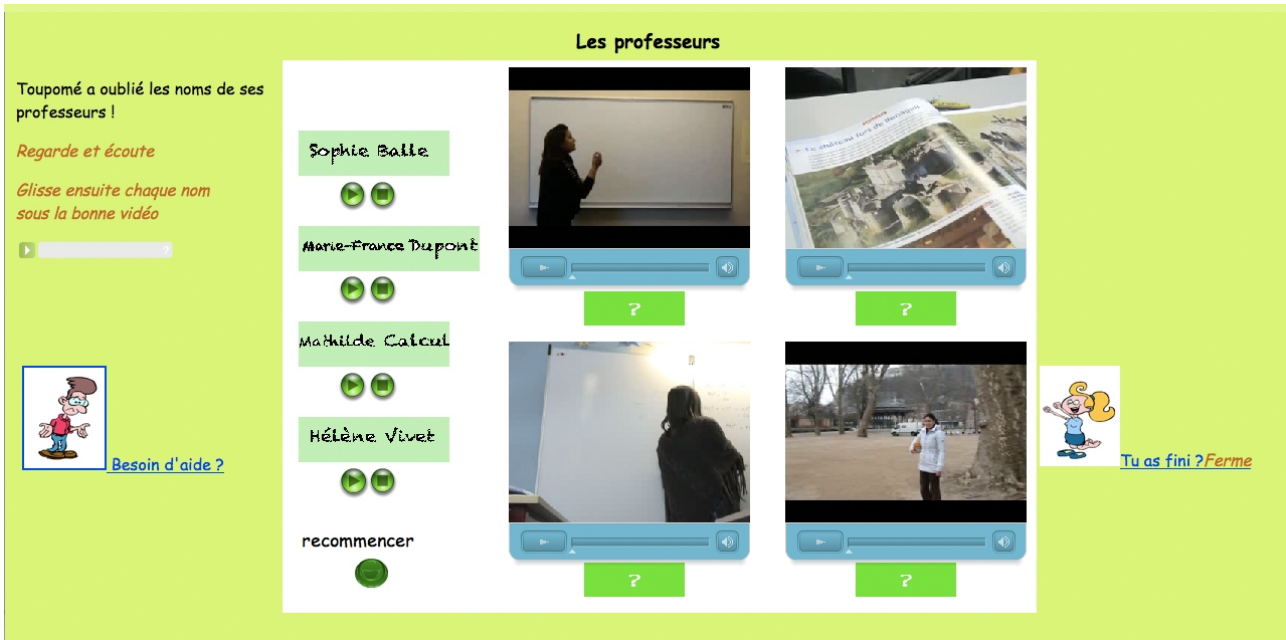

*Fig13 : page du premier parcours d'activité ; « les professeurs »*

Les activités tiennent sur une page, sans besoin d'utiliser les ascenseurs verticaux ou horizontaux ; les éléments textuels présents sont soit des consignes, soit des aides.

L'activité en elle-même est simple et utilisant du multimédia, de même que la consigne peut être lue et/ou écoutée.

A noter que chaque parcours possède également son propre arrière-plan coloré, afin de ne pas présenter strictement le même environnement à chaque fois, certains éléments se répétant nécessairement (la consigne, l'emplacement de l'aide et du bouton de fermeture de la page).

A l'issue de mon stage, deux parcours ont été réalisés : « le premier jour de collège de Toupomé », qui présente le français de l'école et l'environnement du collège ; « 1, 2, 3, Toupomé ! » qui aborde le vocabulaire des disciplines, ici les mathématiques.

Un troisième parcours (« Lis, Toupomé ! ») traitant de la correspondance phonie-graphie (et destiné au travail de l'écrit, de la lecture et de la prononciation) a également été travaillé et ne demande plus qu'à être développé.

Cela n'a finalement pas pu être fait dans la durée de mon stage par manque de temps, mais aussi parce l'équipe du Casnav souhaitait réfléchir à un autre parcours, sur le thème de la culture et de l'interculturalité.

Il s'agirait là plutôt que d'activités, de parcours découvertes des élèves au travers de sites thématiques, traitant par exemple du cinéma, des loisirs, de la cuisine, des contes africains, etc.

J'ai réalisé une première ébauche de ce parcours a été faite, rassemblant différents sites-ressources qui pourraient être employés dans ce parcours.

L'objectif pédagogique de ce parcours serait vraiment d'offrir un choix d'espaces d'expressions ludiques aux élèves, sans contraintes en terme de résultats, de production finale, ou autre.

### *2.5 Enregistrement audio en ligne*

#### **a)** *L'idée de départ*

Comme je l'ai abordé précédemment, M. Peutot désirait ajouter un outil technique supplémentaire à l'Espace Elève, une application permettant l'enregistrement vocal en ligne à partir du site.

En effet, la rubrique dédiée au livre interactif « Mystère dans ton collège » prévoyait que les enfants puissent poster sur le site leurs réponses (c'est à dire le nom de la personne qu'ils estimaient être le coupable de l'histoire).

Mais ce que voulait M. Peutot était une action précise : la possibilité pour les enfants de s'enregistrer oralement à partir de l'Espace Elèves. Et ces documents audios devaient pouvoir être ensuite mis en ligne sur le site, afin d'être partagés.

Si la mise en ligne d'images, de vidéos et d'audios est quelque chose de banal sur des sites ou des espaces d'échanges ou les réseaux sociaux, dont le partage de multimédias est un principe, la demande de M. Peutot constituait un véritable défi technique.

Mais il s'agissait d'un défi intéressant de relever, puisque les applications pédagogiques pouvaient être grandes : on pourrait imaginer d'autres activités ou des jeux impliquant une vraie interaction avec le site, comme une lecture à voix haute d'un texte, ou bien une rubrique dédiée à des chants, etc.

M. Peutot avait déjà parlé de cette idée à notre groupe de cas projet. Cependant, étant donné que nous devions déjà nous charger d'établir ce que serait l'Espace Elève dans son ensemble, sur une période de temps limitée, nous n'avions pas pu nous occuper de cela.

En commençant mon stage, je me suis toutefois penché à nouveau sur la question.

Le principal écueil à ce projet étaient les contraintes techniques : l'équipe du Casnav (webmestre compris) ne savait pas du tout si une telle application existait, ni même si elle était réalisable techniquement. Ou alors, il existait des solutions, mais payantes.

Moi-même, je n'avais pas de réponse toute trouvée. Il était toutefois certain qu'il me faudrait trouver un outil déjà existant, étant entendu que je ne possédais pas les compétences pour en programmer un.

Cet outil devrait non seulement répondre à la demande de M. Peutot (permettre un enregistrement audio en ligne) mais également être simple à installer, puisqu'il devait être supporté par le guppy, mais aussi facile à utiliser, puisque ce serait les élèves qui devraient le manipuler et se l'approprier.

Une première piste avait été trouvée par M. Peutot : il s'agit du widget Audiopal.

### *b) Audiopal [22](#page-44-0)*

*Description* : Audiopal est un widget permettant d'ajouter la voix sur un site internet.

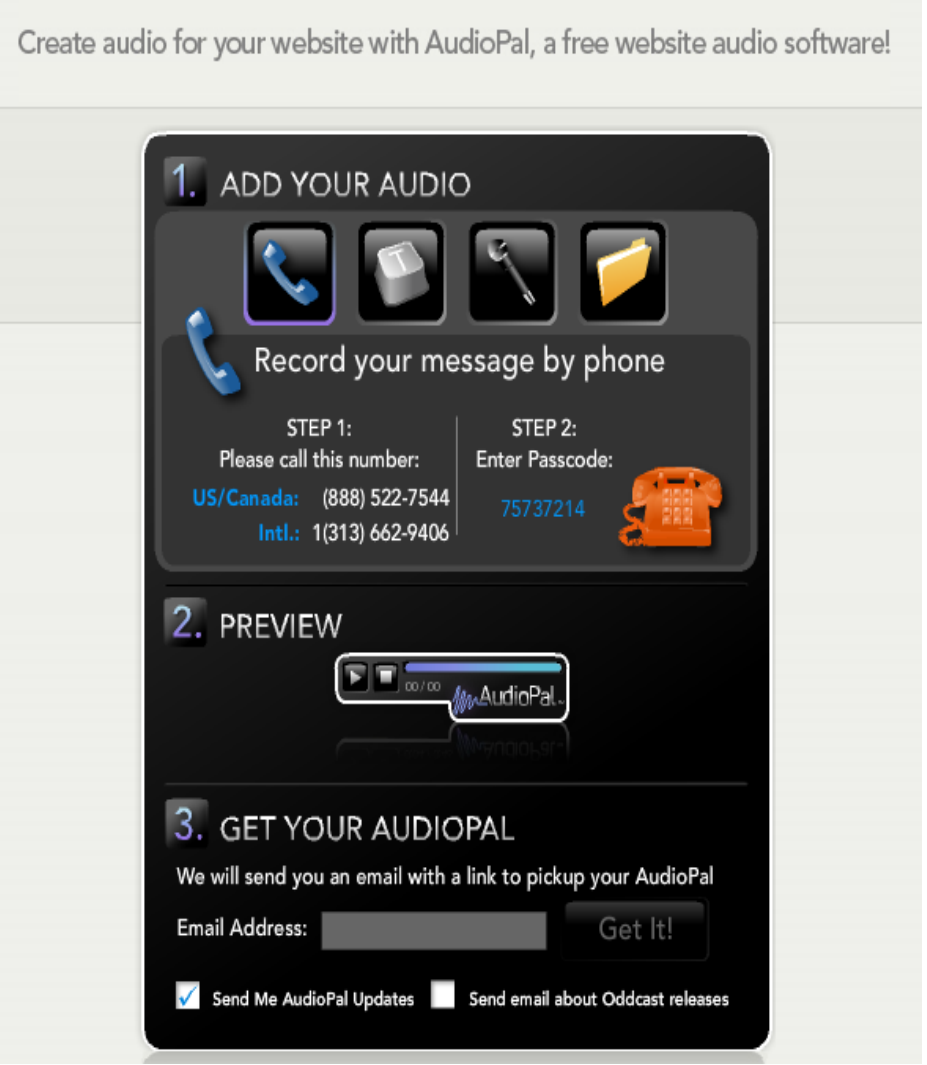

Fig14 : capture d'écran du site d'audiopal

Il fonctionne en 2 temps : tout d'abord, l'utilisateur enregistre son message audio ; puis un lien lui est envoyé pour insérer le widget dans sa page html.

Quatre sources d'enregistrement sont possibles :

- depuis son téléphone. Il faut cependant appeler les USA
- avec un mircro, directement sur le site d'audiopal
- en téléchargeant un fichier audio déjà enregistré
- sur le site, avec une fonction text-to-speech (limitée à 600 caractères) ; l'utilisateur tape un texte qui est ensuite transformé en audio

Cette dernière source d'enregistrement incluse des options : choix de la voix (féminine, masculine, plusieurs locuteurs disponibles) ; choix de nationalité (vingt-trois au total).

Toutefois, les voix sont générées artificiellement, leur prononciation est donc très « robotique » et difficile à comprendre parfois.

<span id="page-44-0"></span><sup>22</sup><http://www.audiopal.com/>

Le problème principal restant qu'il s'agit en réalité d'un widget externe : l'utilisateur ne maîtrise pas la génération du fichier audio, il ne fait qu'intégrer un player sur son site.

Ce qui revient à utiliser un lecteur flash et un fichier audio déjà enregistré, au final.

Je n'ai donc pas retenu cet outil, préférant poursuivre les recherches pour trouver un outil plus adapté. Les efforts ont payé puisque je découvrais quelque temps plus tard le « gong project ».

#### c) *The gong project* [23](http://gong.ust.hk/nanogong/index.html)

*Description* : nanogong est une petite application permettant d'enregistrer sa voix en ligne.

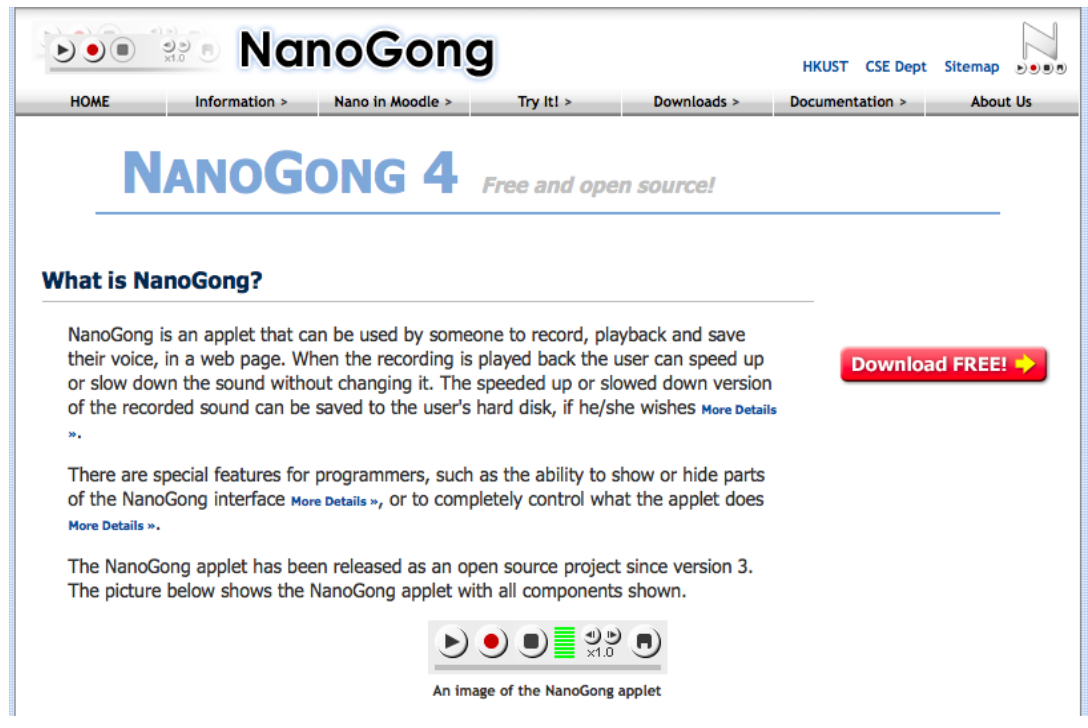

Fig15 : page d'accueil du site de Nanogong

Nanogong est à télécharger : on récupère un fichier .zip qui renferme toute l'application. Celle-ci est un lecteur/enregistreur qui doit être intégré à une page html. Exactement comme un player flash classique.

Il s'agit donc d'une banale ligne de code qui pointe vers l'application. C'est donc une opération tout à fait semblable à l'intégration d'une vidéo ou d'une animation flash par exemple.

Ce lecteur/enregistreur est ensuite manipulé directement par l'utilisateur. L'audio est ensuite sauvé et placé sur le disque dur de l'utilisateur, à l'emplacement où il le désire.

Quelques remarques : tout le site du Gongproject et l'application sont en anglais (les développeurs sont britanniques) ; cependant le site dispose de très nombreux textes d'aides accompagnés d'images (voir la capture d'écran ci-dessous). Enfin, c'est une licence libre.

De mon point de vue, cette trouvaille était donc la meilleure solution, à la commande de départ. Elle présentait en effet de très nombreux avantages par rapport à tous les autres outils trouvés :

- simple à installer et à utiliser pour les responsables du Casnav.

A ce propos, la dernière version de nanogong (4.0) comprend désormais dans le fichier .zip des pages toutes faites présentant l'utilisation de l'applet. C'est donc un projet toujours vivant et en évolution.

- facilité de manipulation pour les élèves

<span id="page-46-0"></span><sup>23</sup><http://gong.ust.hk/nanogong/index.html>

J'avais donc trouvé l'application que désirait M. Peutot, et pu testé son fonctionnement.

J'ai également trouvé la façon de combiner cet outil dans un guppy, par le biais d'un plugin additionnel permettant à de simples utilisateurs (dépourvus de droit d'administration) d'uploader des contenus sur le site. Après activation de ce plugin et chargement de nanogong sur le site, il ne restait donc plus qu'à tester l'outil et à le valider, ce qui fut rapidement fait :

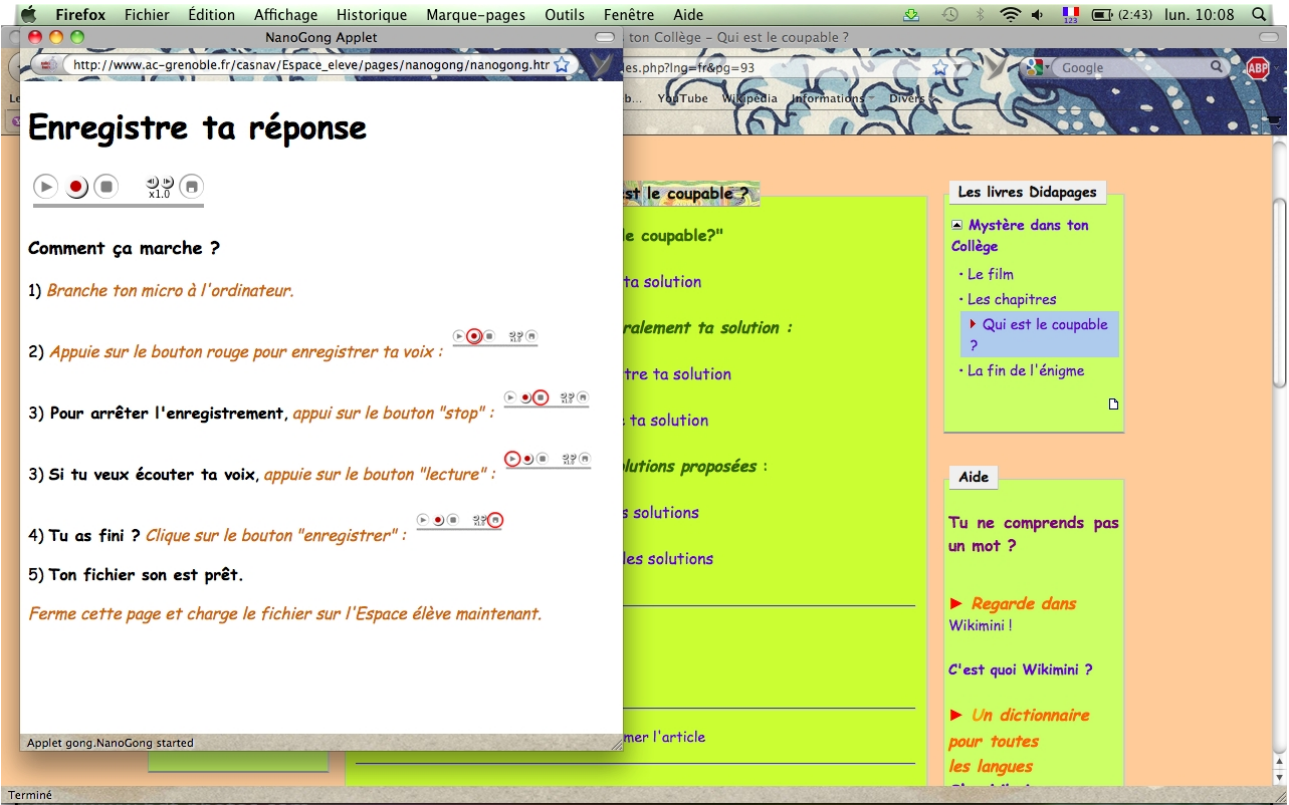

*Fig16 : capture de la pop-up d'enregistrement audio de nanogong sur le site*

Comme on le voit, l'outil se présente de manière très simple pour l'utilisateur : une pop-up avec un enregistreur/lecteur audio très classique.

J'ai tout de même complété cette pop-up avec des consignes et des petites aides visuelles.

Une fois l'audio enregistré, il est sauvé localement sur la machine de l'utilisateur, au format .wav (format par défaut).

Celui-ci n'a alors plus qu'à le charger sur le site, dans la même rubrique où il a eu accès à Nanogong. Il s'agit donc d'une petite opération en deux temps, facile et rapide.

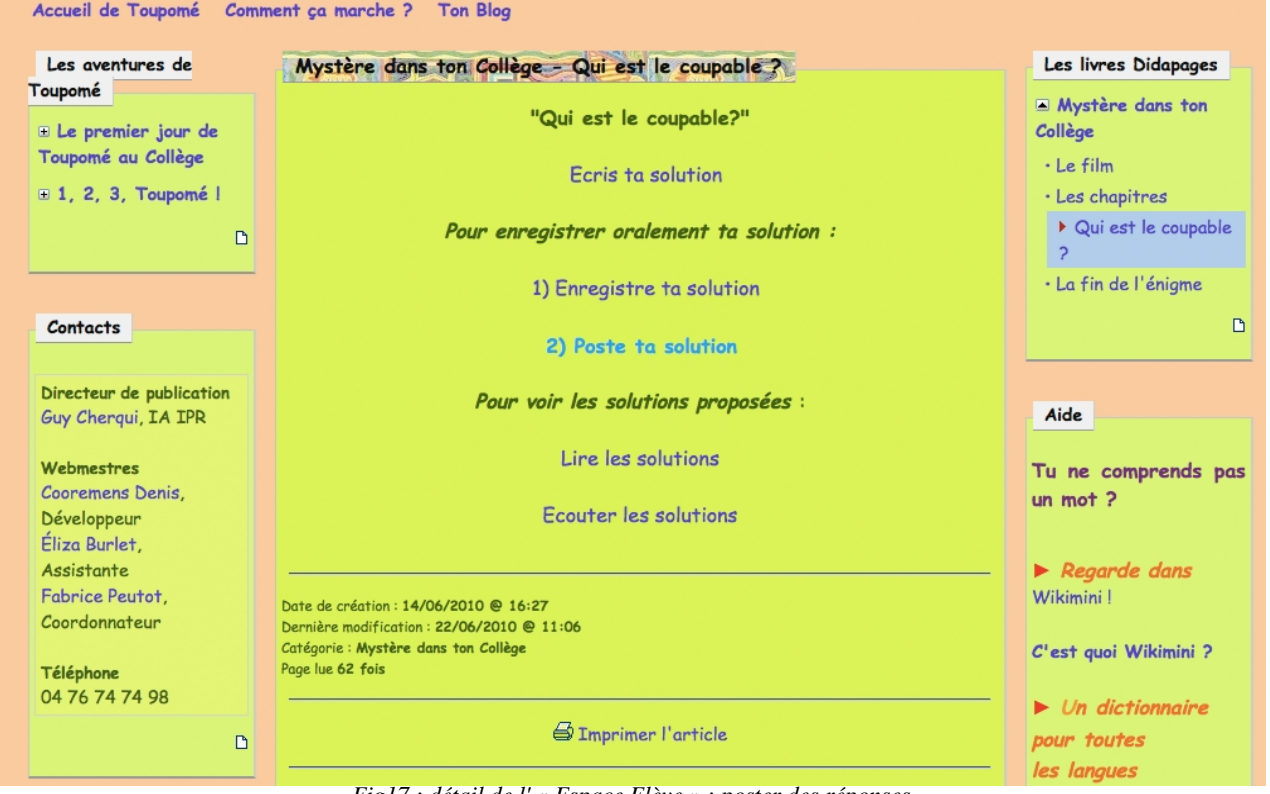

*Fig17 : détail de l' « Espace Elève » ; poster des réponses*

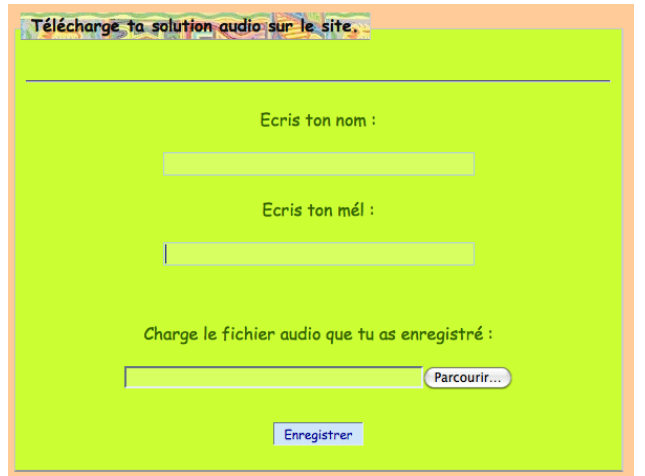

*Fig18 : détail de la fenêtre de chargement d'une réponse audio*

## *3) Les missions annexes*

### *3.1 L'exploitation du logiciel Flash*

Les discussions avec les responsables du Casnav (en particulier M. Peutot) ont assez vite tourné autour de l'utilisation du logiciel Flash.

En effet, les responsables désiraient développer les futurs contenus de leurs sites avec ce logiciel, qu'il s'agisse de contenus pédagogiques d'une part (activités, animations à destination des élèves) mais aussi les contenus génériques : articles avec vidéos, bandeaux, etc.

M. Peutot avait déjà utilisé en partie de logiciel pour des contenus sur le site institutionnel du Casnav. Il leur manquait toutefois l'exploitation pédagogique de cet outil.

En effet, en matière de dispositif d'apprentissage à distance, les outils de créations d'activité sont un élément indispensable pour concevoir et développer des exercices voire des tâches complexes à réaliser par les apprenants.

Ces générateurs d'activités sont souvent bien connus, par exemple Hotpotatoes ou Moodle, et permettent de créer facilement des exercices auto-corrigés tels que des quiz, textes à trous, mots croisés, etc.

Ces outils permettent de plus d'inclure tous les médias : image, audio, vidéo, liens url...

Cependant ces activités ainsi générées sont le plus souvent très scolaires et assez stéréotypées dans leur construction. Il est assez difficile de concevoir des activités originales et surtout de varier complètement l'aspect des exercices, qui sont tous basés sur le même modèle.

Le logiciel Flash n'est lui pas un générateur d'activité : il permet de créer des animations (une sorte de clip vidéo), celles-ci pouvant être enrichies par toutes sortes de médias mais aussi d'interactions.

Avec un minimum de compétences et une grande créativité, il est donc possible de créer toutes sortes d'activités ou d'exercices variés, avec des contenus adaptés aux apprenants.

De plus, contrairement à d'autres générateurs d'activités, le format flash est très facilement exportable et compatible pour tous les utilisateurs : un simple navigateur web permet de visualiser une animation flash, sans que l'installation d'un autre logiciel soit nécessaire.

Ainsi, la prise en main de flash par l'équipe de Casnav était-elle l'un des objectifs qui m'a été désigné pendant mon stage. En ce sens, comme je l'ai dit, le nécessaire abandon de CourseBuilder au profit de Flash pour la réalisation de l'Espace Elève était un mal pour un bien : cela m'a forcé à me former à l'utilisation et

à la manipulation de ce logiciel afin de créer des activités et des animations diverses.

Animations et activités qui, la prise en main initiale passée, se révèlent faciles à réaliser : sans entrer dans la programmation détaillé de Flash, la création d'exercices simples ou d'animations ne connaît guère de limites, si ce n'est celles de l'imagination.

L'équipe du Casnav était satisfaite de voir que Flash se prêtait bien à des réalisations pédagogiques : l'étape ultérieure, une fois mon stage passé, était en effet que ce logiciel devienne la référence pour la création de contenus.

Cela traduisait une volonté de maîtriser la création de contenu dynamique, permettant une interaction avec l'utilisateur, et très polyvalent, chaque animation pouvant être crée dans un but différent, et constitue une petite oeuvre originale à part entière.

Toutefois, ce bénéfice technique au service de l'apprentissage ne devait pas s'arrêter avec la fin de mon stage. Si Flash permettait de réaliser des activités d'une grand créativité, il nécessite une formation initiale afin d'être correctement pris en main.

## *3.2 L'importance de la transmission*

Il m'est donc apparu rapidement nécessaire de pérenniser le contenu que j'avais crée.

Le premier niveau de cette transmission a été de confier toutes les données et les fichier bruts qui m'avaient permis de réaliser les activités de l'Espace Elève, et qui constitueraient ainsi des modèles pour des activités futures. Tous ces exemples « bruts » ont été regroupés et gravés sur un cd-rom à l'usage futur de l'équipe du Casnav.

Mais pour aller plus loin, j'ai aussi réaliser une série de tutoriels et de matrices Flash.

Il s'agit dans ces petits fichiers-exemples d'expliquer les principes de base pour la création d'animation flash, comme :

- la création de boutons et de « zones sensibles » permettant d'ajouter des évènements suite à une action de l'utilisateur (un clic ou survol avec la souris par exemple)
- ◆ la gestion des sons et des vidéos : lier un son à un bouton et/ou une action, créer des players audios et vidéos
- la gestion d'actions glisser/déposer (utilisées pour les activités dans l'Espace Elève)

L'ensemble de ces tutoriels ont également été collectés sous Cd-Rom.

De plus, comme ils ont été appréciés par l'équipe du Casnav, je me suis aussi chargé de réaliser des tutoriels et modèles pour les autres outils que j'ai pu utiliser.

En particulier pour le logiciel dreamweaver<sup>[24](#page-51-0)</sup>, un très bon éditeur html, et sur l'installation de players audio et vidéo sur des pages html.

L'audio-visuel est en effet très souvent utilisé pour du contenu pédagogique, notamment pour l'apprentissage des langues et ce d'autant plus avec un public de niveau débutant. L'assistance de l'image et du son est en effet un atout essentiel pour assurer la progression linguistique des apprenants, dans de multiples domaines (phonie-graphie, prononciation, prosodie, éléments culturels...).

Mais il n'est pas toujours facile d'intégrer ces médias pour des non-experts. Alors que des applications plutôt basiques mais très efficaces et faciles d'utilisation existent.

Mes tutoriels présentent ainsi les applications dewplayer<sup>[25](#page-51-1)</sup> et flv-player<sup>[26](#page-51-2)</sup>, respectivement un player audio et vidéo.

<span id="page-51-0"></span><sup>24</sup> <http://www.adobe.com/fr/products/dreamweaver/whatsnew/?sdid=GOGMQ&>

<span id="page-51-1"></span><sup>25</sup> <http://www.alsacreations.fr/dewplayer.html>

<span id="page-51-2"></span><sup>26</sup> <http://flv-player.net/>

Ces deux applications, outre leur facilité d'utilisation et de prise en main, ont également l'avantage d'être libres d'accès et très maniables.

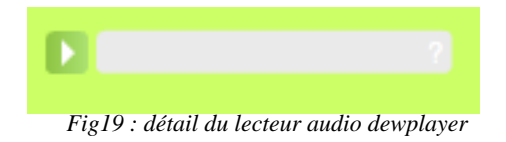

En effet, les players (comme celui montré ci-dessus) peuvent être placés à l'intérieur de n'importe quel contenu html, et modifiés, en incluant différents types d'options (contrôle du volume, gestion de playlists, etc. ).

Il est à noter que dans le cas de fly player, seul le format fly (flash) est pris en charge, il peut par conséquent s'avérer plus simple d'insérer un lecteur vidéo propre au logiciel Flash.

C'est cette fonction que j'ai utilisé pour certaines activités de l'Espace Elève (notamment l'activité « les professeurs », voir page 41 ).

J'ai pris un certain temps de travail pour réaliser tous ces modèles et tutoriels d'utilisation, car je pense qu'il s'agissait là d'une tâche très importante dans le cadre de mon stage.

En effet, la conception et le développement d'un dispositif d'apprentissage à distance est un travail long et laborieux, qui demande des compétences didactiques et une réflexion pédagogique importante.

Les compétences techniques qui permettent de réaliser concrètement le dispositif viennent *ensuite,* au service des objectifs pédagogiques. Toutefois, ces compétences sont également indispensables par la suite pour assurer le développement et la progression future du dispositif.

Même si j'ai travaillé à l'Espace Elève depuis sa conception jusqu'à sa création, ce développement n'aurait pas été abouti s'il ne peut se poursuivre sans moi.

En effet, il est indispensable que d'autres puissent continuer à utiliser cet espace, mais aussi à l'enrichir et à créer de nouveaux contenus.

La pluralité permet une meilleure créativité, et assure la continuité du projet. Il est aussi indispensable, à mon sens, qu'une équipe pédagogique ne soit pas systématiquement tributaire d'un spécialiste technique, mais puisse compter un minimum sur ses propres compétences.

Autrement, les délais de développement sont rallongés, et les concepteurs ne peuvent s'en remettre qu'à « l'expert », dont l'avis devient décisif. Son opinion est bien entendu à prendre en considération, mais des concepteurs pédagogues doivent toujours se rappeler que la technique est au service de l'apprentissage, et non l'inverse.

Ainsi, si un débat doit avoir lieu entre le technicien et le pédagogue, il est important que tous puissent faire valoir leurs arguments, et donc puissent se comprendre.

La plus-value d'un ingénieur pédagogique trouve ici toute sa place, puisque de par ses compétences et sa formation, il est à même de « faire le lien » entre le pôle pédagogique et technique, les impératifs et les contraintes de chacun.

La transmission des connaissances et des compétences au sein de l'équipe du Casnav me semblait donc pleinement relever de mon rôle de stagiaire.

Pour aller plus loin dans cette initiative, je me suis d'ailleurs porté candidat pour poursuivre mon stage à la rentrée de septembre, dans le but d'organiser des journées de formation à l'utilisation de Flash, auprès de l'équipe pédagogique du Casnav mais aussi des enseignants.

Ce pourrait également être l'occasion de former des personnels à d'autres outils ou méthodes, et de présenter l'Espace Elève aux acteurs qui ne le connaîtraient pas encore, en particulier pour encourager des enseignants à créer et déposer leurs propres contenus.

Enfin, cela pourrait permettre de se livrer à une première expérimentation sur le terrain de l'Espace Elève, et de collecter les premiers retours d'utilisateurs.

Dans l'immédiat toutefois, je me suis vu chargé d'effectuer une nouvelle tâche qui requérait d'exploiter le logiciel Flash, mais pour une finalité bien différente cette fois : il s'agissait de la réalisation d'une carte interactive montrant les dispositifs d'accueil du Casnav dans la région Rhônes-Alpes.

#### *3.3 Carte numérique*

#### *a) Description de la commande :*

Deux stagiaires du Casnav avaient reçu pour tâche la conception d'une carte interactive mettant en évidence l'ensemble des dispositifs d'accueil de l'académie de Grenoble.

Cette tâche s'inscrivait dans le cadre de l'évaluation/identification des dispositifs d'accueil du Casnav, à partir de son site internet. Il s'agissait donc d'un projet institutionnel.

Afin de réaliser ce projet, les deux stagiaires ont travaillé en collaboration avec moi, pour tout ce qui est de la réalisation technique. En effet, elles n'avaient pas les compétences pour finaliser la réalisation d'une carte numérique, et savaient que je travaillais avec le logiciel Flash dans le cadre de mon stage.

Elles ont donc pensé (à bon escient) à utiliser mes compétences pour réaliser cette carte des dispositifs.

#### *b) Description du projet et matériel de départ :*

L'objectif de cette carte est de permettre de visualiser pour la région Rhône-Alpes, département par département, les villes accueillant des dispositifs d'accueil, et le type de ces dispositifs.

A.Simon a pris en charge en amont la récolte des informations concernant les dispositifs d'accueil existants dans l'académie, auprès des différentes coordonnatrices. Cela lui a permis d'établir une liste précise pour chaque département. Elle a également harmonisé les différentes appellations et les a regroupé selon trois grands modèles : *les cours (...)*, *les classes (...)* et *les modules (...)*.

Elle a également réalisé la version papier de la carte, établissant ainsi l'aspect visuel (choix des couleurs, de la légende des dispositifs) et faisant une première définition du fonctionnement de la carte.

En d'autres mots, elle avait crée le premier story-board du projet.

A partir de cette étape, je suis intervenu. Tout d'abord comme consultant, afin de déterminer la faisabilité du projet, et d'estimer sa durée de réalisation, puis comme développeur.

Le projet était évidemment parfaitement réalisable, de plus, les deux stagiaires me fournissaient une base de travail complète, avec un modèle visuel et technique. A. Simon est de plus restée disponible et en contact régulier avec moi pour suivre la réalisation de la carte, et apporté les corrections nécessaires.

A. Simon et sa collègue terminant leur stage fin juin, je disposais de 3 semaines pleines pour finaliser ce projet.

#### *c) Réalisation :*

Je suis parti des cartes académiques de la région, scannées à partir de la listet disponible au Casnav (il s'agit d'un catalogue référençant tous les établissements scolaires de la région).

Ces cartes avaient le grand avantage de positionner uniquement les villes accueillant des établissements scolaires et ne pas avoir d'éléments superflus dans le cadre du projet, tels que des routes, des reliefs, etc.

A partir de ces scans, j'ai donc pu démarrer les étapes de mon travail :

 J'ai travaillé avec le logiciel de retouche d'images Photoshop afin d'obtenir une version numérisée définitive, qui serait utilisée ensuite dans Flash.

J'ai donc laissé uniquement les villes accueillant des dispositifs d'accueil, adapté la taille à l'échelle d'une fenêtre web (environ 500pixels par 600), notamment les noms des villes ; puis colorisé les cartes.

 $\rightarrow$  J'ai donc crée l'animation Flash qui composerait la carte des dispositifs ; son principe est simple : chaque carte de département est placée sur un calque spécifique, et chaque dispositif est placé sur une diapositive particulière.

Toute l'animation est « figée » et ne se déclenche que par les actions de l'utilisateur : en sélectionnant un département, puis une ville, ce dernier visualise les dispositifs du Casnav. C'est le principe du « mapping » : on rend une zone de l'animation flash « sensible » en en définissant les contours et les interactions.

Une légende lui précise de plus de quel type de dispositif il s'agit (cours, module, classe).

Comme dans les autres tâches que j'ai effectué au Casnav, il était important de travailler par étape, en faisant valider le processus de développement.

J'ai donc régulièrement pris contact avec A.Simon pour vérifier que l'animation était conforme à la commande.

La première étape de vérification a été faite après que j'ai achevé l'animation pour le département de l'Ardèche, qui servait de « département-témoin ». Cette étape était cruciale puisqu'elle permettrait de valider (ou d'invalider) le fonctionnement technique de la carte.

Ce premier travail validé, j'ai pu développer l'ensemble de l'animation : à ce stade, cela consistait essentiellement à généraliser les animations faites pour le département de l'Ardèche : changement de calque, de la carte, reproduction du code d'animation, nouveau « mapping » sur chaque carte.

Il fallait également installer d'autres détails, tel qu'une fonction de navigation (pour que l'utilisateur puisse revenir en arrière), et caler chaque ensemble de calques pour qu'aucune image ne se chevauche.

Une fois ce travail terminé, la première ébauche de la carte numérique était terminée, il restait encore à corriger les erreurs et solutionner les petits bogues rencontrés, et valider le menu de navigation.

Encore une fois, le travail en collaboration avec A.Simon a été très important : grâce à son attention, nous avons pu repéré les erreurs/imprécisions dans l'animation et les corriger.

Cela était particulièrement important à ce stade de mon travail, afin d'éviter les erreurs en chaînes, qui peuvent facilement se produire lorsqu'on utilise le copié/collé. De plus, il y a eu quelques changements dans les dispositifs d'accueil à adopter.

D'autre part, M. Peutot et Mme Burlet ont également pris part aux discussions finales, afin de superviser la livraison de cette carte institutionnelle. D'ultimes corrections et améliorations ont alors été adoptées (en terme d'ergonomie notamment).

#### *d) Synthèse*

Au final, ce travail aura pris à peine plus de 3 semaines pour aboutir : la version finale ayant été déposée le 10 juin sur le site officiel du Casnav de Grenoble.

Je place ci-dessous différentes captures d'écran afin d'illustrer le travail effectué :

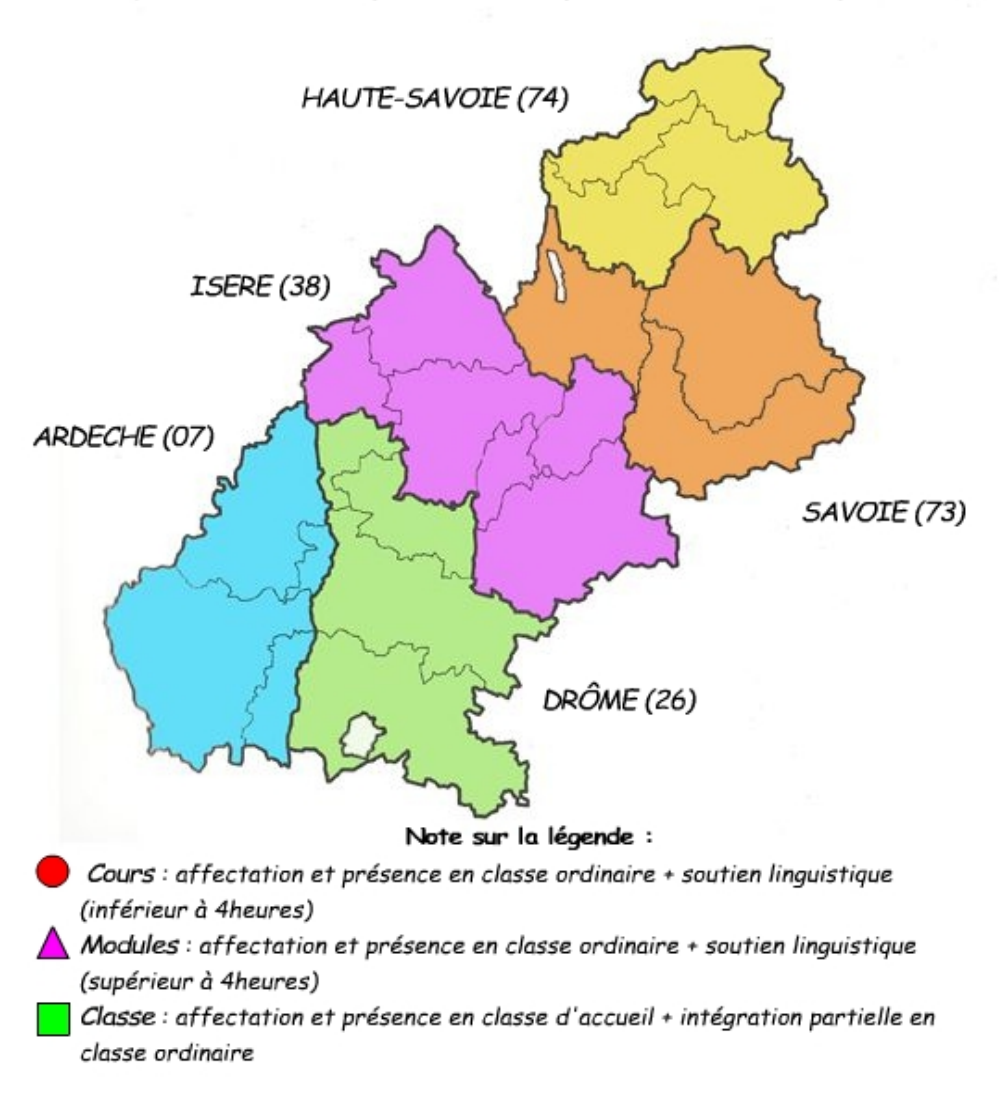

Cliquez sur un département pour voir les dispositifs

*Fig20 : page de démarrage de la carte interactive des dispositifs du Casnav*

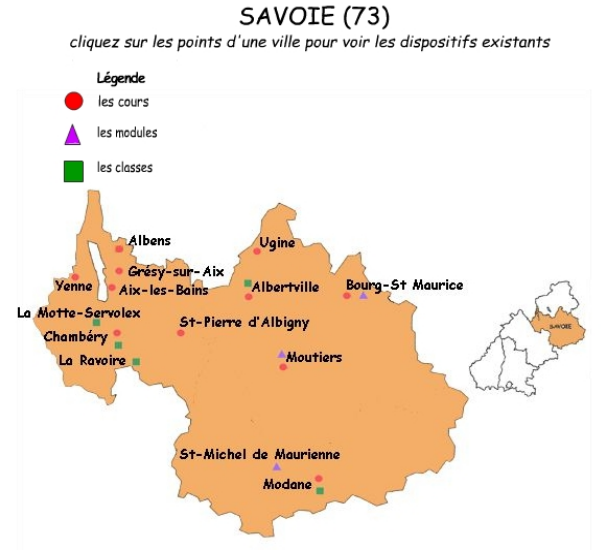

*Fig21 : calque du département de la Savoie*

*Remarque 1 : nous avons décidé d'espacer les icônes des dispositifs, sans respecter leur position géographique « réelle » L'information sur le type de dispositif était ici plus importante que l'exactitude de sa localisation (l'échelle des cartes rendant cette position de toute manière relative) ; d'autre part, si les icônes étaient trop proches, il devenait difficile pour l'utilisateur de cliquer précisément sur l'une plutôt que sa voisine.*

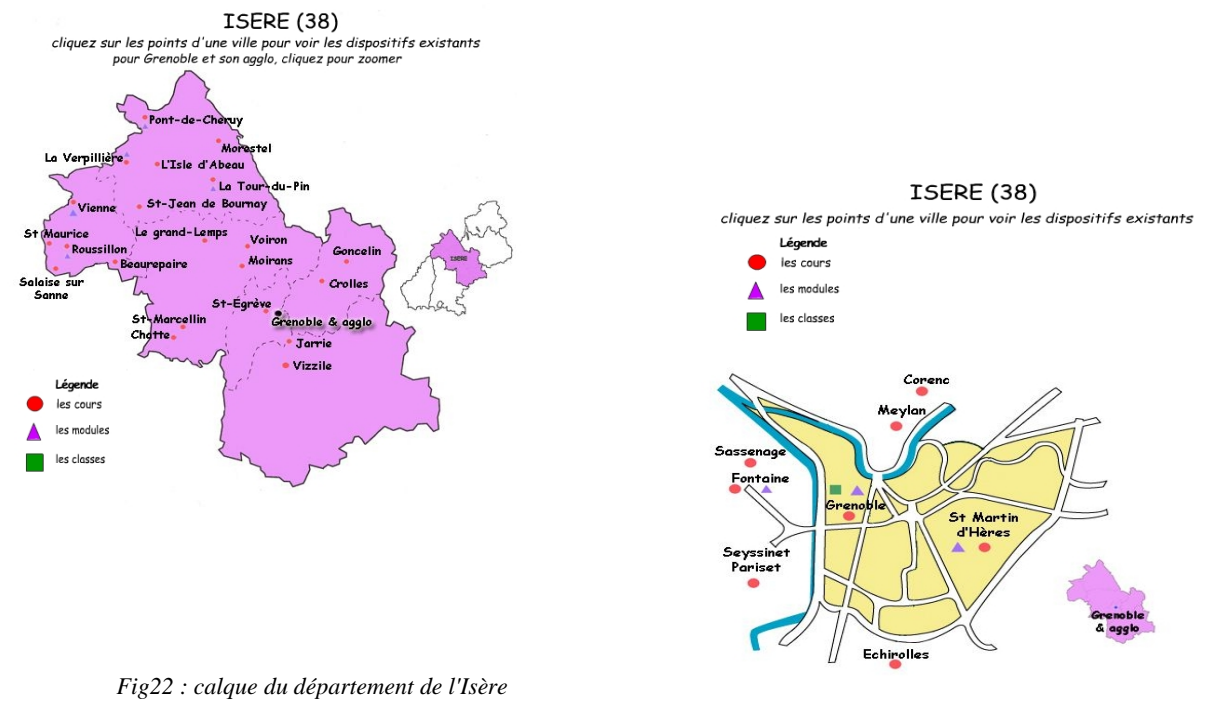

*Fig23 : calque de l'agglomération Grenobloise*

*Remarque 2 : dans le département de l'Isère, un autre échelon a été placé pour permettre de visualiser les dispositifs de l'agglomération grenobloise (l'échelle de la carte du département ne le permettant pas) ; J'ai récupéré et modifié une carte très épurée de Grenoble et ses alentours.* 

Cette carte est une animation flash, très fluide et intuitive d'utilisation, permettant à l'utilisateur de visualiser pour chaque département les dispositifs existants, mais aussi de comprendre la signification de la typologie des dispositifs, les simples termes de « cours », « modules », « classes » pouvant être relativement abscons pour un utilisateur non averti.

Le format flash permet un export simple sur html, ce qui était le but recherché puisque cette carte sera placée sur le site internet du Casnav. De plus, ce format permet une totale compatibilité pour tous les utilisateurs : tous les (bons) navigateurs web permettant de visionner un document flash.

Cette tâche était intéressante à plusieurs titres pour moi.

En premier lieu elle était valorisante car mes compétences techniques dans l'utilisation de flash étaient reconnues et exploitées pour une nouveau projet.

D'autre part j'étais placé au rang de développeur et de consultant, je devais prendre des décisions dans la réalisation du projet, notamment du point de vue de l'ergonomie des cartes, qui était un élément essentiel. Il m'a fallu une nouvelle fois utiliser mes compétences techniques mais aussi didactiques : cohérence dans la navigation, adaptation des couleurs et de la qualité des images, présence d'aides.

Enfin et surtout, il s'agissait d'un véritable travail d'équipe, même à petite échelle : j'ai pu me rendre compte une fois encore de l'importance de la discussion et de la validation commune du travail à chaque étape, et aussi de la concertation autour de la réalisation, afin de perfectionner le rendu du projet.

Le repérage des erreurs et des bogues était ainsi bien plus facile grâce à la collaboration d'A.Simon, ce qui me permettait de les résoudre d'autant plus rapidement. De même, les suggestions des autres membres du Casnav ont permis de revoir certains points pour les améliorer, ou bien de justifier certains choix.

Toutes ces suggestions provenaient d'observations que seul, je n'aurais pas eu, car on n'est jamais ni objectif ni parfaitement exhaustif lorsque l'on regarde son travail.

*Par exemple, M. Peutot avait remarqué que lorsque l'utilisateur sélectionnait l'icône d'un dispositif, le cadre texte qui le présentait ne répétait pas cette icône. Or, la répétition aide l'utilisateur à mémoriser la typologie d'une part, et d'autre part à vérifier le type de dispositif sélectionné.*

# **Partie III : bilan et perspectives**

Après avoir détaillé les réalisations faites durant mon stage, je vais à présent en effectuer une synthèse.

Dans cette partie, je vais dresser un bilan de mon travail, en rapport avec la commande initiale, ainsi que l'état de l'art initial.

Je me livrerais également à une analyse critique du travail effectué, afin de souligner ce qui aurait pu être mieux fait.

Enfin, je parlerais les perspectives de développement futures de l'Espace Elève.

## *1) Bilan(s) du stage*

#### *1.1) Respect de la commande initiale*

La commande initiale du Casnav (qui précédait mon stage) a été pleinement respectée, et mon stage a complété notre cas projet, comme le souhaitait M. Peutot.

De ce point de vue, mon stage a rempli ses objectifs :

Le Casnav désirait disposer pour cette rentrée d'un site dédiée à ses élèves, regroupant des ressources déjà existantes et permettant de consulter des sites internet ressources de manière didactique.

C'est chose faite avec « l'Espace Elève » et les « aventures de Toupomé » :

Le site est construit autour de parcours d'activités, dont notre cas projet a pu définir la logique pédagogique : un objectif didactique (*par ex. « le français de l'école »* ) est traité au travers d'une thématique centrée sur l'univers scolaire des élèves (*« le premier jour de collège »*).

La thématique qui est ensuite déclinée dans des activités (*« les professeurs », « l'emploi du temps », etc.*), et chaque activité donne accès à une ressource : ce peut être un site internet (repérés pour leur intérêt pédagogique et ayant un rapport avec l'objet de l'activité) ou bien l'un des chapitres de « Mystère dans ton Collège ».

Cette ressource numérique a ainsi été également incorporée au site : l'ensemble de l'aventure y est consultable dans une rubrique spécifique, et différentes activités pointent vers des chapitres particuliers pour aiguiller les visiteurs vers cette ressource.

De plus, la solution à cette histoire a été intégrée de manière très interactive au site : l'élève peut poster sa proposition de réponse (le nom du suspect qu'il estime être coupable), *puis* consulter la vidéo donnant la solution ; cette dernière étant protégée par un mot de passe.

Par ailleurs, j'ai également pu intégré au site la fonctionnalité d'enregistrement vocal direct en ligne que M. Peutot désirait installer.

Après avoir détaillé les réalisations faites durant mon stage, je vais à présent en effectuer une synthèse.

Dans cette partie, je vais dresser un bilan de mon travail, en rapport avec la commande initiale, ainsi que l'état de l'art initial. Je me livrerais également à une analyse critique du travail effectué, afin de souligner ce qui aurait pu être mieux fait.

Enfin, je parlerais les perspectives de développement futures de l'Espace Elève.

#### *1.2) Retour sur expérience*

Le constat de réussite de la commande se voit également dans la comparaison avec l'existant.

Comme je l'ai montré en introduction de ce mémoire, les sites existants des autres Casnav (ou autre), souffraient de certains manques, en particulier le fait que la plupart de ces sites ne sont pas vraiment orientés vers les élèves, mais proposent des ressources pour les enseignants, à exploiter dans la classe.

Ou bien, ils cataloguent des exercices et des activités, mais sans que celles-ci soient vraiment didactisées, c'est à dire intégrées dans un dispositif d'apprentissage adapté aux élèves.

Au contraire, l'Espace Elève est clairement orienté *vers* et *pour* les élèves.

Un gros effort a été fourni pour que le cadre soit plaisant et attirant pour des jeunes élèves : une ergonomie adapté, une mascotte sympathique et humoristique, un style graphique simple et doux.

Du point de vue des ressources disponibles, toutes sont mises à niveau des élèves et de leur spécificité : la construction des activités est elle aussi étudiée et soignée sur le plan ergonomique, un travail de réflexion et de construction des consignes a été fait, et l'ensemble des outils sont placés dans des thématiques proches des élèves, afin de leur paraître familières et aussi de leur apporter une aide dans leur quotidien scolaire.

Il faut ajouter à cela les aides variées et nombreuses (doublage des consignes, vidéos explicatives ou aidant à la résolution des activités) elles aussi adaptées aux élèves et les aidant à se mettre à niveau pour prendre en main l'interface du site et ses contenus.

Les sites internet ressources vers lesquels pointent les activités sont en lien avec celles-ci, sur le plan de la tâche demandée et/ou du contexte (en particulier pour le parcours 2 « langage des disciplines », les « mathématiques »).

En effet, l'activité exerce une ou des compétences spécifiques (compréhension de l'oral, de l'écrit, vocabulaire de discipline...) qui seront ensuite réinvesties sur le site-ressource.

De plus, si chaque lien activité-site pointe vers *une* activité précise, afin que les élèves ne soient pas noyés dans un interface nouveau (et également pour faciliter les vidéos de présentation du site), la possibilité de naviguer dans tout le site leur est laissée.

C'est le cas pour les sites qui organisent leurs contenus en parcours d'activités, avec une logique de progression et d'assimilation progressive de notions et d'entraînements sur des exercices.

Mais aussi pour les sites qui proposent un ensemble de ressources ludiques, qui ne peuvent être toutes consultées en une seule visite.

Ainsi, le fait de diriger les élèves à partir d'une activité sur une autre activité précise d'un site-ressource permet de baliser leur découverte de ce site (ils répètent un type d'exercice déjà vu, bien que ce dernier soit d'un niveau de complexité plus grand) tout en leur laissant la liberté de poursuivre leur découverte sur les autres contenus de ce site-ressource.

Les parcours de l'Espace Elève s'inscrivent donc bien dans une logique d'offrir des contenus aux élèves, en leur laissant l'autonomie dans leur apprentissage et leur prise en main des ressources.

Le livre numérique « Mystère dans ton collège » est lui aussi fidèle à cette logique : ressources adaptées aux élèves, aides pour l'interface et la compréhension, activités inscrites dans l'univers scolaire des élèves et permettant de les familiariser avec celui-ci.

De plus, M. Peutot tenait à ce que les élèves puissent interagir avec le site (un espace pour et *par* les élèves).

Un premier élément du site permet cela avec l'enregistrement des solutions des élèves pour l'énigme de « Mystère dans ton collège », par écrit et par oral. Les réponses des uns et des autres peuvent peuvent être lues, voire commentées (avec un travail de modération toutefois).

L'intérêt de ces enregistrements est double :

Permettre aux élèves d'investir les contenus du site en y contribuant, pour en faire ainsi *leur* espace. Les exercer à la production écrite et orale, par le biais d'un outil technique pour ce dernier point (l'enregistreur vocal en ligne Nanogong).

Par la suite, ce type d'applications permettant aux élèves de mettre en ligne leurs propres « productions »sur l'Espace Elève sera sans doute développé par l'équipe du Casnav.

### *1.3) Un travail d'équipe*

Le travail dans mon stage s'est inscrit dans un travail d'équipe, en collaboration avec M. Peutot et MmeBurlet.

Ceci a constitué un élément majeur dans la réalisation du dispositif « Espace Elève ».

De mon point de vue, il a été très agréable de travailler au sein de cette équipe, tout à la fois accueillante, chaleureuse, prête à m'assister, vigilante pour me conseiller ou discuter entre nous et faire des remarques constructives. J'estime avoir beaucoup appris à leur contact.

De plus, cette immersion était réellement dans le prolongement de mon cas projet de Master, ce qui était vraiment une chance. J'ai été placé au coeur du rôle d'un concepteur pédagogue, en ayant ensuite la chance de porter le projet jusqu'à son développement final.

J'ai pu aussi me montrer polyvalent, affiner mes compétences et les mesurer sur le terrain : après notre travail sur le cas projet, j'ai dû assumer aussi la tâche technique de mettre en place le site internet, de le rendre opérationnel, et de solutionner tous les problèmes de démarrage.

Ce travail m'a montré à quel point le travail de conception en amont d'un projet de développement d'un dispositif est crucial : c'est la précision et la qualité du dossier de conception, de la maquette, et du storyboard qui permet de dérouler les étapes de développement du site, sans perdre de temps en revenant sur des éléments mal définis au départ.

Le rôle du concepteur de ressources e-learning est donc prépondérant dans la réalisation d'un dispositif d'apprentissage.

Bref, tant en amont pendant notre cas projet, que pendant mon stage, l'élaboration de cet espace d'apprentissage a reposé sur deux points essentiels :

La *concertation*, la *collaboration* et la *complémentarité* au sein d'une équipe de travail, qui assurait le cadrage du projet et le bon déroulement de son développement.

Evidemment, mon implication était plus directe et plus importante durant mon stage, où j'étais placé aux commandes de la mise en place de l'Espace Elève ; le travail « réel » allait au-delà de ce que notre groupe d'étudiants avait réalisé dans le cadre d'un cours universitaire.

Néanmoins, la motivation des uns et des autres, l'investissement personnel et les mécanismes de travail sont restés réellement semblables.

D'autre part, *l'adaptation au public-cible* par le biais de rencontres sur le terrain ou du partage de l'expérience.

Il est certain que durant notre cas projet, la rencontre et les discussions avec Mme C.Puech et sa classe d'accueil nous ont vraiment permis de cerner ce qu'était un public d'ENA, et de nous rendre compte des difficultés dans l'apprentissage des enfants.

Et par conséquent, de bien mesurer les limites d'un site à destination de ce public mais aussi de l'importance des aides et de l'accompagnement de l'utilisateur par l'intermédiaire de l'interface du site.

De même, durant mon stage, ce sont les avis et les connaissances de M. Peutot et de M.Burlet, experts dans l'apprentissage des ENA, qui ont permis d'affiner certaines parties du site.

Ces deux aspects du développement du site, étroitement liés, ont permis la construction de l'Espace Elève, à son aboutissement actuel.

## *2) Les aspects négatifs, analyse critique*

Malgré les raisons d'être satisfait de mon stage, il n'en demeure pas moins que l'Espace Elève tel qu'il se présente actuellement n'est pas parfait. Surtout, il demeure incomplet à certains niveaux à mes yeux. Le premier se situe dans sa conception. Bien que ce site soit destiné aux élèves du Casnav, pour un apprentissage en autonomie complète ou partielle, il est certain que les enseignants seront amenés à le visiter également, et à l'utiliser.

Hors, hormis le trop bref contact que nous avons eu pendant notre cas projet avec M.C. Puech, il n'y a pas eu de réelle concertation et d'échanges avec les acteurs du terrain, enseignants, accompagnants ou élèves. Ou tout du moins, pas assez selon moi. En effet, n'ont été directement consultées et n'ont pu visité les premières versions du site que quelques enseignants en contact avec l'équipe du Casnav, et les autres stagiaires présentes (qui exercent des missions d'enseignement ou d'accompagnement auprès d'ENA). Mis à part ce petit groupe de personnes, il n'y a pas eu de large concertation ni communication à propos de l'Espace Elève.

En un sens, avant que le site ne soit pleinement opérationnel, avec toutes ses fonctions de base accessibles, les premiers parcours d'activités terminés, il n'était qu'une ébauche incomplète, sur laquelle des avis auraient été forcément partiels.

Malgré tout, je pense qu'un travail d'enquête et d'entretien, sur un petit panel d'enseignants et d'élèves, n'aurait pu qu'enrichir mon travail et permettre au site d'être encore meilleur.

En écoutant les avis et des demandes des enseignants sur le terrain, il aurait été plus aisé de cerner les besoins du public-cible, et d'établir très concrètement les contenus qu'ils leur semblait intéressant de mettre en place.

De plus, la prise en compte de l'opinion d'un acteur, et son implication dans la création d'un dispositif assure en grande partie de son implication future dans la prise en main de ce dispositif.

On se sent d'autant plus attiré et bien disposé à l'égard d'un outil si on a été consulté sur sa mise en oeuvre, et si l'on peut légitiment s'attendre à ce qu'il nous serve dans notre activité quotidienne.

C'est d'autant plus important dans ce contexte où le site s'adresse à des enfants et jeunes adolescents, friands de nouveautés mais qui peuvent vite se désintéresser d'un contenu s'il n'est pas « à leur goût ».

Cependant, il faut aussi tenir compte de certains éléments matériels et humains dans cette appréciation :

Tout d'abord des délais relativement courts pour la réalisation de ce projet. Déjà en amont pour le cas projet de notre Master, qui constituait une charge de travail non négligeable puisque le montage du dossier de conception et la maquette avait lieu au milieu d'autres cours.

Ensuite, mon stage démarrant en Mars pour se finir en Juillet, il ne restait en vérité que les mois d'Avril et Mai pour organiser des rencontres voire des enquêtes.

Hors il fallait également assurer la mise en place effective du site, avec les aléas techniques qu'il a connu. Tout cela en respectant son ouverture en ligne pour le mois de Juin au plus tard. Difficile à ce compte-là de cumuler ces deux chantiers.

Par ailleurs, cette notion de délais raccourcis et d'impératifs de temps à respecter fait partie intégrante d'un travail d'ingénierie pédagogique : on dispose rarement de tout le temps que l'on souhaiterait pour développer un dispositif d'apprentissage, et l'on se doit de respecter les attentes de qualité d'un commanditaire mais aussi bien souvent un calendrier fixé par avance.

En effet, tout développement technique qui répond à une finalité pédagogique part d'une demande à laquelle il doit répondre. Cette demande correspondant à un besoin d'apprentissage, pour un public donné, à un temps

donné, pour un ou des objectifs donnés. Que ce besoin soit ponctuel ou récurrent, un commanditaire souhaitera toujours le voir comblé dans le meilleur temps possible.

Enfin, il faut rappeler que mon travail part de la commande du responsable du Casnav, M. Peutot, qui est très investit auprès des différents acteurs académiques (enseignants, accompagnateurs, Rectorat) et qui a l'expérience du terrain et du public.

Il en connaît donc les attentes et les besoin, ainsi que les spécificités. Sa demande de mise en place d'un site était réfléchie et motivée par cette expérience, et la commande prenait donc en compte les donnés du terrain, ainsi que, de manière indirecte, les attentes des acteurs.

Le second point noir rejoint ce premier aspect : au niveau de la livraison de « l'Espace Elève », je regrette l'absence de phase d'expérimentation, c'est à dire du test de la version aboutie du site sur une classe d'accueil, avec et/ou sans un enseignant.

Cette phase va avoir lieu de toute manière dès la rentrée, M. Peutot va en effet procéder tout d'abord à la médiatisation de l'Espace Elève auprès des classes d'accueil et de leurs établissements.

Puis il va soumettre son utilisation à quelques enseignants (notamment ceux impliqués dans la production de livres numériques Didapages) afin de recueillir les premières remontées et impressions du terrain.

De même, l'équipe du Casnav sera très attentive dans cette période aux usages qui seront fait du site par les élèves, et à leur implication dans les sections interactives du site (tout le volet des réponses à l'énigme de « Mystère dans ton collège »).

Encore une fois, il est toutefois dommage que cette première phase, même à une échelle réduite (une seul classe) n'ait pas pu se faire durant mon stage.

J'en tire une certaine frustration personnelle également, puisque j'aurais vivement aimé avoir les impressions des élèves en découvrant le site.

Cependant, une nouvelle fois, on peut évoquer des problèmes de calendrier, très justifiés.

En effet le site n'a été finalisé et mis en ligne qu'en Juin, c'est à dire en pleine préparation puis passage des examens du Delf. Il était matériellement et humainement impossible d'envisager à ce moment-là une quelconque expérimentation avec les élèves ou les enseignants.

Et même si cela avait été possible, ni les uns ni les autres n'auraient été dans de bonnes dispositions pour explorer le site et nous en faire des retours.

Enfin, le dernier point négatif qu'il me faut signaler à propos de « l'Espace Elève » concerne le manque de documents authentiques sur le site en général, et notamment pour les activités. En particulier en ce qui concerne les audios.

Ainsi, il est dommage que lorsque des enfants parlent (des élèves ou bien Toupomé), ce ne soit pas toujours des voix d'enfant que l'on écoute, mais celles d'adultes trafiquées.

Ce point très précis a d'ailleurs été soulevé par les tout premiers « testeurs » du site. Il ne fait donc aucun doute que ce point devra être corrigé, et que cette « authenticité » dans les voix d'enfants devra être respectée dans la suite du développement du site.

Là aussi, ce sont des contraintes de temps et de calendrier qui n'ont pas rendu la chose possible : il a fallu en priorité assurer le bon développement des contenus du site, puis leur mise en route sous Flash, et la mise en ligne. Ceci fait, les dates de disponibilité des élèves étaient déjà passées...

Malgré tout, si ce problème avait été pointé dès le départ, fixer des rendez-vous très brefs pour des enregistrements, avec la liste précise de tous les dialogues/phrases/consignes à enregistrer aurait pu être possible, et n'aurait raisonnablement pas dû nous prendre plus d'un jour ou deux ; sans compter le traitement des audios, bien plus long, mais cela ne demandait pas la présence des élèves.

Toutefois, d'autres documents authentiques ont eux bien été inclus : ainsi dans l'activité des « professeurs » deux des quatre vidéos que l'on visionne sont d'authentiques prises de vue en classe d'accueil, réalisées par le Casnav et qui étaient immédiatement disponibles.

Il est donc dommage que nous n'ayons pas pu généraliser cette authenticité à l'ensemble des contenus de « l'Espace Elève ».

## *2) Les perspectives de développement pour l'Espace Elève*

Mon stage est achevé à présent et « l'Espace Elève » lancé sur ses rails. Il ne va pas cependant rester figé et devrait connaître prochainement des évolutions.

Tout d'abord, Mme Burlet va reprendre les rênes en tant que webmestre et développeuse de contenus pour le site.

Il est dors et déjà prévu qu'un troisième parcours d'activité soit mis en ligne, portant sur l'interculturalité. Un autre parcours, initialement prévu dans notre cas projet (traitant de la correspondance phonie/graphie) est également prêt à l'état de maquette.

Ce premier projet permettra l'exploitation de mes tutoriels et exempliers du logiciel Flash, ainsi que de tester la prise en main de cet outil par l'équipe du Casnav.

A ce sujet, Mme Burlet et moi nous nous sommes interrogés sur la pertinence de formations spécifiques sur l'utilisation de cet outil, qui pourraient prendre la forme de journées de travail ou d'ateliers de formation. Mme Burlet était très réceptive à ma proposition, ainsi que quelques autres personnes au Casnav (des stagiaires de Master Fle). Le fait que je puisse organiser de telles formations à la suite de mon stage a même été évoqué. Pour l'instant, cela demeure cependant au stade d'idée.

Cette idée, de même que la réalisation future de contenus pour le site, peut néanmoins constituer une piste pour de futurs stagiaires Dilipem au Casnav.

Ensuite, comme je l'ai déjà évoqué, une première phase d'expérimentation du site va avoir lieu, auprès de certaines classes d'accueil. Ces premières utilisations permettront d'avoir des avis et commentaires très importants sur le site, sa pertinence et sa facilité de découverte et d'exploitation.

De la même façon, on pourra mesurer au sein des classes si les élèves s'emparent comme il se doit du site. Cela permettra de dire s'il semble adapté pour un travail en autonomie.

Dans le même temps, tout le volet des livres Didapages va être testé lui aussi : d'une part le livre « Mystère dans ton collège » déjà en place sur le site va être utilisé par les élèves, et ces derniers pourront interagir avec le site pour proposer leurs réponses puis accéder à l'identité du coupable. Cette application elle aussi de voir l'implication des élèves avec les ressources du site.

Par la suite, sur le modèle de ce livre numérique, d'autre projets de publications de contenus Didapages doivent être lancés dans des classes d'accueil, par un groupe d'enseignants désireux d'exploiter ce logiciel. M. Peutot et Mme Burlet ont prévu la tenue de journées de formation sur Didapages, et la mise en place de contacts et d'un suivi entre les enseignants volontaires et le Casnav.

Toutes les futures créations Didapages, réalisées en classe par des élèves, à des niveaux plus ou moins modestes, pourront ensuite être mises en ligne sur « l'Espace Elève ». Il faudra voir si un nombre suffisant d'enseignants acceptent de se lancer dans l'aventure.

En effet, il ne sera pas forcément évident pour eux de se rajouter une masse travail en prenant en charge la création de livres numériques, surtout aussi denses et complexes que « Mystère dans ton Collège ». Je pense qu'il s'agira plutôt d'initiatives modestes et de taille plus réduite.

Néanmoins, de tels projets peuvent apporter beaucoup de choses positives aux élèves, sur le plan de l'apprentissage linguistique bien sûr (écrire, lire, parler à voix haute, réciter) mais aussi sur un plan plus large (apprendre organiser un travail collectif, maîtrise d'outils techniques).

La conduite d'un tel projet, en mêlant des disciplines et des savoirs-faire transversaux, s'inscrit de plus parfaitement dans un projet de classe.

Et surtout, cela permettrait d'illustrer leur travail et de le mettre en valeur d'une manière originale et valorisante pour les enfants, qui s'empareraient un peu plus de *leur* « Espace Elève ».

Il est également certain que l'aboutissement de telles initiatives, même modérées, ne peut que donner des impressions favorables, et espérons-le susciter des vocations. Seul le temps pourra néanmoins dire si ce projet aboutira, et dans quelle mesure. M. Peutot s'y est en tout cas beaucoup investi, et fera tout son possible pour qu'il se poursuive.

De ce côté là aussi, des pistes pour de futurs stages d'ingénierie pédagogique sont à creuser, par exemple pour assurer un suivi et une assistance auprès des enseignants impliqués dans le projet.

De mon point de vue, l'avenir de « l'Espace Elève » est assuré, tout d'abord parce qu'il est porté par une volonté politique et qu'il vise à assurer des fins pédagogiques : il correspond à la demande des responsables du Casnav, et sa structure correspond à un dispositif d'apprentissage à distance *pour* les ENA.

Il sera donc pris en main par l'équipe du Casnav, et sans aucun doute enrichi sous peu. Cela entraînera sans aucun doute des transformations, et le dispositif que j'ai contribué à créer ne sera plus tout à fait le même d'ici quelques temps.

C'est là tout le mal que je puisse lui souhaiter, car l'évolution est un signe d'activité, et donc de pérennité. Ce qui demeure incertain, c'est la rencontre de ce site avec ses utilisateurs, et leur prise en main du site. Je souhaite que sa découverte soit pour un eux un enrichissement et qu'elle les pousse à utiliser régulièrement l'Espace Elève, tout en me gardant d'un optimisme démesuré : je pense qu'il faudra du temps à ce site pour faire ses preuves et trouver ses marques auprès de son public.

Néanmoins, je crois qu'il a de bons atouts pour intéresser les élèves et les enseignants, et donc devenir un outil récurrent dans les classes d'accueil qui feront la démarche de l'adopter. J'espère également que les élèves le trouveront assez facile d'accès et ludique pour le fréquenter et en faire l'une de leurs visites sur la toile préférées.

D'un point de vue plus personnel, après m'être investi sur près d'un an dans le projet de cet Espace Elève, je le considère légitimement comme mon oeuvre (non-exclusive). Grâce à ce travail de longue haleine, j'ai pu exercer mes compétences en ingénierie pédagogique et mieux appréhender les éléments assurant la mise en place d'un dispositif d'apprentissage à distance.

Ainsi que de me confronter à un public très spécifique d'élèves nouvellement arrivés en France et n'en maîtrisant ni la langue ni les habitus scolaires. Je suis donc attaché à son évolution mais aussi à observer et connaître cette évolution.

Je compte donc garder le contact avec l'équipe du Casnav afin de savoir quelle tournure prend le site, mais aussi le visiter directement de temps en temps, dès l'année prochaine une fois la rentrée passée, et donc la phase d'expérimentation achevée, puis plus tard, de loin en loin, afin d'observer les changements.

Si, par ailleurs, j'ai de nouveau la chance de travailler pour le Casnav de Grenoble et sur l'Espace Elève, c'est avec plaisir que je m'attellerais de nouveau à la tâche afin de poursuivre les aventures de l'extra-terrestre Toupomé !

# **CONCLUSION**

Je me suis interrogé dans ce mémoire sur les aspects pédagogiques centraux dans la mise en place d'un dispositif en ligne pour un public de jeunes élèves nouvellement arrivés en France. Au terme de mon stage et de ce travail de réflexion, je peux apporter une série d'éléments de réponse sur ce processus d'ingénierie pédagogique.

Tout d'abord, j'ai pu me rendre compte de l'importance de tout le travail *en amont* du développement du dispositif.

Avant même la rédaction du dossier de conception, la capacité à cerner les enjeux politiques de l'institution qui passe la commande, les besoins auxquels elle cherche à répondre, et le cadre dans lequel le dispositif devra s'élaborer sont des points incontournables.

Ainsi, dans ce cas il s'agissait pour le Casnav de Grenoble de mettre en place le volet manquant dans l'offre de ses sites internet : espace institutionnel, espace enseignants, *Espace Elève*.

De plus, ce site devait se démarquer de l'existant, et être tourné exclusivement *vers* l'élève. Il devait également intégrer des ressources déjà existantes, produites par le Casnav ou se trouvant sur la toile. Il y avait donc un but de démarcation et de mise en valeur du Casnav de Grenoble, au milieu des autres offres existantes.

Ces aspects politiques doivent être pris en compte par l'ingénieur pédagogue car ils lui permettent de décrypter et comprendre, et donc de répondre, aux motivations de ses commanditaires. Les conditions de travail et de réalisation sont également à prendre en considération, car ils donnent une idée des tâches qui devront être réalisées mais surtout, qui *pourront* être réalisées. Si ces conditions ne semblent pas optimales, on pourra ainsi les rediscuter pour tenter de les redéfinir selon ce qui semble être le mieux d'un point de vue pédagogique et technique.

*Par exemple*, si un organisme souhaite mettre en place un dispositif d'apprentissage à distance, la question des tuteurs doit être abordée. Si l'organisme n'en prévoit pas du tout d'emblée, il paraît important d'en discuter afin d'infléchir cette position. A défaut, il faudra tenir compte de ce manque afin d'adapter le dispositif.

A ce titre, mon stage s'inscrivait dans un cadre très idéal : en dehors de la commande initiale (créer un « Espace Elève » intégrant des ressources existantes et tourné vers l'élève) nous avions une liberté totale dans la conception du site. Toute son architecture et sa logique pédagogique était ouverte à toutes nos propositions, c'était à nous de les définir puis de les défendre, et ensuite à moi de les réaliser.

J'ai bénéficié de la même confiance et de la même liberté pour cette étape de réalisation par la suite. Tout en discutant régulièrement avec le reste de l'équipe du Casnav, je travaillais comme je l'entendais sur le projet. Il s'agissait donc de conditions de travail très optimales.

Cette première étape est désignée par le terme d'ingénierie politique, c'est à dire « un ensemble coordonné d'activités pour synthétiser l'information pour la réalisation d'un projet », selon la définition de G. le BOTERF.

Il s'agit donc de la planification, synthèse, et construction à terme du dispositif. Les besoins pédagogiques sont évidemment au coeur du travail d'ingénierie, dès l'étape d'ingénierie politique. Ce sont eux qui motivent les premières réflexions de l'ingénieur et lui permettent de réfléchir à ce que pourra être le dispositif.

Il convient donc de parfaitement appréhender ses besoins, et dans mon cas particulier, cela passait par une importante documentation sur les ENA, le travail des Casnav, mais aussi par une rencontre avec le publiccible.

En effet, dès notre dossier de conception, aucune des personnes de notre groupe n'avait été confronté précédemment à un public de jeunes primo-arrivants. Il aurait été illusoire de prétendre créer un site qui leur serait destiné sans les avoir rencontrés, et confronté nos représentations avec la réalité.

De plus, une discussion avec un(e) enseignant(e) serait elle aussi riche en enseignements sur les difficultés des élèves, leurs capacités, et leurs spécificités.

C'est véritablement à l'issue de cette confrontation avec le terrain que nous avons pu intégrer à notre réflexion, et donc plus tard à mon travail de développement, le rôle prépondérant des aides (visuelles, sonores, vidéos) et l'adaptation de toutes les ressources du site au public. Notamment, la clarté des consignes, le choix d'une charte graphique qui attire l'oeil et la création d'une mascotte.

Le respect de cette adaptation au public me semble être l'élément le plus important sans doute dans la réalisation d'un dispositif.

Cela passe bien sûr par les aspects pédagogiques du site, au sens large du terme : les activités proposées doivent correspondre au niveau des élèves et avoir des buts clairs.

Mais il faut aussi, et particulièrement dans le cas de jeunes, primo-arrivants, que tout l'emballage du site soit adapté. Les choix graphiques, le style de présentation, les thèmes des activités, doivent non seulement être pertinents d'un point de vue didactique (que vont apprendre les élèves, dans quel cadre ?) mais aussi esthétique et ludique : de quelle façon les élèves vont-ils apprendre ? Qu'est-ce qui va attirer et maintenir leur intérêt, leur curiosité ?

En un mot, il faut tenir compte des besoins du public, mais aussi de sa nature : pour apprendre à des jeunes élèves adolescents, il faut leur proposer des contenus qui les intéressent, donc qui partent de leur vécu et de leurs goûts.

Dans cette optique, le troisième parcours qui sera mis en ligne sur l'Espace Elève, sur le thème de l'interculturalité, sera à mon avis une bonne illustration de cette problématique. Des thèmes comme le cinéma, la bande dessiné, la musique, le football paraissent incontournables.

Au titre de cette adaptation au public, des contacts avec le terrain pendant le développement paraissent là aussi importants à maintenir, dans la mesure du possible.

*Par exemple*, confronter les activités réalisées ou la structure du site à l'avis des enseignants.

Dans le cadre de mon stage, comme je l'ai déjà dit, il est dommage que cette confrontation avec le terrain n'est pas pu être faite pendant le développement du site.

Le développement du site à proprement parler entre lui dans la catégorie de l'ingénierie des systèmes de formation et de l'ingénierie pédagogique.

C'est à dire respectivement « l'ensemble méthodique des travaux de conception et de réalisation des systèmes

de formation » et « la mise en oeuvre du dispositif de formation dans toutes ses composantes : outil pour l'apprentissage, l'action, l'évaluation » , toujours selon la définition de G. le BOERF.

Pendant la mise en place du site, le point le plus crucial me semble être le travail en collaboration. Cela paraît être un poncif, mais il est indéniable qu'une seule personne n'a pas la science infuse. Ni la conception du site, mais encore moins sa construction, ne pouvait reposer sur les épaules d'un seul. C'est le travail en équipe, avec la mutualisation des connaissances, des compétences et des opinions de tous les acteurs de la mise en place du dispositif qui permet de réaliser un travail de qualité.

Durant mon stage, il y a eut ainsi une vraie coopération entre tous les membres concernés pour faire avancer le projet. C'est grâce à cela que le travail s'est aussi bien déroulé dans le temps et a pu surmonter certains problèmes : les responsables me supervisaient et m'épaulaient, se concertant avec moi dès que je terminais une étape de développement, permettant ainsi de valider chaque nouvel apport au site, et de corriger les erreurs ou les manques le plus tôt possible, avant la mise en ligne.

L'expert technique (le webmestre académique, M.DOMAS) intervenait lui aussi régulièrement, à chacun de mes demandes, pour régler les bogues, problèmes de droits d'accès et autres aspects techniques qui dépassaient mes compétences.

J'ai dû toutefois mettre en oeuvre toutes ces compétences personnelles, et me montrer polyvalent, puisqu'outre mon rôle de concepteur pédagogue, j'assurais aussi le développement du site et sa mise en ligne, ainsi que la résolution technique des bogues et défis mineurs (notamment la mise en place de l'enregistrement audio en ligne).

Dans le cas de structures plus importantes, les personnels peuvent être plus nombreux, et donc les rôles plus répartis. Ainsi, l'ingénieur pédagogique peut terminer la gestion d'un projet au niveau de la réalisation, qui sera ensuite entièrement confiée à des experts techniques.

Même si c'est le cas, celui qui a porté le projet dans ses premières étapes, et qui connaît la logique pédagogique du dispositif, doit être associé aux étapes de développement techniques, afin d'assurer que cette logique soit respectée.

C'est en effet pour répondre aux besoins du public que le dispositif est mis en place, le développement technique doit donc être au service de la pédagogie, et non pas devenir prépondérant sur le site.

Dans le cas de mon stage, je ne regrette absolument pas d'avoir été « au four et au moulin » dans la réalisation du site. Bien au contraire, puisque cela m'a permis d'être au coeur de l'action d'ingénierie, et aussi d'affiner mes compétences techniques, en particulier la gestion/création de site web et le logiciel Flash.

De plus, cela m'a offert l'opportunité de suivre ce projet d'un bout à l'autre : depuis la réception de la commande, la rédaction du dossier de conception, la réalisation de la première maquette, et enfin tout le processus de développement.

Il y a toutefois une étape du processus d'ingénierie pédagogique à laquelle je ne vais pas participer, à mon grand regret : il s'agit de l'expérimentation et de l'évaluation du dispositif. Il s'agit là aussi d'une étape, finale, extrêmement importante : elle permet de faire le point sur les qualités du dispositif mais aussi ses défauts, et de sanctionner le respect de d'adéquation au public.

Si celui-ci adhère au dispositif, s'en empare et en tire des bénéfices, on peut dire que la mission d'ingénierie pédagogique a été un succès.

Mais il est probable que même dans ce cas, certains éléments du dispositif devront être corrigés ou revus.
En effet, on ne peut prévoir toutes les réactions des utilisateurs face à un site, qu'elles soient positives, hostiles, ou interrogatives car certains mécanismes du site ne sont pas compris. Dans le cas de l'Espace Elève, toute cette étape d'évaluation, de bilan et d'évolution se déroulera à partir de septembre. Elle déterminera la suite du développement du site, notamment pour ce qui est des futurs parcours d'activités, et l'intégration de nouveaux livres numériques Didapages.

Pour résumer, les mots-clefs que je retiendrais pour la mise en place d'un dispositif, spécialement adressé à un public de primo-arrivants sont les suivants :

**Concertation** et **planifcation**, en amont puis durant le développement et la réalisation du site.

**Ciblage** et **adaptation** du site et de son contenu au public-cible.

Il s'agit de l'élément le plus important dans ce cas, car les spécificités très particulières des ENA sont au coeur de la problématique du Casnav. Il est donc indispensable que le dispositif pédagogique soit en adéquation avec les besoins du public et ses intérêts : susciter sa motivation et essentiel dans le cas de jeunes.

**Collaboration** : faire jouer les plus-values de chaque membre de l'équipe, se concerter et valider collectivement chaque étape de production.

C' est une assurance supplémentaire sur la qualité pédagogique et technique du dispositif (adaptation au public, résolution des bogues).

**Evaluation**, suivi et évolution : il s'agit au cours du processus de réalisation de faire voir le dispositif aux futurs utilisateurs afin de tenir compte de leurs premières impressions (même si le site est incomplet), puis de tirer le bilan des premières utilisations du site une fois celui-ci terminé.

Il s'agit de l'étape qui a le moins pu être développée durant mon stage, pour des raisons diverses mais essentiellement liées aux disponibilités des uns et des autres. En ce qui concerne l'évaluation finale, mon stage ne se poursuivant pas à la rentrée, je ne pouvais matériellement pas y participer.

Bref, l'élaboration et le développement d'un dispositif en ligne pour des jeunes primo-arrivants répond aux normes d'un processus d'ingénierie pédagogique classique, mais avec une part centrale sur *l'adaptation* au public-cible et à sa *mise à niveau* afn d'assurer son apprentissage.

Ces deux points étaient présents dès le début de cette commande puisque M. Peutot désirait mettre en place un site *pour* les élèves.

Il s'agissait donc de fournir des ressources adaptées au niveau des élèves, à leur âge, à leurs intérêts, à leurs problématiques scolaires.

Il fallait également mettre à niveau les activités et les outils pour les élèves, afin qu'eux-même progressent dans leur apprentissage. Cela passe par la prépondérance des aides et des éléments extra-linguistiques (aides visuelles, polices d'écritures) mais aussi d'éléments linguistiques spécifiques (importance de la rédaction des consignes et des injonctions, grand respect des normes typographiques et orthographiques).

A présent que mon stage est terminé, il reste à voir ce que deviendra l'Espace Elève. En particulier, si au-delà de son objectif d'être un site *pour* les élèves, il sera un site *par* les élèves.

C'est à dire, quel degré d'interaction et de prise en main y aura-t'il de la part des utilisateurs du site, et quelle implication auront les enseignants dans l'apport de contenus ?

Il est certain que le processus d'évaluation qui devra être mis en place pour répondre à ces questions, et proposer les pistes futures de développement du site, sera crucial.

Il est également certain que ce dispositif ne sera qu'un outil supplémentaire à la disposition des enseignants et au service des élèves : il ne serait se substituer au travail d'apprentissage au sein des classes, mais peut en devenir un intéressant complément.

Sa mise en place et son suivi constitueront ainsi de nouvelles étapes d'ingénierie pédagogique, qui je l'espère permettront au Casnav de poursuivre ces activités au service des ENA par le biais de ses dispositifs en ligne.

## **Bibliographie**

CADET L. , Mangiante J.M. & Laborde-Milaa L. , 2009, *Langue(s) et intégration scolaire.* N° thématique de : "Le français aujourd'hui", n° 164, mars 2009. Paris : Armand Colin.

CERVONI B. , CHNANE-DAVIN F. , FERREIRA-PINTO M. , 2005, *Entrée en matière, la méthode de français pour adolescents nouvellement arrivés.* Paris : Hachette FLE.

COLLES L. , *Pour une adaptation des outils FLE dans les classes à plus ou moins forte présence d'adolescents issus de l'immigration,* pp 17-25, Extr. de : *Cahiers de l'Institut de linguistique de Louvain, 1995, n°21.1-2.*

CUQ J.P. GRUCA I. , *Cours de didactique du français langue étrangère et seconde,* 2005, Grenoble : Presses universitaires de Grenoble.

ECARTS D'IDENTITÉ, 2007, *Enfants Nouvellement Arrivés en France – Le rendez-vous avec l'école*. N°110, Vol. I . Echirolles : Adate Editions.

FORESTAL C. (coord.), 2004, *Français langue étrangère (FLE) / français langue seconde (FLS) : un enjeu politique, social, culturel et éthique.* N° thématique de : " Etudes de linguistique appliquée ( ELA) ", n° 133, janvier-mars 2004. Paris : Didier Erudition.

LAMARCHE J. , 2005, *Intégration, rapports aux langues et scolarisation d'adolescents nouvellement arrivés en France. Etude de cas*. Mémoire de Master 1 Sciences du Langage, spécialité Français Langue Etrangère, Université Stendhal – Grenoble 3.

RAYNAL M. , L*es enjeux de l'apprentissage de la langue française*, 2007, N° thématique de : "Ville Ecole Intégration : diversité", n°151, décembre 2007

VERDELHAN-BOURGADE M. (dir), 2007, *Le français langue seconde : un concept et des pratiques en évolution.* Bruxelles : De Boeck Université.

VIGNER G. , 2004, *Le français langue seconde : comment apprendre le français aux élèves nouvellement arrivés.* Paris : Hachette éducation.

TE A. , 2006, *Le FLE en centre social : comment choisir des outils adaptés à un public analphabète*. Mémoire de Master 2 Sciences du Langage, spécialité en Français Langue Etrangère, Université Stendhal – Grenoble 3.

# *Sitographie*

*(dernière consultation des liens webs en juillet 2010 )*

ESPACE ELÈVE, espace dédié aux ENA du Casnav de Grenoble et de l'académie : http://www.acgrenoble. fr/Casnav/Espace\_eleve/

CRDP de Grenoble : <http://www.crdp.ac-grenoble.fr/>

SITENA, espace d'accueil du Casnav de Grenoble : [http://www.ac-grenoble.fr/Casnav/](http://www.ac-grenoble.fr/casnav/)

Site du Casnav de la CLIN de Lyon :<http://clincri.free.fr/>

Site du Casnav de Nancy-Metz : [http://www.ac-nancy-metz.fr/Casnav/primo/primo\\_sito.htm](http://www.ac-nancy-metz.fr/casnav/primo/primo_sito.htm)

Site de ressources en FLESM d'une professeur du Lycée Léonard de Vinci de Melun (Seine-et-Marne) [http://lyceeleonarddevinci.fesm.info/](http://lyceeleonarddevinci.flesm.info/)

## *Ressources logicielles :*

AUDIOPAL : <http://www.audiopal.com/> CAMTASIA : http://www.techsmith.fr/camtasia.asp CMS GUPPY : http://www.freeguppy.org/ DREAMWEAVER : http://www.adobe.com/fr/products/dreamweaver/whatsnew/?sdid=GOGMQ& DEWPLAYER (player audio) : http://www.alsacreations.fr/dewplayer.html FLASH (logiciel Adobe©, version pro CS 5 ): http://www.adobe.com/fr/products/fash/whatsnew/?sdid=GOGSF& FLV-PLAYER (player vidéo) : http://fv-player.net/

NANOGONG : <http://gong.ust.hk/nanogong/index.html> WIKIMINI :

### http://fr.wikimini.org/wiki/Accueil

## *Textes de référence :*

Note d'information du 06.08 du Ministère de l'Education Nationale : [www.education.gouv.fr/stateval](http://www.education.gouv.fr/stateval)

Circulaire du bulletin officiel d'avril 2002 :<http://www.education.gouv.fr/bo/2002/special10/default.htm>

Document d'accompagnement pour le collège (le Français Langue Seconde) : http://www.acgrenoble.fr/Casnav/pages/textes\_ref.htm#flscollege

Site du Casnav de Montpellier, Circulaire n° 2002-102 du 25 avril 2002, « Mission et Organisation des centres académiques pour la scolarisation des nouveaux arrivants et des enfants du voyage (Casnav) » : [http://pedagogie.ac-montpellier.fr/Casnav/CentreAcademique/Documents/bo2002-102.htm](http://pedagogie.ac-montpellier.fr/casnav/CentreAcademique/Documents/bo2002-102.htm)

Modalité d'inscription et de scolarisation des élèves nouvellement arrivés dans le premier et second degré : <http://www.education.gouv.fr/botexte/sp10020425/MENE0200681C.htm>

Le CECRL, Cadre Européen Commun de Référence pour les Langues : [http://www.acgrenoble.fr/Casnav/pages/textes\\_ref.htm#cecr](http://www.acgrenoble.fr/casnav/pages/textes_ref.htm#cecr)

## **Table des figures**

- Figure 1 : page d'accueil du site du Casnav de Grenoble
- Figure 2 : page d'accueil de l'espace enseignants du Casnav de Grenoble
- Figure 3 : capture d'écran du site du Casnav de Paris
- Figure 4 : site de la CLIN d'Asuncion
- Figure 4 : site de la CLIN d'Asuncion
- Figure 5 : détail du site de la CLIN d'Asuncion ; activité sous Flash
- Figure 6 : capture d'écran du site de la CLIN de Lyon
- Figure 7 : Toupomé, mascotte du site « Espace Elève »
- Figure 8 : détail de la consigne d'une activité de l »'Espace Elève »
- Figure 9 : capture d'écran de la page d'accueil de l' »Espace Elève »
- Figure 10 : détail de la page d'accueil de l' »Espace Elève » ; les vidéos d'aide
- Figure 11 : détail de la page d'accueil de l' »Espace Elève » ; les dictionnaires
- Figure 12 : capture d'écran du bandeau de la page d'accueil de Wikimini
- Figure 13 : page du premier parcours d'activité ; « les professeurs »
- Figure 14 : capture d'écran du site d'audiopal
- Figure 15 : page d'accueil du site de Nanogong
- Figure 16 : capture de la pop-up d'enregistrement audio de nanogong sur le site
- Figure 17 : détail de l' « Espace Elève » ; poster des réponses
- Figure 18 : détail de la fenêtre de chargement d'une réponse audio
- Figure 19 : détail du lecteur audio dewplayer
- Figure 20 : page de démarrage de la carte interactive des dispositifs du Casnav
- Figure 21 : calque du département de la Savoie
- Figure 22 : calque du département de l'Isère
- Figure 23 : calque de l'agglomération Grenobloise

# **Mots-clefs**

- Dispositif d'apprentissage à distance
- Elèves Nouvellement Arrivés en France (ENAF)
- ◆ Casnav
- Solutions d'ingénierie pédagogique
- ◆ Parcours d'activités
- ◆ Adaptation
- $\blacklozenge$  Mise à niveau

## **Annexes**

# **Table des annexes**

- Annexe 1 : Organigramme du Casnav
- Annexe 2 : Extrait du dossier de conception, grille d'évaluation d'un site internet pédagogique
- Annexe 3 : Tableaux structurels des parcours d'activité de l'Espace Elève
- Annexe 4 : Extrait du dossier de conception, maquette du site « Espace Elève »

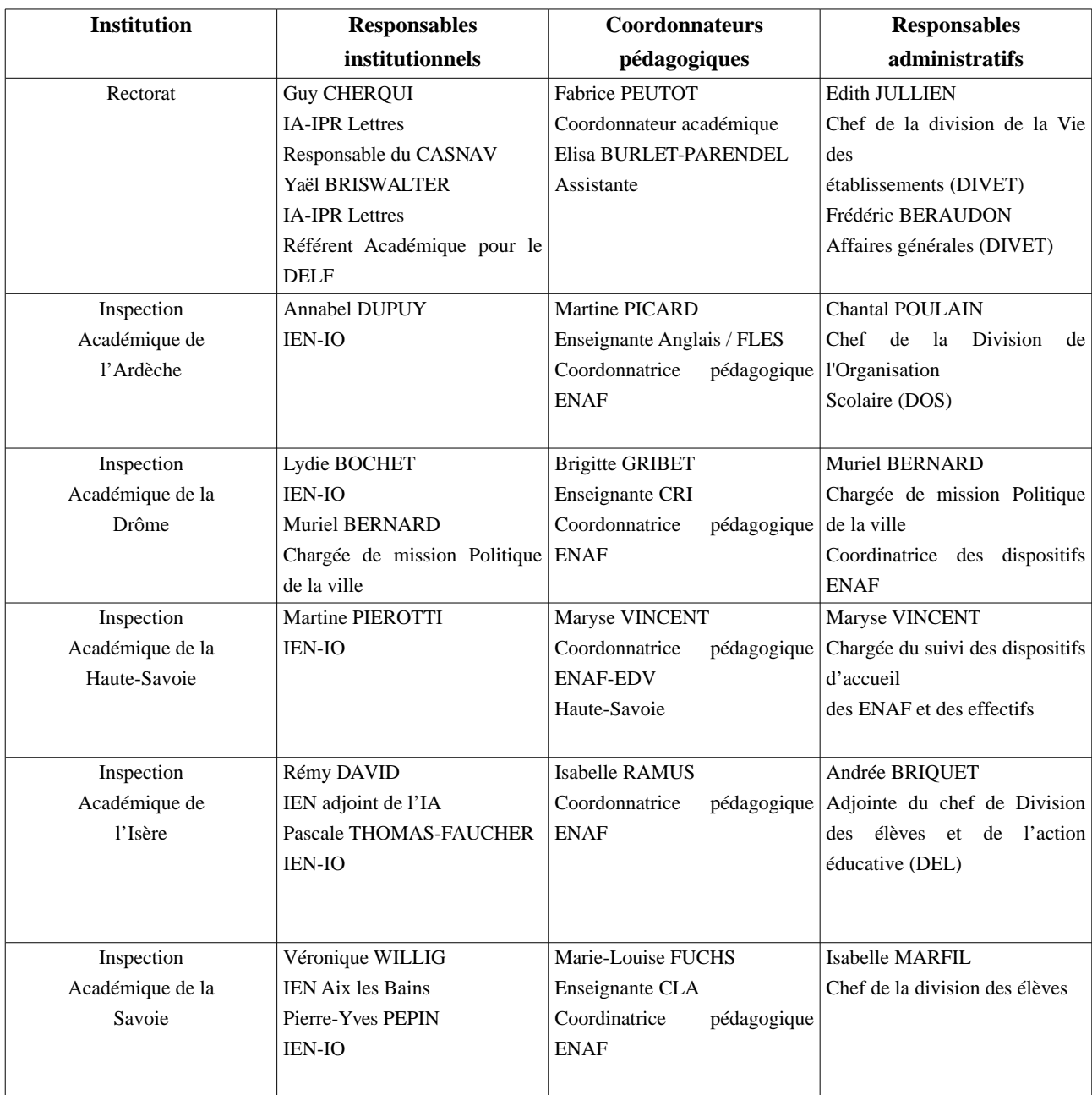

# Annexe 1 : organigramme fonctionnel du casnav

CASNAV-organigramme.doc - 25/09/2009

### **GRILLE D'EVALUATION D'UN SITE INTERNET PEDAGOGIQUE**

- 1. Présentation du site
- 2. Analyse pédagogique
- 3. Analyse de l'interface

#### *Description du site :*

Ce site est créé par les éditions Didier et chaque jeu, correspond à une unité de la méthode FLE Bravo ! 1 et Bravo ! 2.

Ce qui n'empêche pas l'utilisation par des apprenants qui n'apprennent pas le français avec cette méthode. La qualité du site est très élevée et les objectifs de chaque jeu sont spécifiques et explicites.

1. Présentation générale du site Nom du site Bravo ! Adresse (URL) :<http://www.didierbravo.com/html/jeux/index.htm> Auteurs : Cathy Fauntenaud Date de création : Pas mentionné Dernière mise à jour : Pas mentionné Date de consultation du site : 15 décembre 2009 Langue(s) de l'interface : Français Temps d'utilisation : 1 heure

### 2. Analyse pédagogique

2.1 Langue cible : Français

2.1.1 Registre de langue

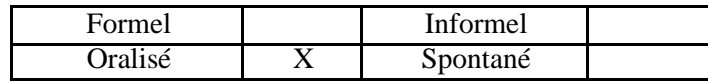

2.2 Public

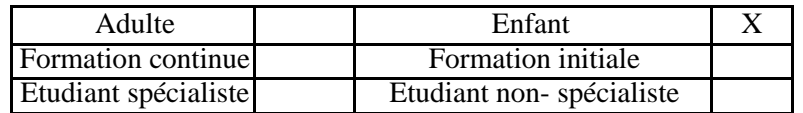

2.3 Niveau (CECR)

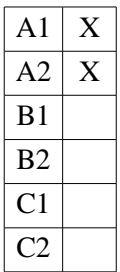

2.4 Objectifs pédagogiques visés

a) Compétence(s)

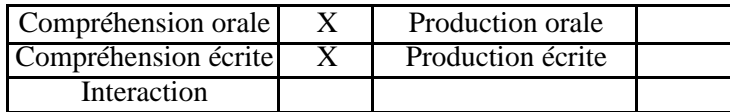

b) Contenu(s)

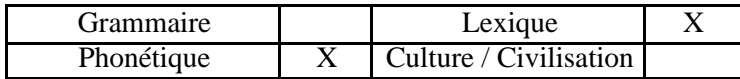

### 2.5 Les activités

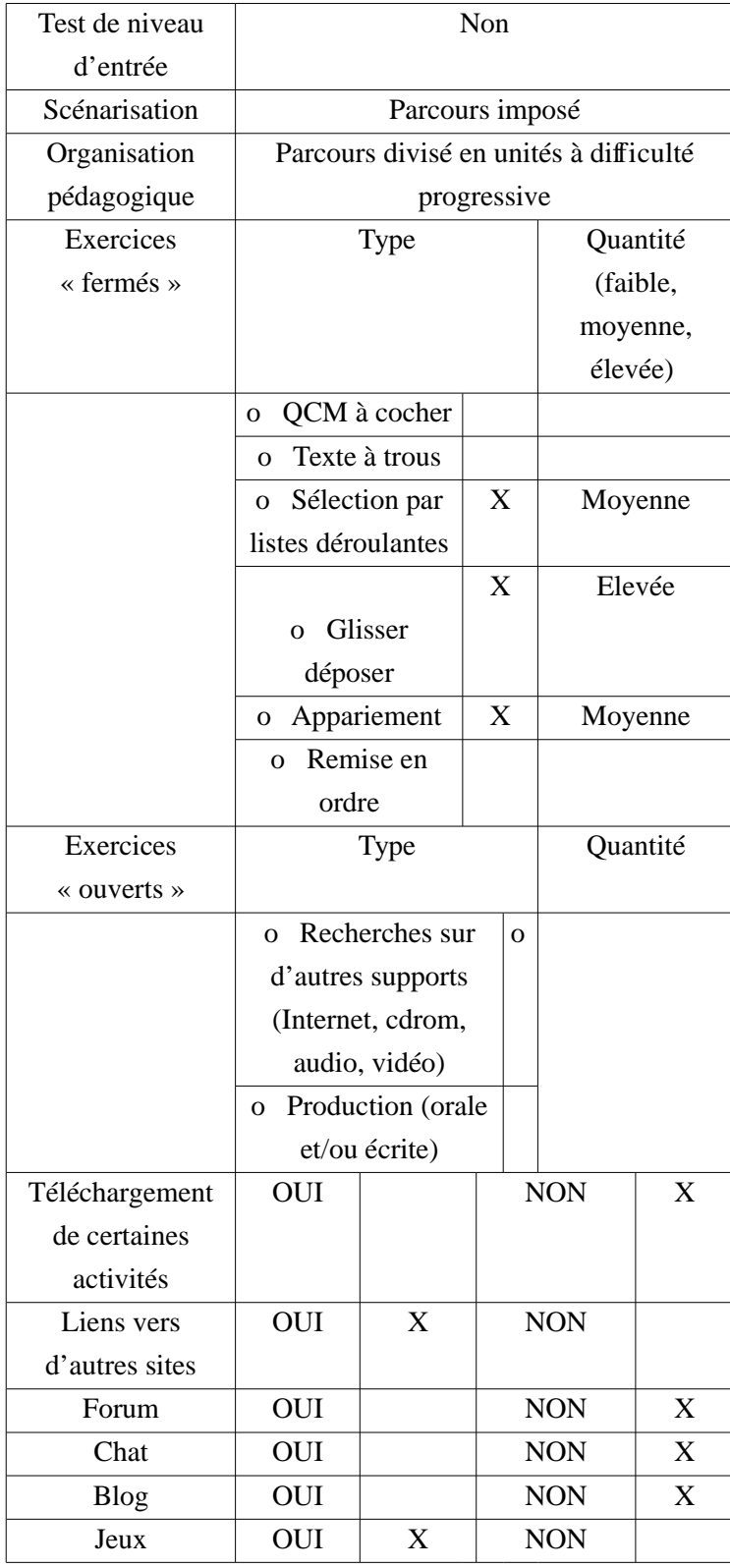

### 2.6 Evaluation des activités

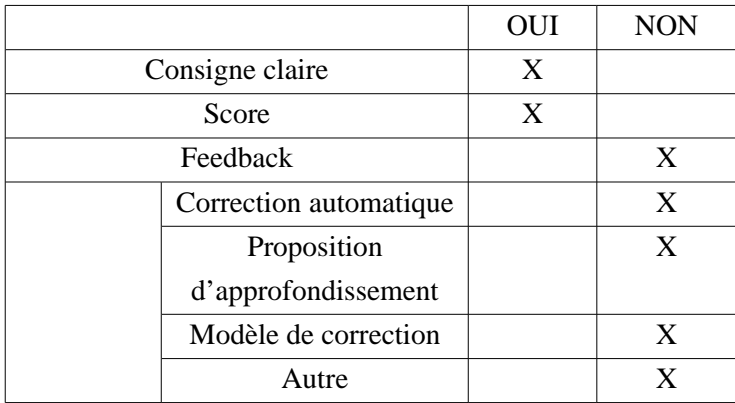

## 2.7 Aides

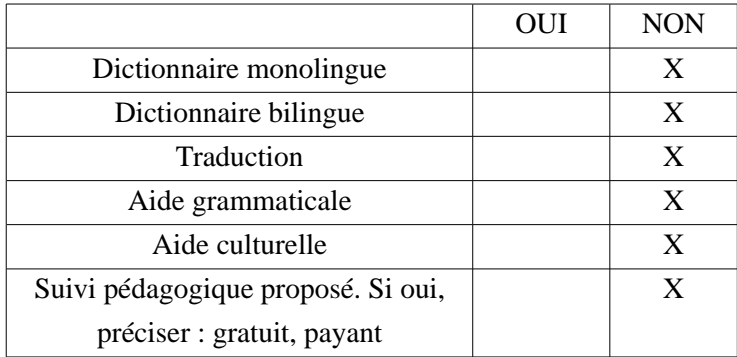

## 3. Analyse de l'interface

### 3.1 Interface

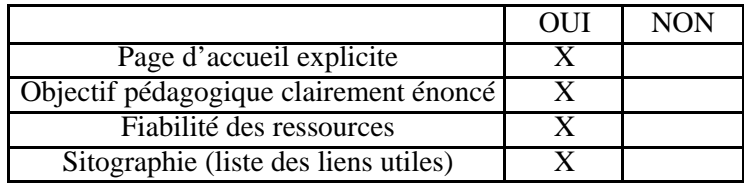

## 3.2 Navigation

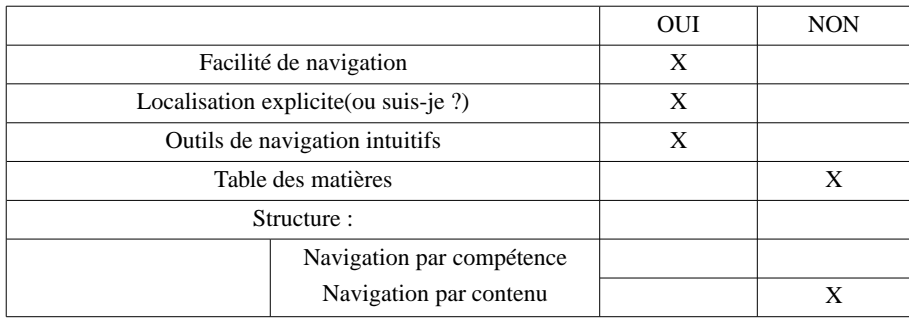

### 3.3 Les médias utilisés

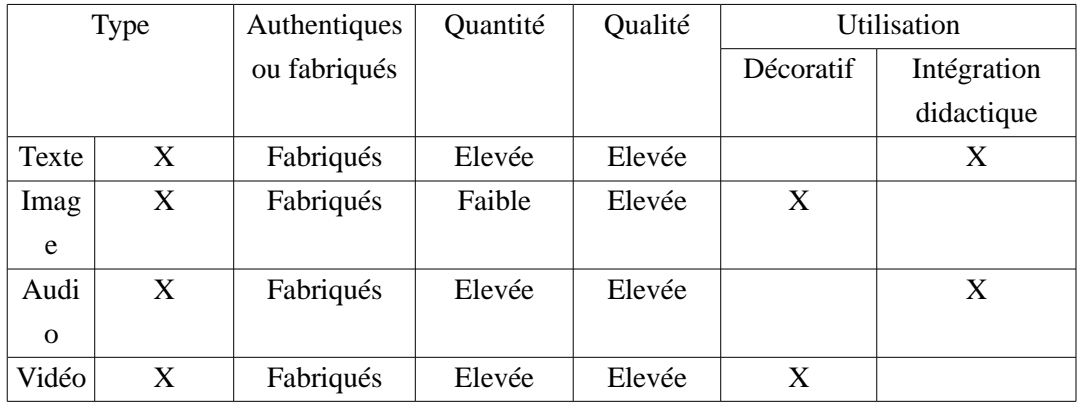

### 3.4 Trace

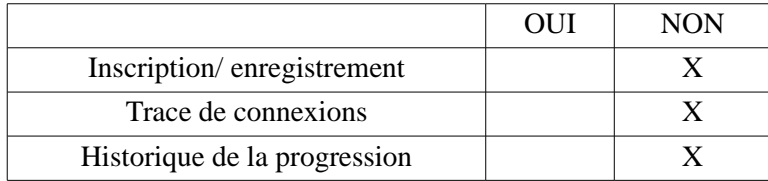

# Annexe 3 : Tableaux structurels des parcours d'activités de l'Espace élève (revu & corrigé au début du stage).

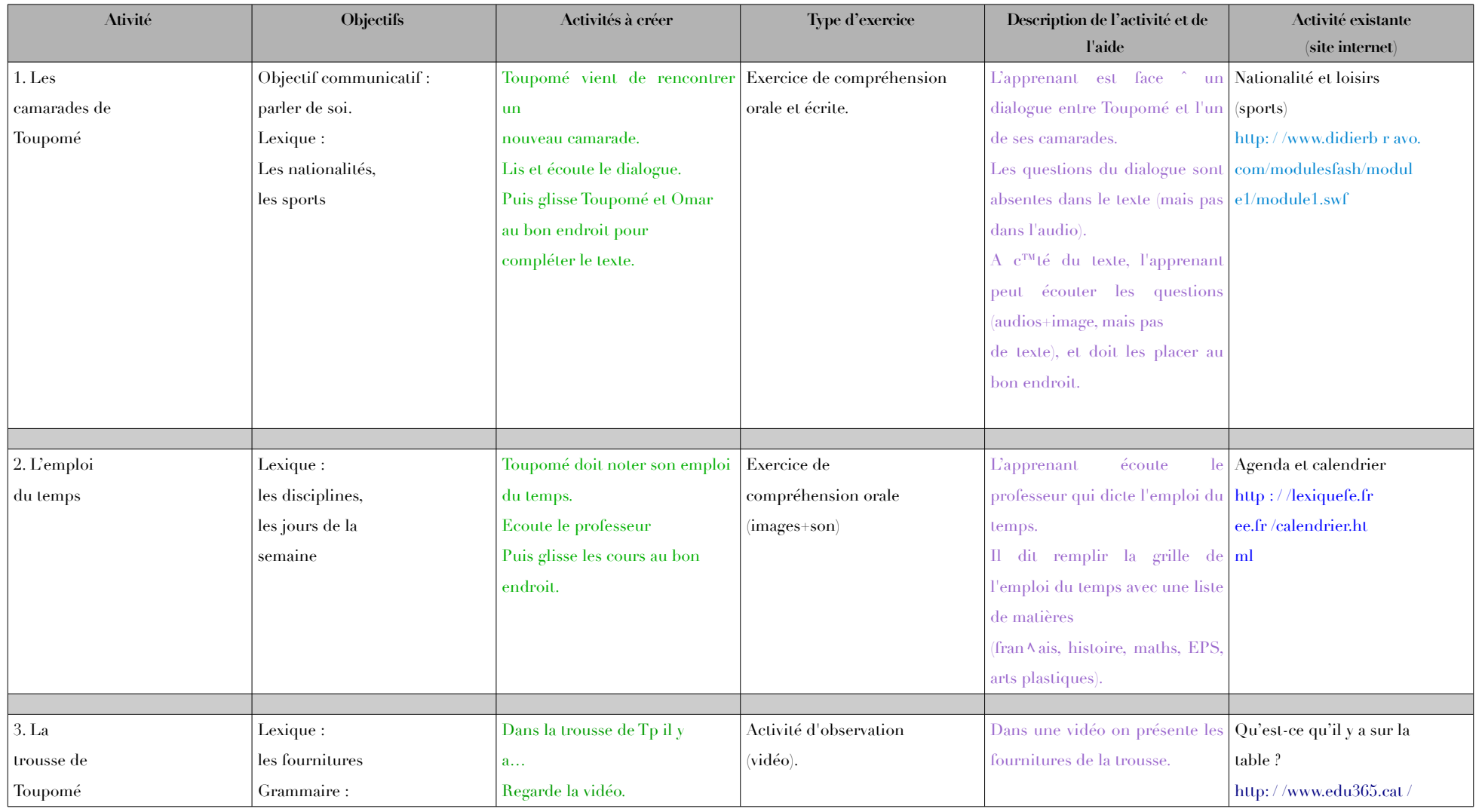

Tableau 1 : Parcours 1 « Le premier jour de Toupomé au collège

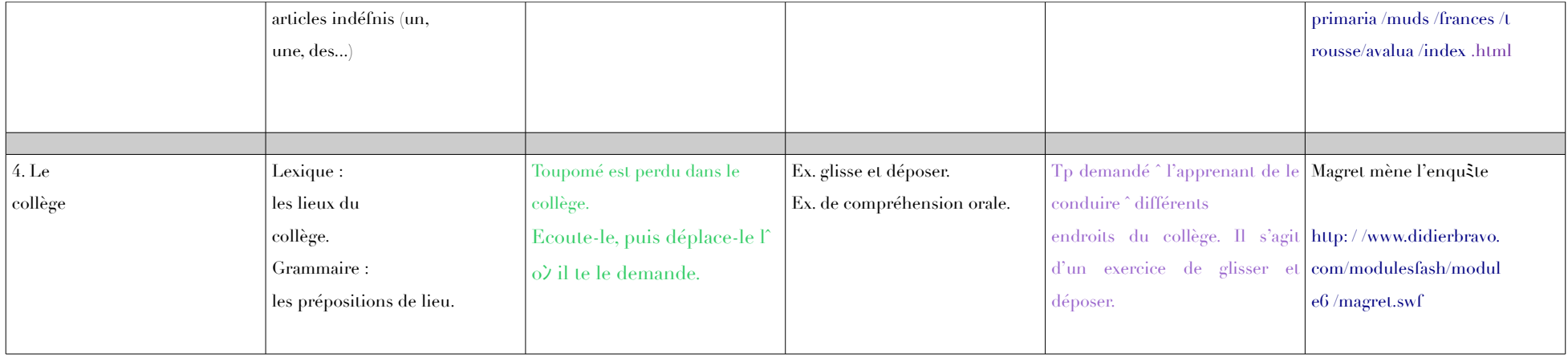

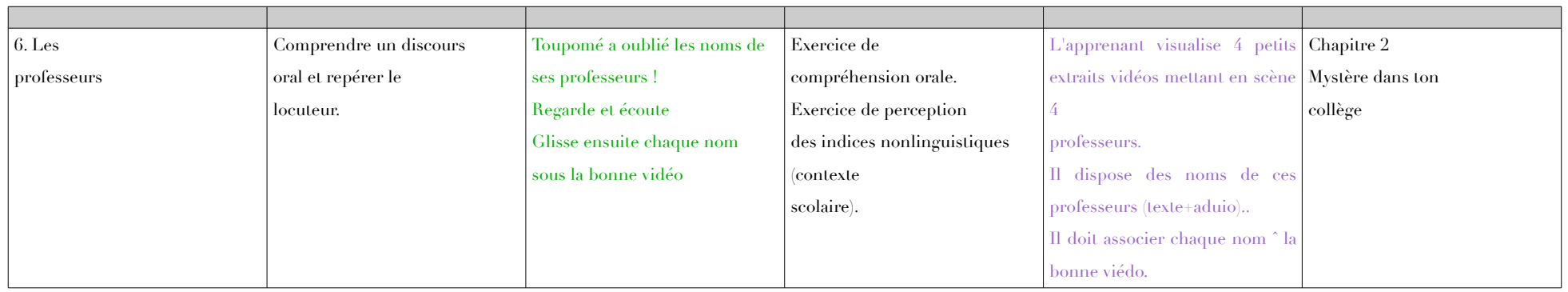

# **Tableau 2 : Parcours 2 « 1,2,3, Toupomé »**

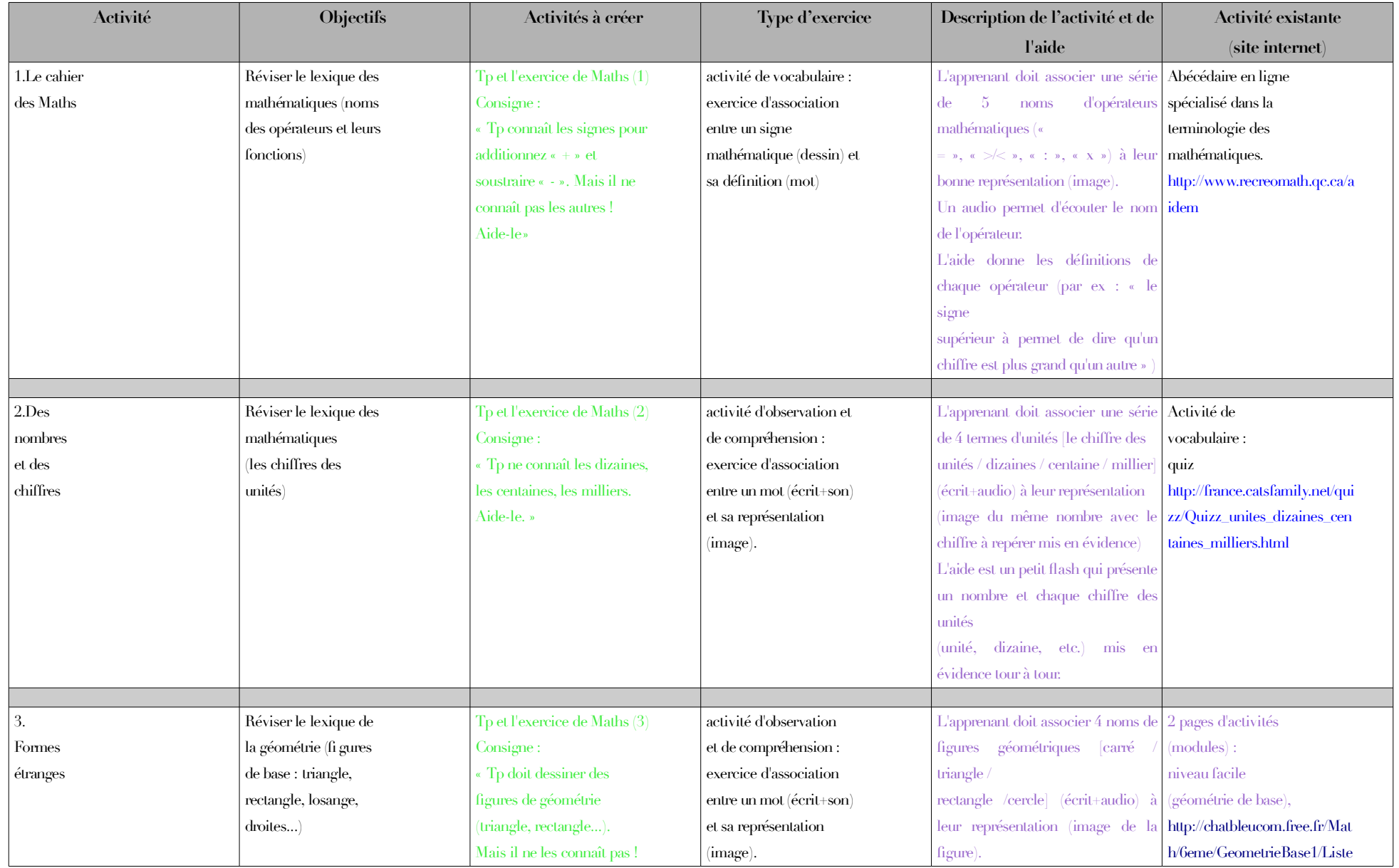

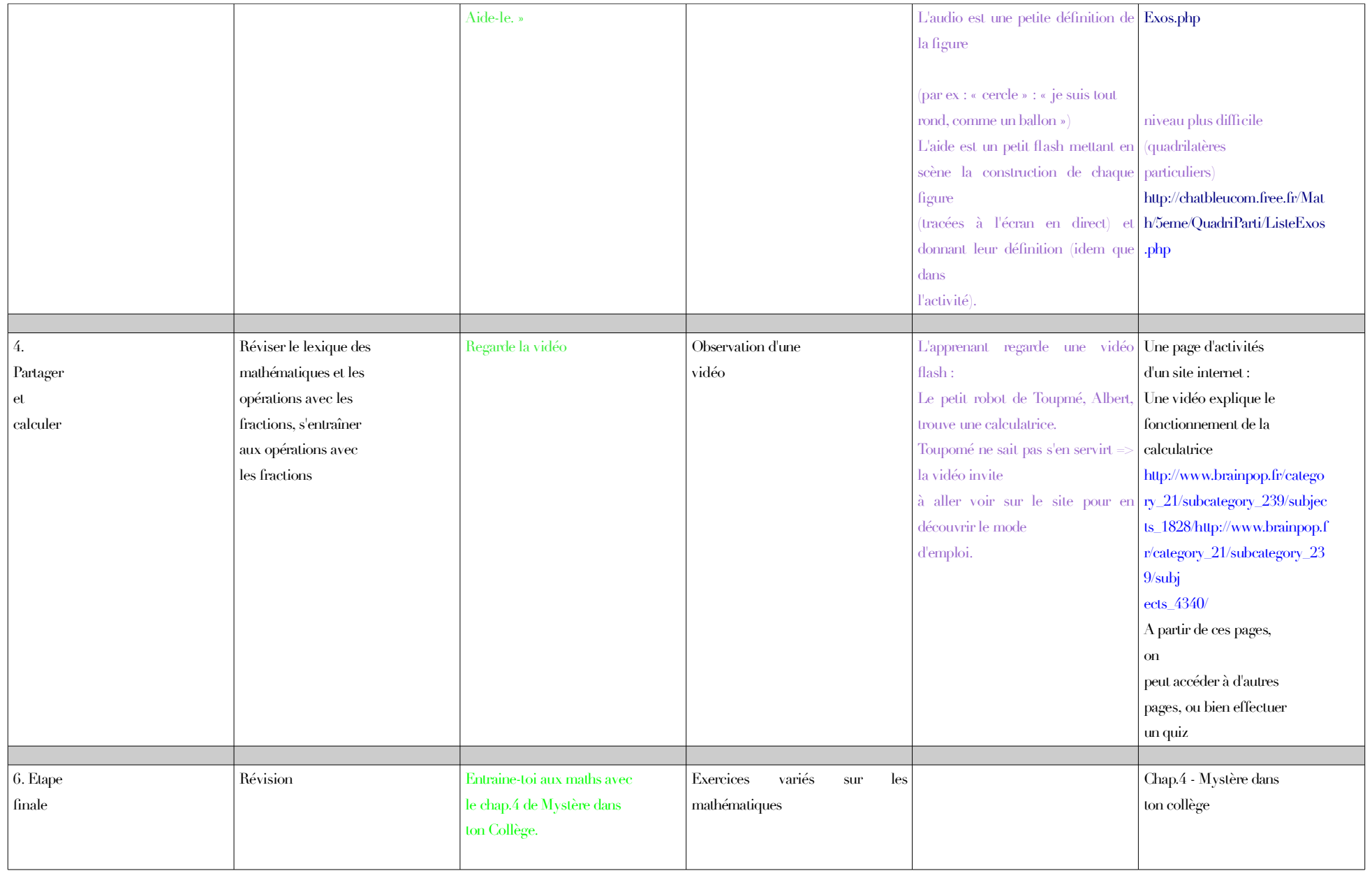

# **Tableau 3 : Parcours 3 « Lis, Toupomé ! »**

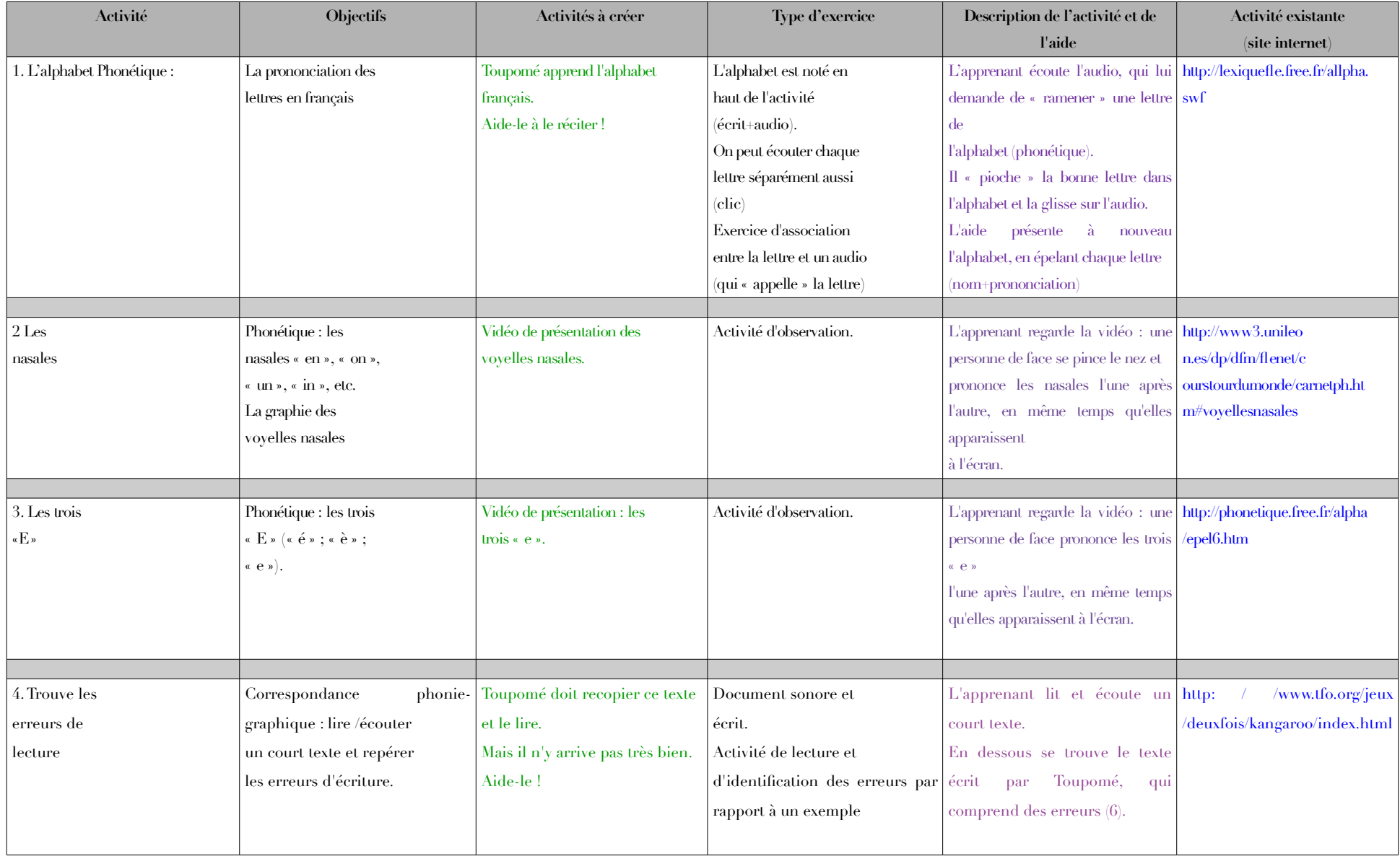

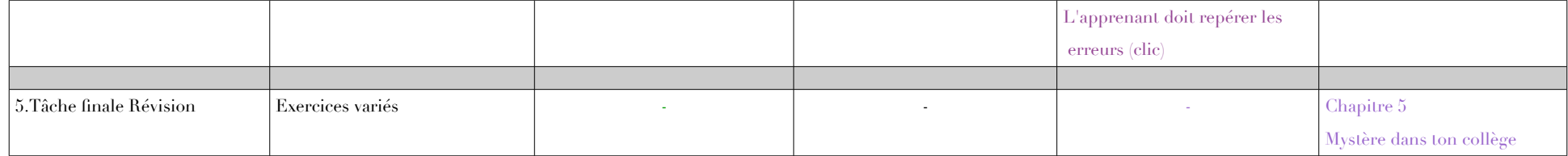

Annexe 4 : extrait du dossier de conception, maquette du site

## **Charte graphique**

Illustration écran d'accueil :

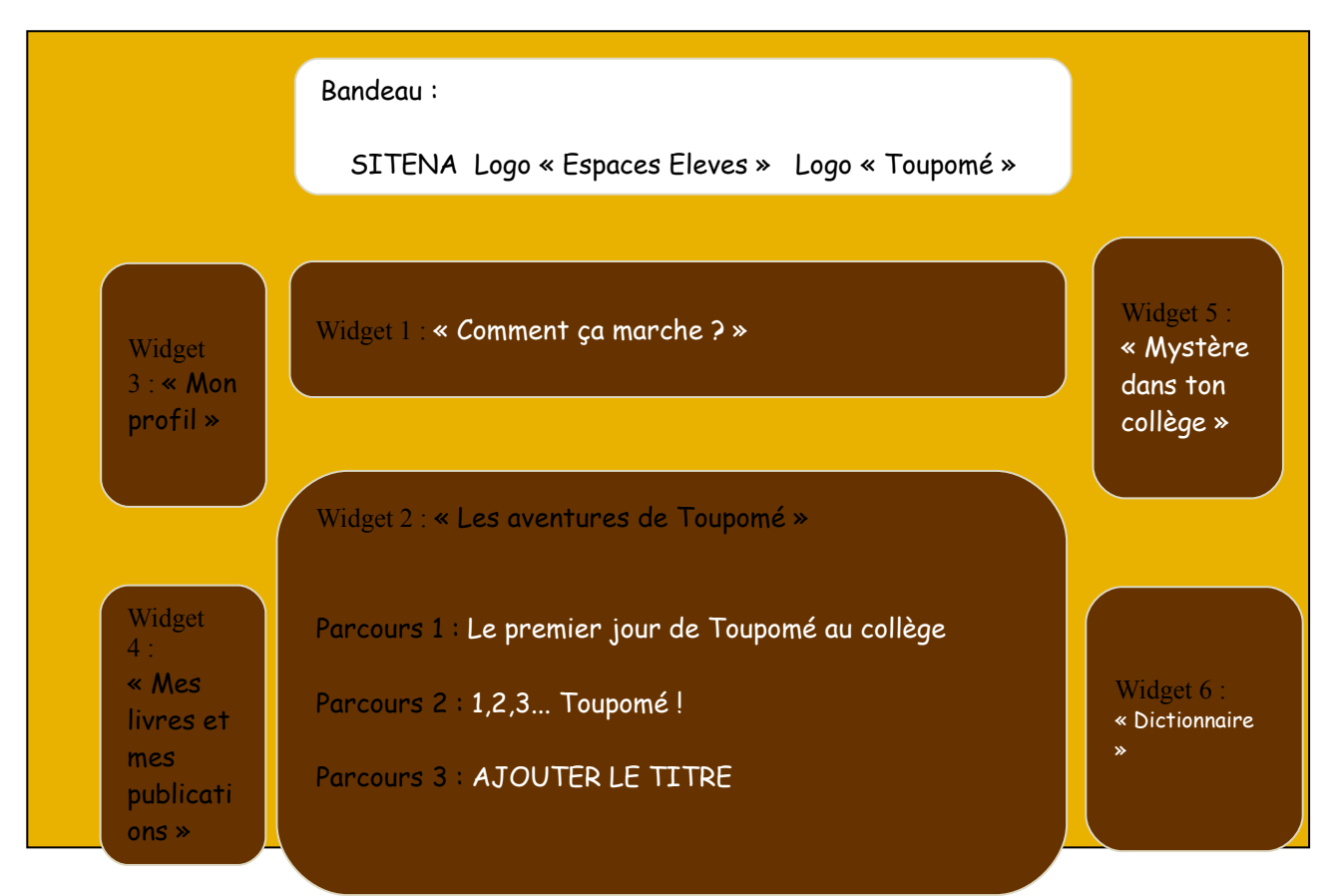

 $\mathbf{x}$ 

- **Taille des pages** : 480x425 px
- **Taille des pop-ups** : 300x400px
- **Textes** :
	- − police : Comic Sans Ms
	- − couleur texte : blanc
	- − style : justifié
- **Couleur cadres widgets** (frames=cadre des sections) : marron (#FFEE66)
- **Background color des pages** = jaune clair (#FFCC00)
- $\triangleright$  **Background color des pop-ups** = jaune clair (#FFCC00)
- **Titres 1**
- − style : gras
- − couleur : marron (#FFEE66)
- **Titres 2**
	- − style : italique
	- − couleur : marron (#FFEE66)

#### **Liens** :

- − style : souligné
- − couleur : blanc
- − on mouse over (survol avec la souris) = enlève le soulignage ; couleur = jaune clair (#FFCC00)
- − a:visited (une fois le lien visité) : couleur = jaune clair (#FFCC00)

#### **Logos** :

- − format : GIF
- − couleur background bandeau : blanc

#### **Vignettes** :

- − format : JPG
- ◆ **Vidéos** (intégration avec flvplayer : [http://flv-player.net/fr/\)](http://flv-player.net/fr/) :
	- 1. format : FLV
	- 2. durée : 3min max.
	- 3. taille fenêtre : 320x240
- **Audios** (intégration avec dewplayer : [http://www.alsacreations.fr/dewplayer\)](http://www.alsacreations.fr/dewplayer)
	- 1. format : MP3
	- 2. durée : 3min max.
	- 3. taille fenêtre : 240x220